Win Firebird's complete silver range for your micro

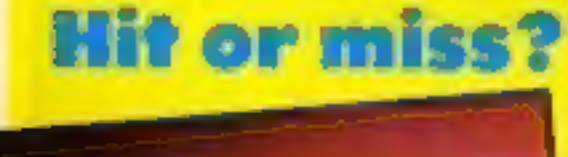

Enterprise 128 hands-on review p.12

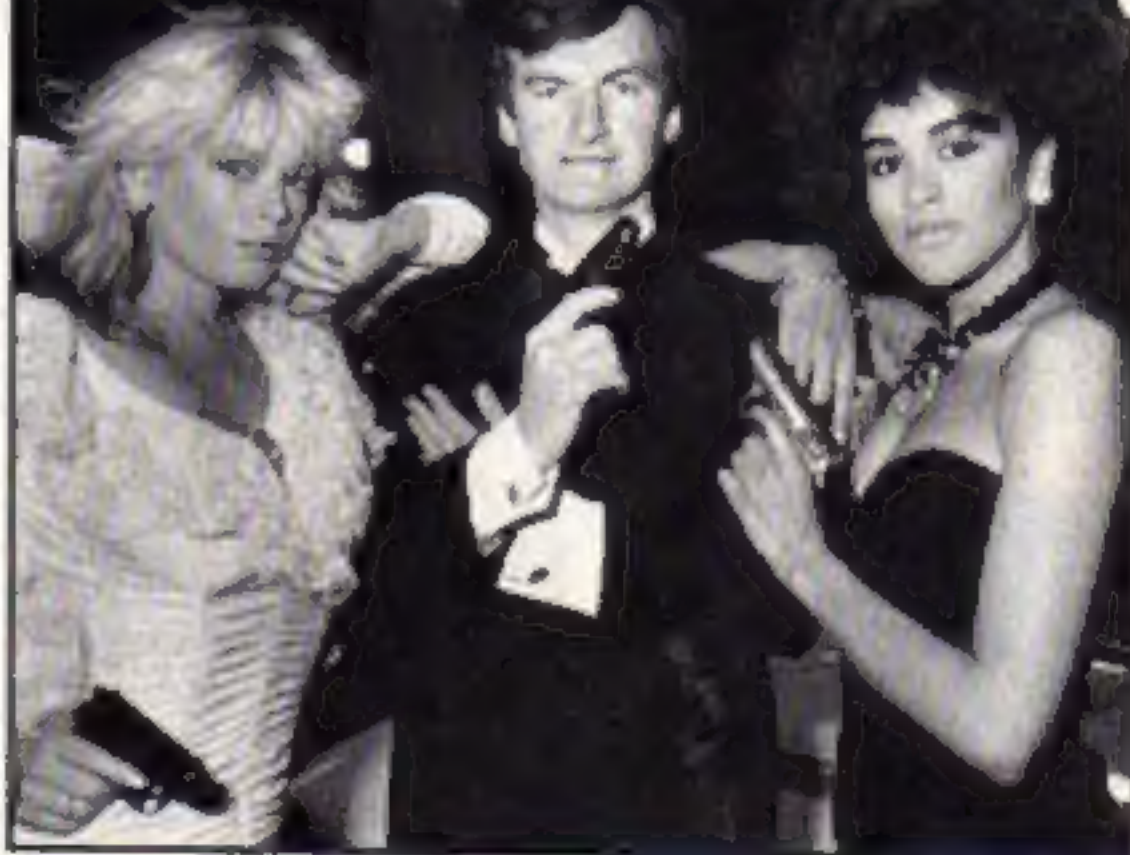

**Dressed to kill** 

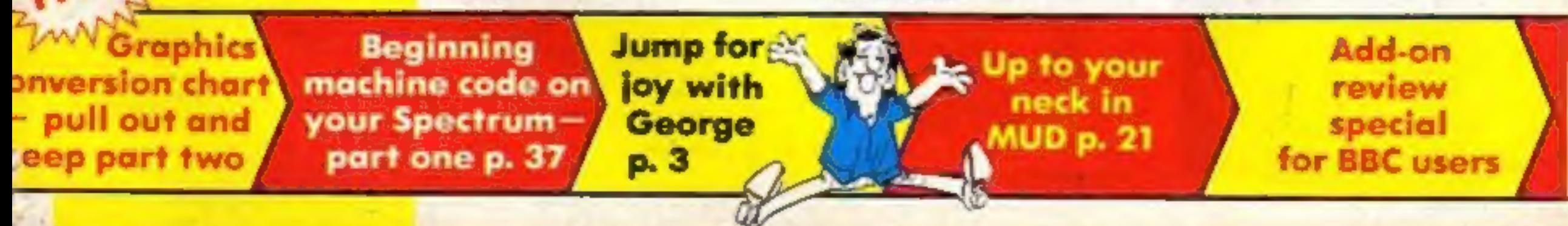

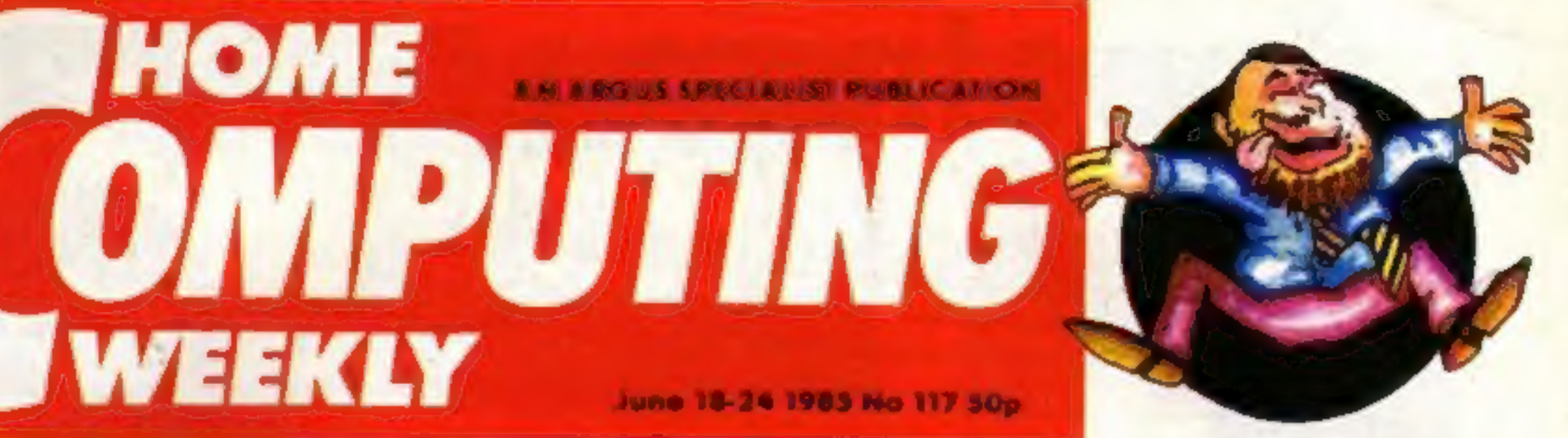

## Glittering prizes

HOME

**TWEEKLY** 

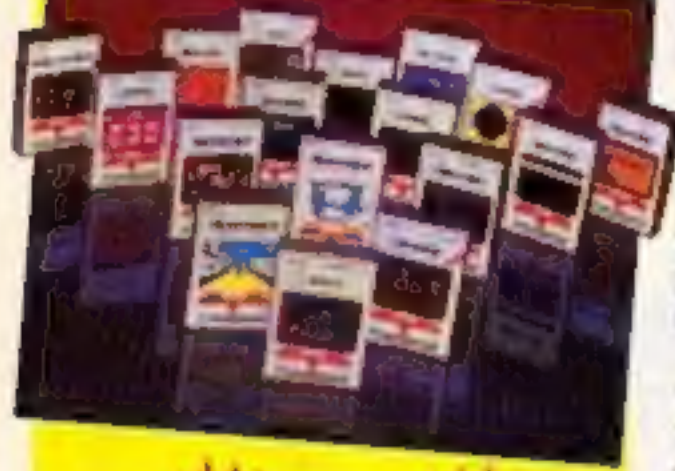

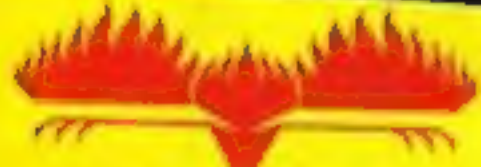

# Epyx games to move house

CBS, the American entertainment<br>giant, is to cease operating as a<br>software house on 30 June.<br>The company will still be in-<br>volved in the industry, through<br>manufacturing and distribution<br>organisations, but will no longer<br>ma

Epyx titles-lanpossible Mission,<br>Pitstop II and Breakdance. It is these<br>titles which are most likely to find a<br>new home, if contracts can be<br>agreed.<br>It appears that there were lengthy<br>discussions at the Consumer Elec-<br>tron

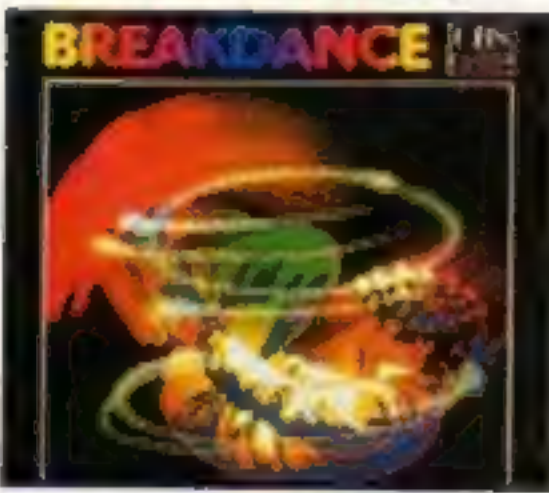

that the Epyx titles will be out of<br>stock for some time.<br>US Gold is bidding for the entire<br>Epyx range of both old and new<br>titles, New titles are FBLand GL Joc,<br>and Summer Games II and Winter<br>Games follow on from earlier

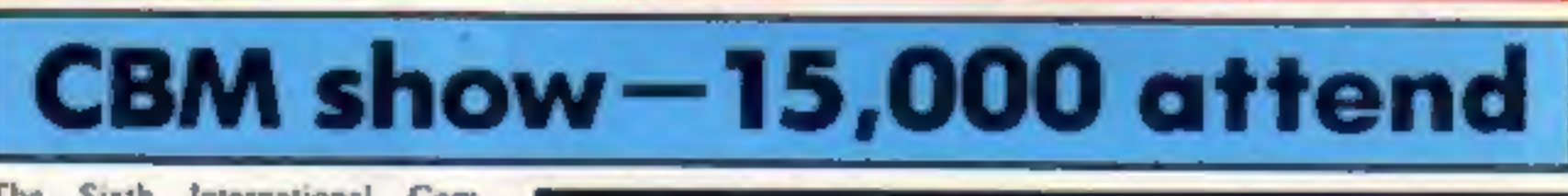

The Sixth International Com-<br>modore Show took place at the<br>Novotel in Hammersmith, London<br>from 7-9 June and 72 exhibitors<br>came from all over the country to<br>show off their wares and in many<br>cases introduce new products on t

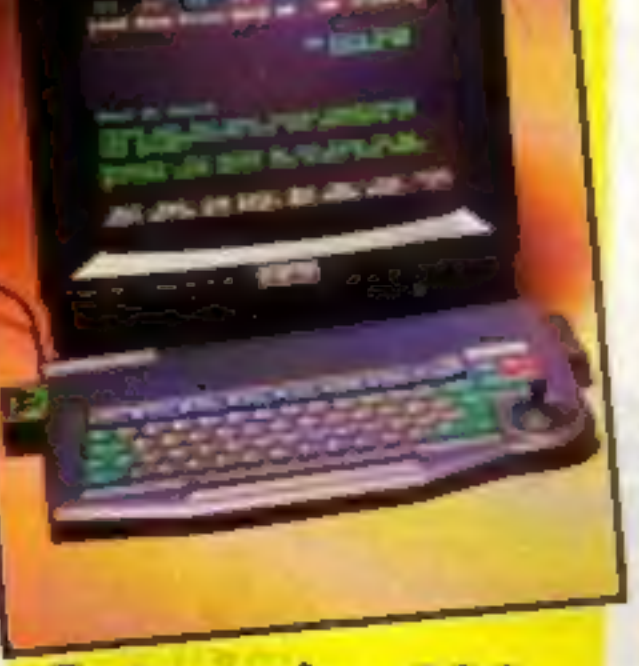

## Video Pool 48K Spectrum £5.95

A highly sophisticated simulation of the game of pool guaranteed to test your skill and judgement to the limit. The smooth flicker free movement of the balls, accurate calculation of the angles and speed make this the best version of pool available for the Spectrum,

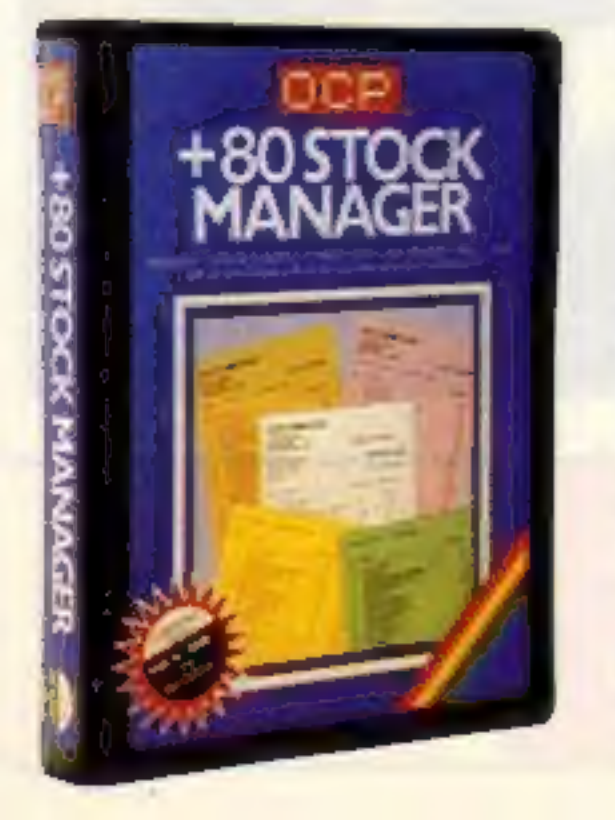

Another classic winner from<br>
OCP is CHESS — THE TURK<br>which is very popular, and<br>
deservedly so, since it was<br>
launched. Probably the best<br>
chess game for the Spectrum around. Outstanding features<br>include: Blitz chess, Demo<br>mode, Replay, Edit/set-up, List<br>moves to screen and printer,<br>line print the board, save moves<br>and board, load moves and<br>board. There are six levels of<br>play and all th

Roulette and Pontoon are the classic games featured with all<br>the atmosphere of the real thing with the Currah<br>Microspeech facility. Roulette is for up to six players. Full<br>table layout with superb wheel action. Teaches you

# Spectrum + EE

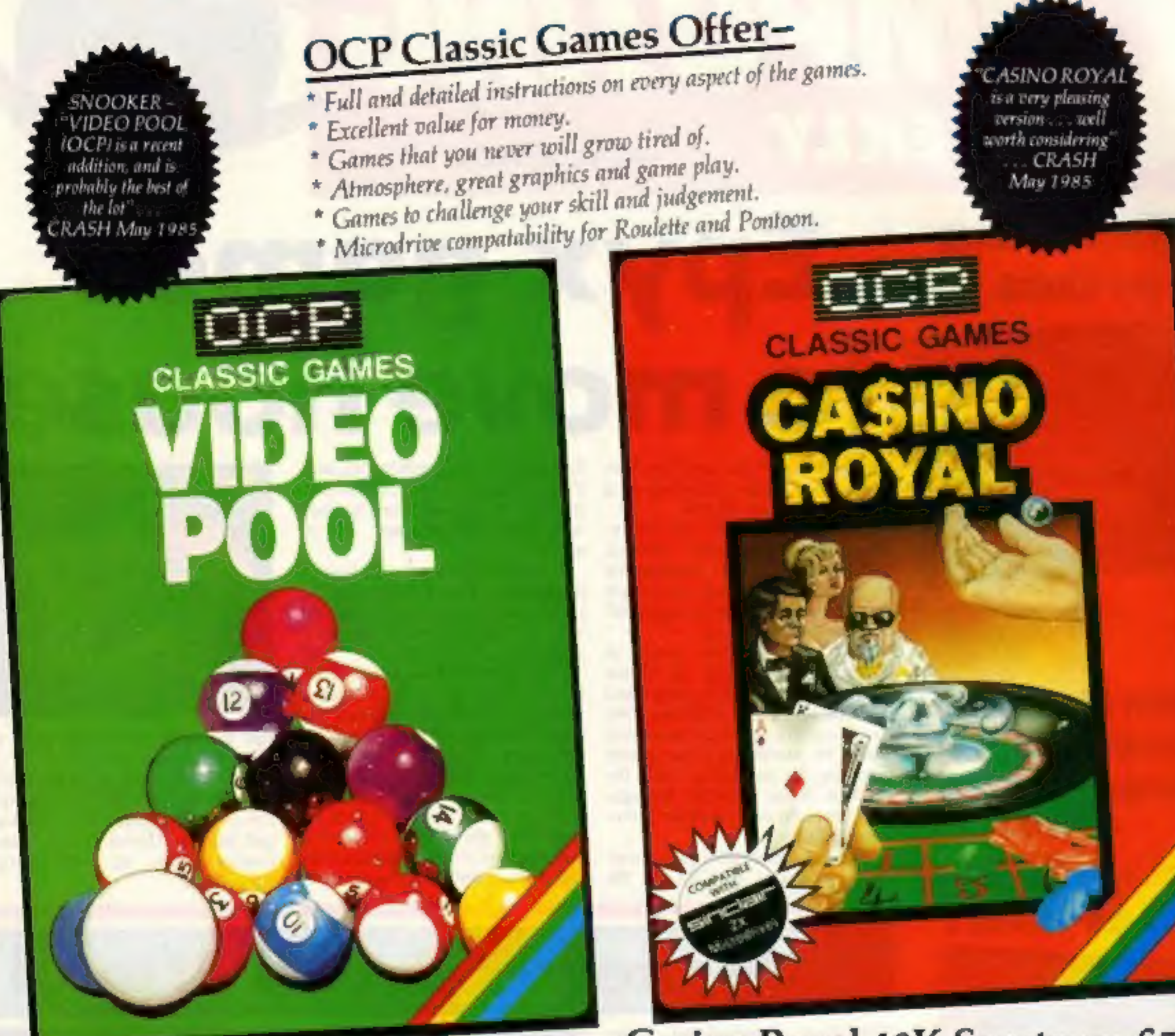

Casino Royal 48K Spectrum £5.95

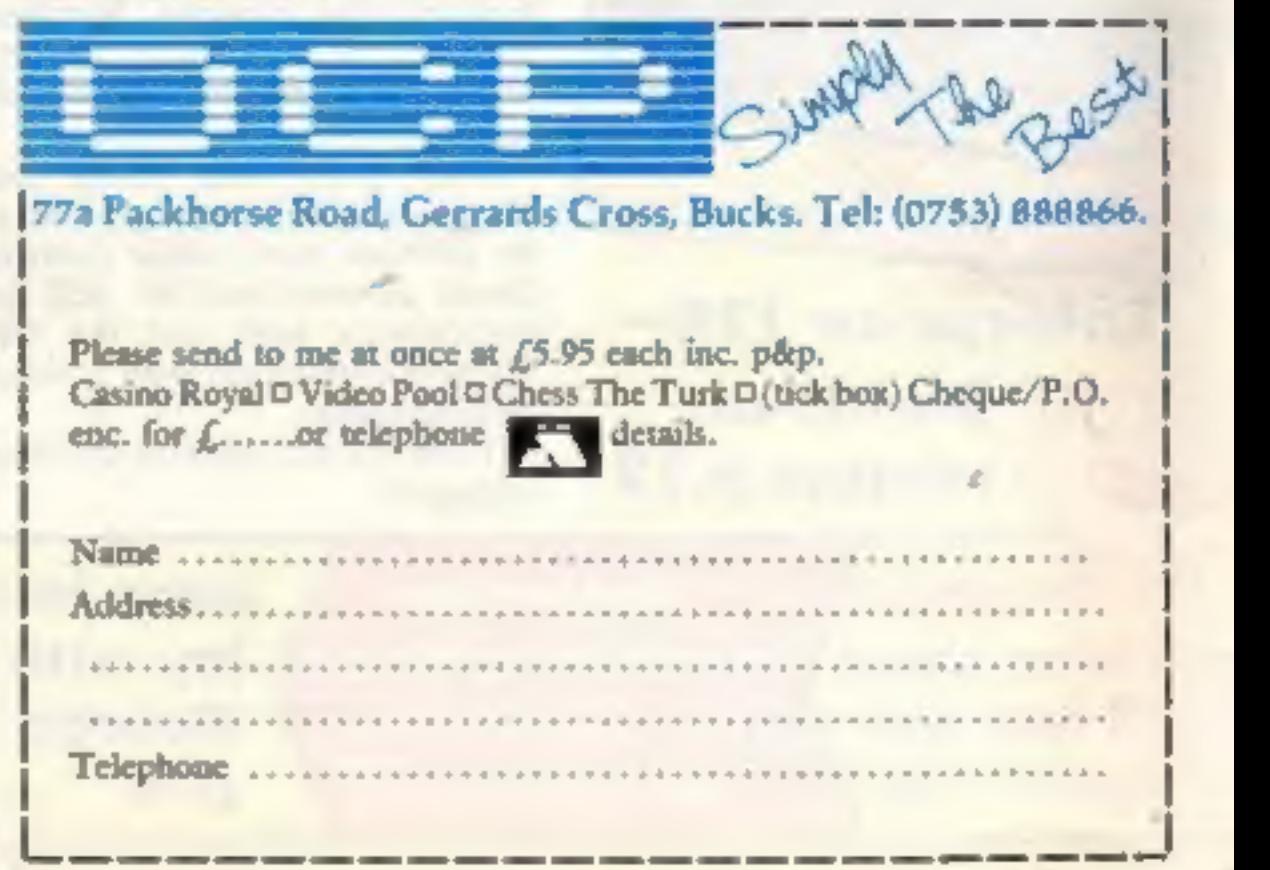

#### Soapbox

"Home computers are not just presents and we should stop<br>treating them as such. They are<br>already a fundamental part of<br>our lives and, given the chance,<br>will evolve to play an even more<br>important role in both our<br>leisure and working hours."<br>We could al

1 have to admit that I agree with him and it has been a subject that has taken my

interest for some time now.<br>Home computers are superb<br>games machines and can give a<br>great deal of pleasure when<br>used as such. They can have a<br>more serious side however and it is time that this industry started to emphasise it a little more.

Our current series on Micros in Society is only the tip of the iceberg, an important tip perhaps, but there is so mucl more still to be seen. Nick<br>Bessey mentioned their use as home productivity tools and as learning aids, I would like to add communications aids and information terminals to my  $\frac{1}{1}$ 

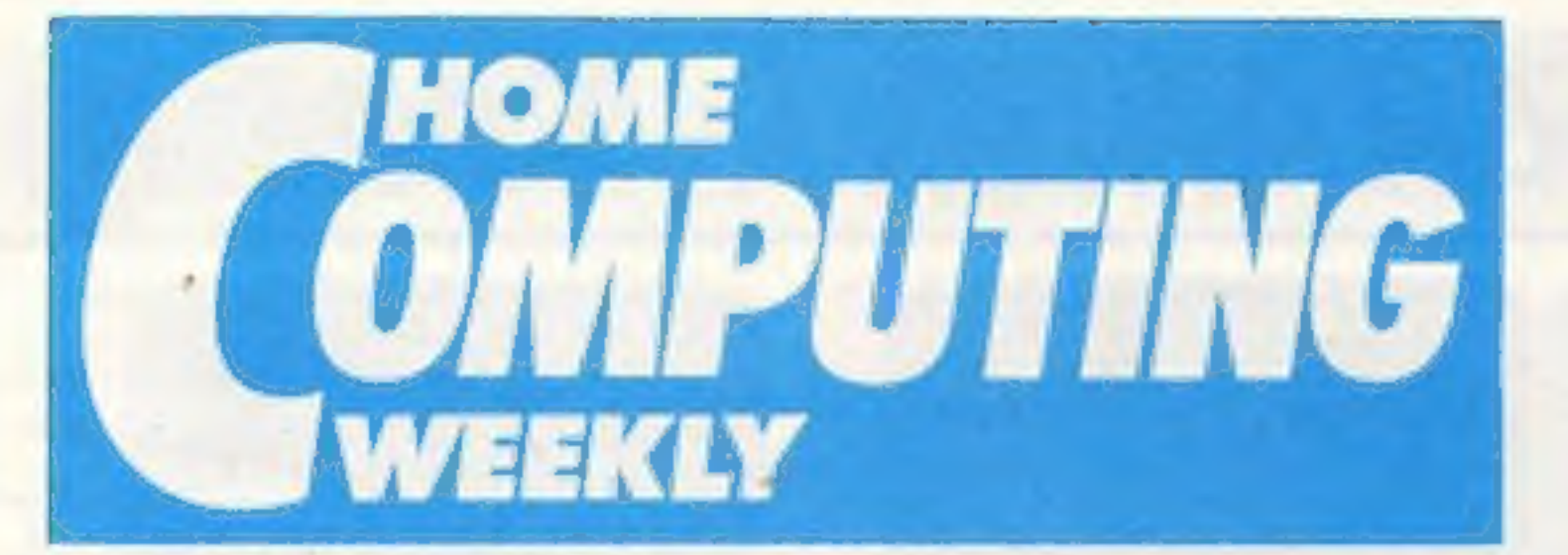

#### Editor Dove Carlos Ediforial Assistant Marie Curry Software Assistant John Donovon Group Editor Wendy Palmer Design Tony Keep Production Assistant Kerry Fowler<br>'Ad Manoger | Dominic Forlizzi<br>'Sales Executive | Becki Wilson<br>Classified Advertising | David Horne<br>Publishing Director | Peter Welham<br>Chairman Jim Connell

There is still a great deal of work to be done in this area but 1 have the feeling that the manufacturers are waiting for 'an increase in demand before they develop the goods. Home Computing Weekly is very interested in these developments and would like to hear from our readers. Send us your ideas and suggestions as to how you would use your micro and we will print the best. Daye

t.

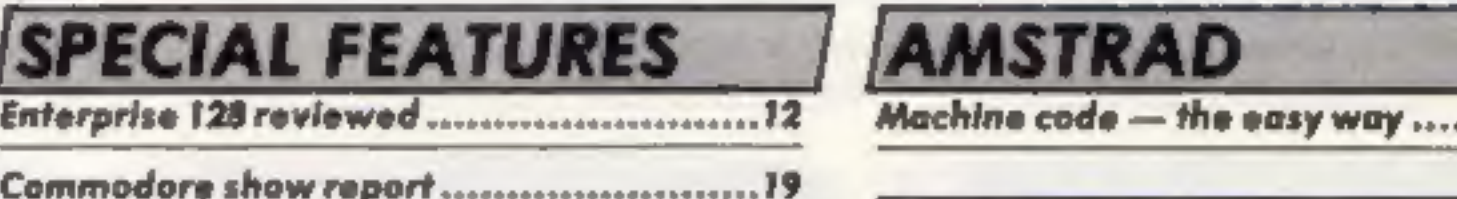

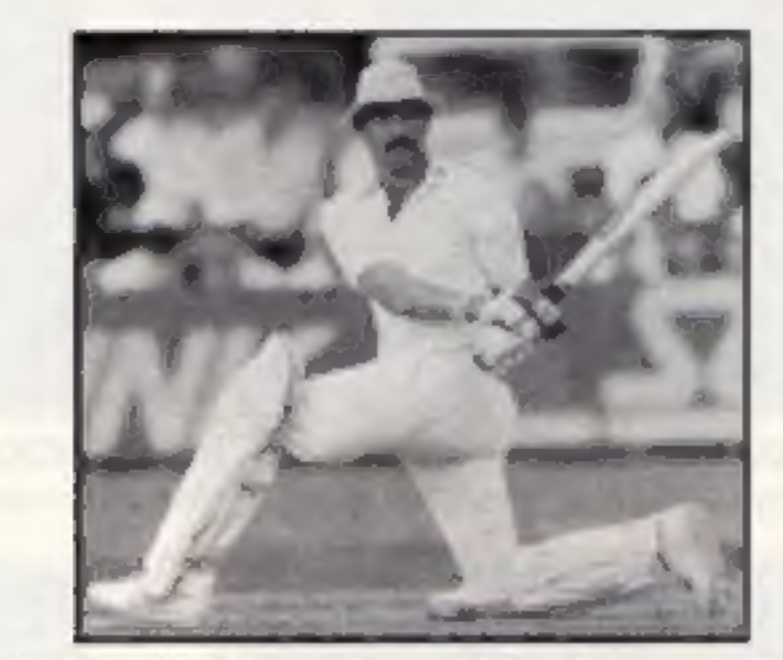

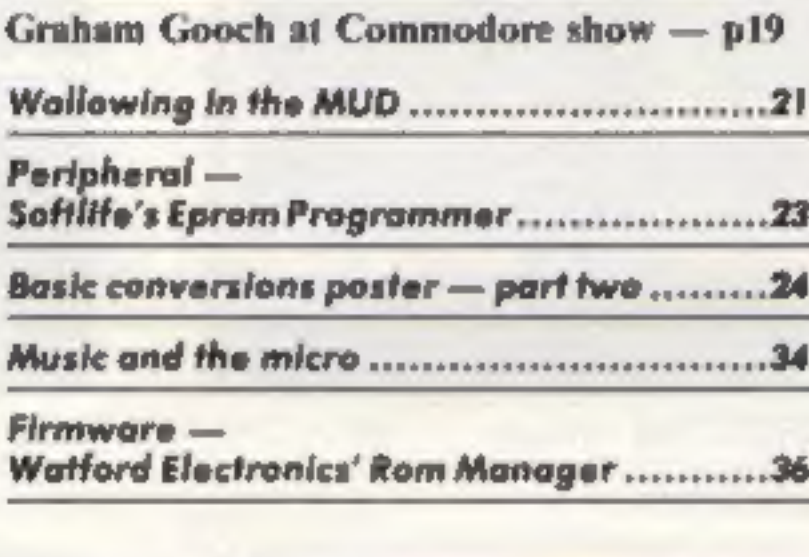

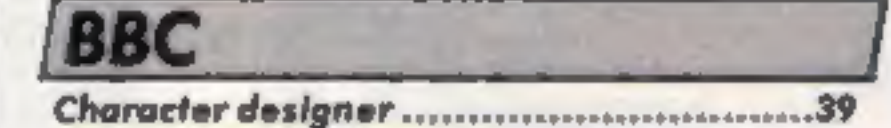

### Argus Specialist Publications Ltd.<br>No. 1 Golden Square, London W1R 3AB. 01-437 0626

CONTENTS June 18-June 24, 1985

SSE North resigner<br>
Sections 1998 Specialist Publications Ltd.<br>
No. 1 Golden Square, London WIR 3AB. 01-437 0626<br>
Herma Computing Weekly is published on Kessings, Substitutions and both Bayes, Inflant Ltd, 10-13 Times Hous

#### Jim Barker-Jon Wedge BASIC LIVING THAT'S A WEIGHT OFF MY **TRYING TO LEARN** SHOULDER THIS ASSEMBLY ANGUAGE HAG RUINED MY HOLIDAY @ JAY BARKER IN JOY WELLS MYK

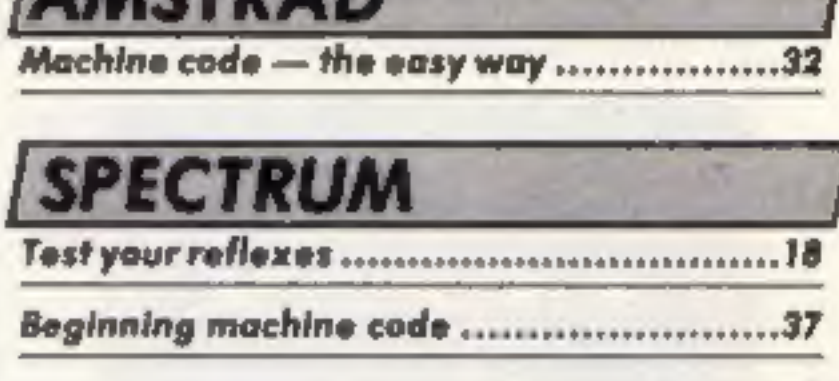

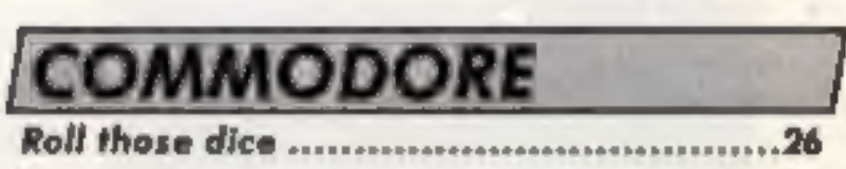

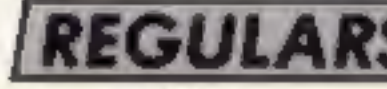

**AACTDA** 

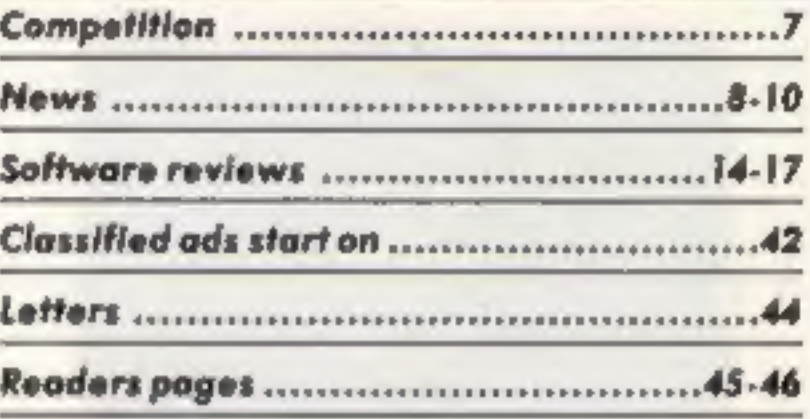

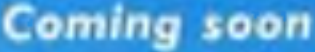

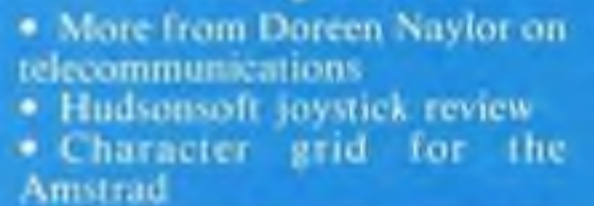

# SILVER RANGE... Seeing

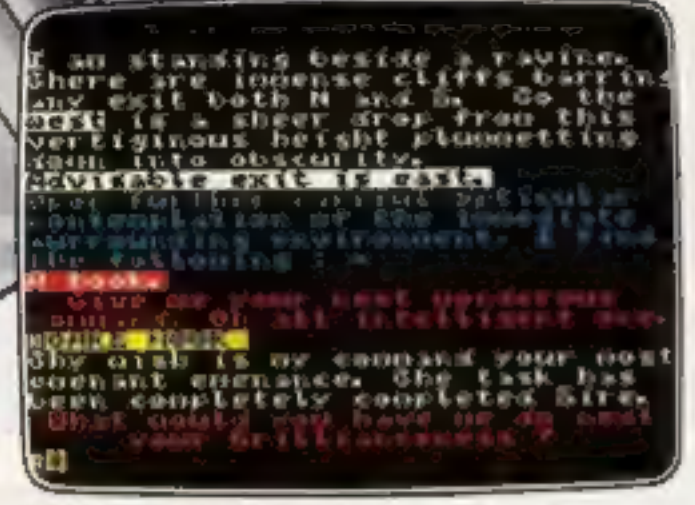

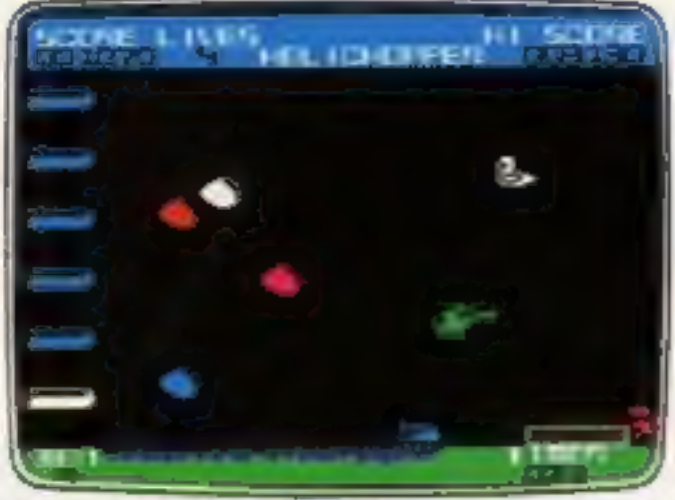

THE HELM Adventure **HELICHOPPER** Arcade MR FREEZE Arcade/Strategy

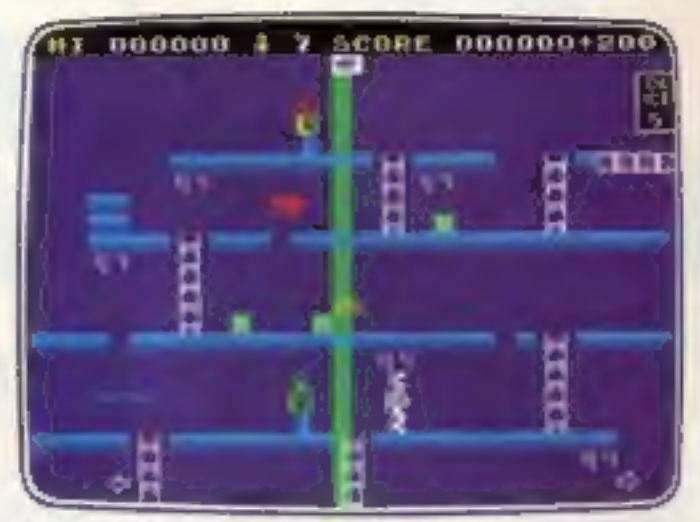

An amusing, stylish text adventure Fast and smooth multi-screen action Six compartments, each tougher to de-ice

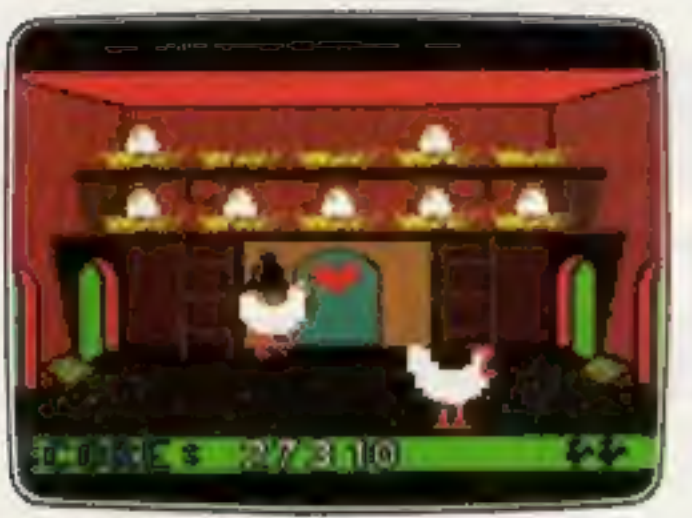

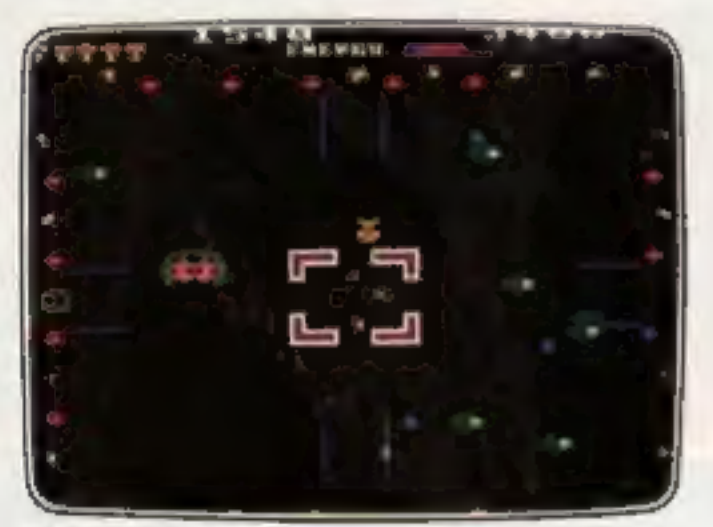

Hecover the sacred statue of Estra the Audictive and Changing molti-lever thapped on<br>Snake God submarine

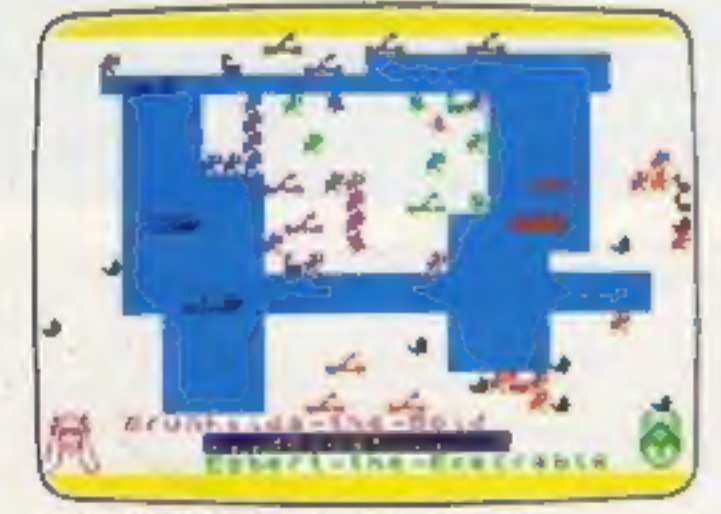

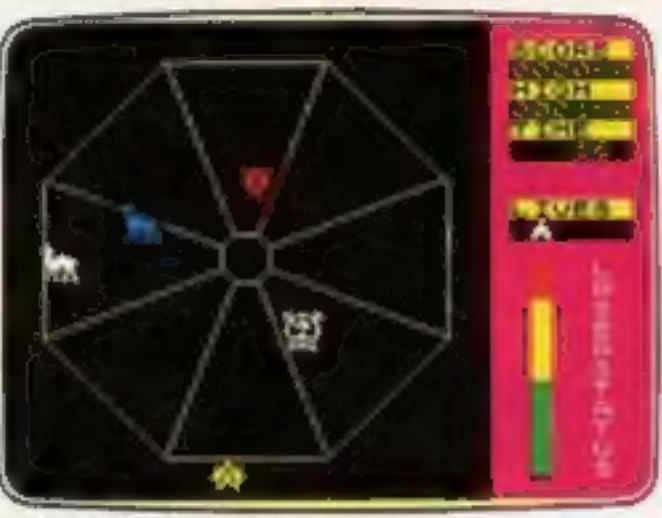

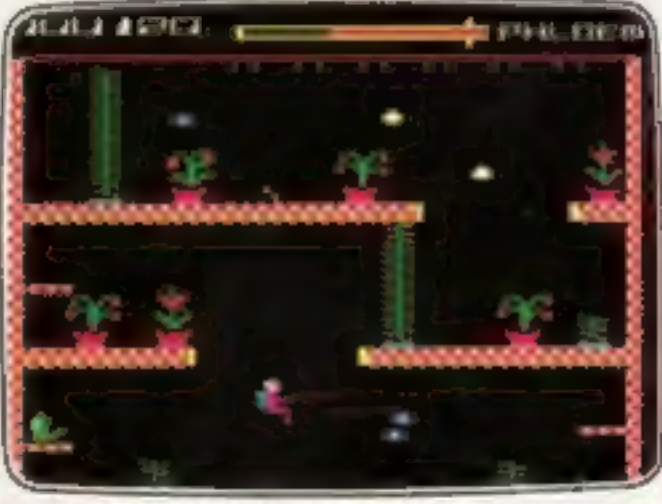

**ESTRA** Arcade **Recover the sacred statue of Estra the MICROCOSM** Arcade **Recover the sacred statue of Estra the Addictive and challenging multi-level** 

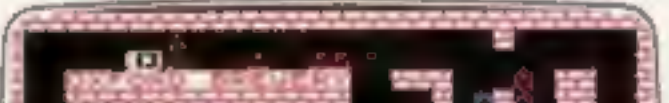

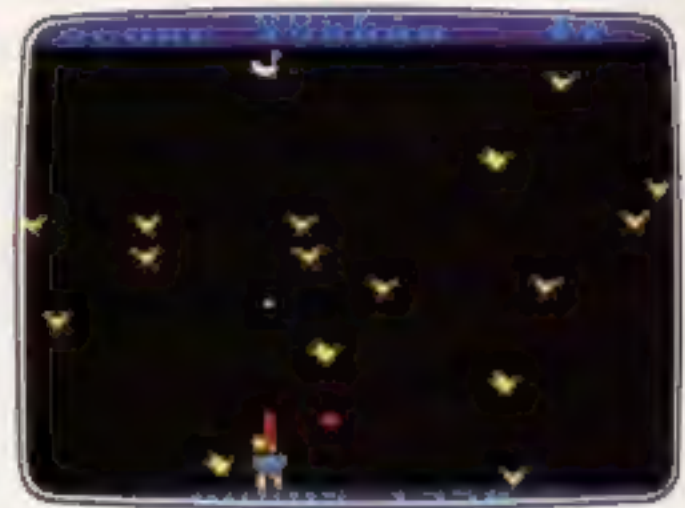

CHICKIN CHASE Arcade EXODUS Arcade DUCK! Arcade<br>
Ruling the roost can be a hard life Strange creatures emerging from the pits Comedy and music in this novel duck shoot

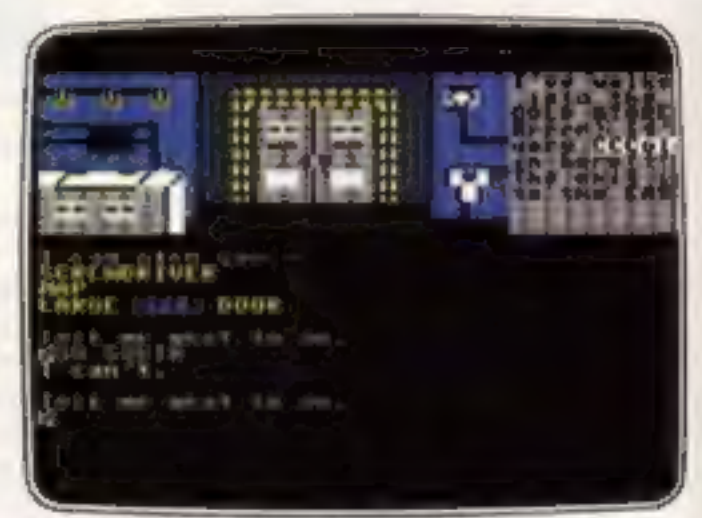

**MICROCOSM** Arcade **SUBSUNK** Adventure with Graphics<br>Addictive and challenging multi-level **Trapped on the sea bed in a scuppered** 

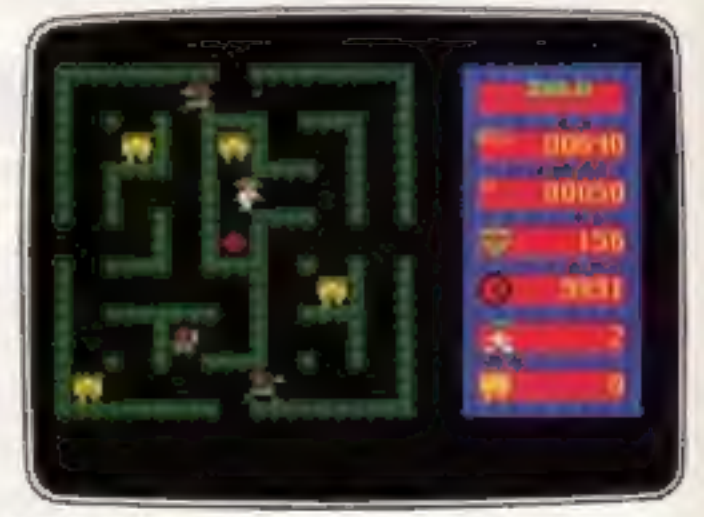

VIKING RAIDERS WarGame RUN BABY RUN Arcade ZULU Arcade A test of strategy against the computer or Multi-car cop chase and shoot-out 100 golden masks hidden in a magic maze

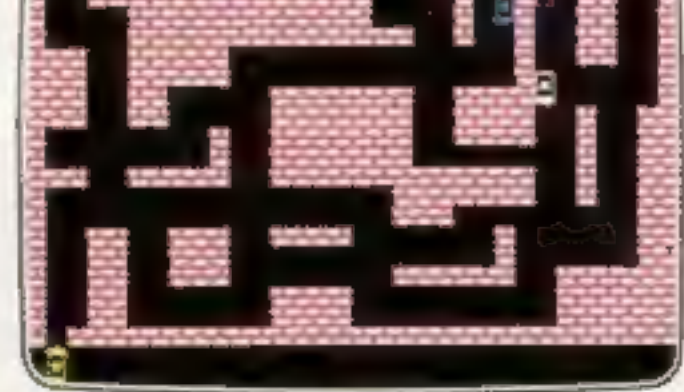

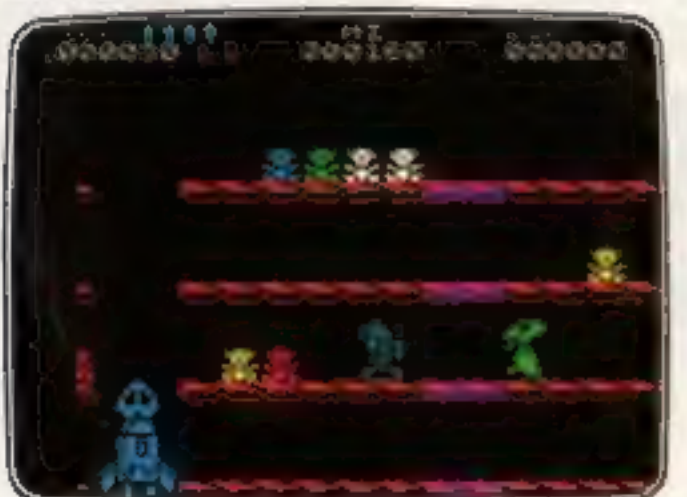

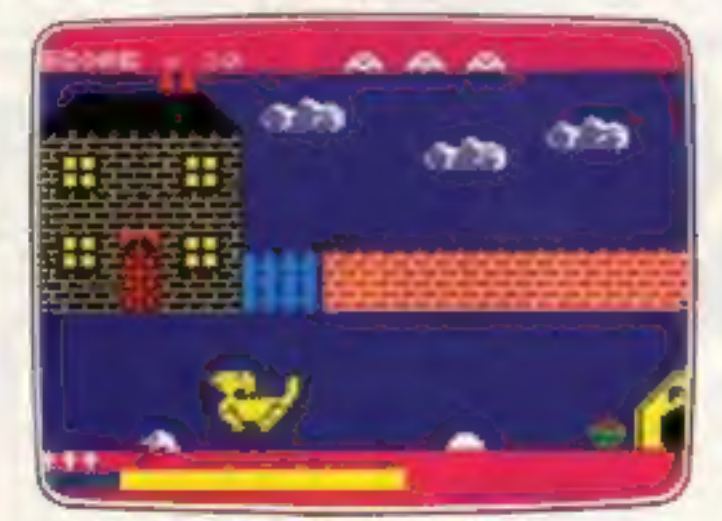

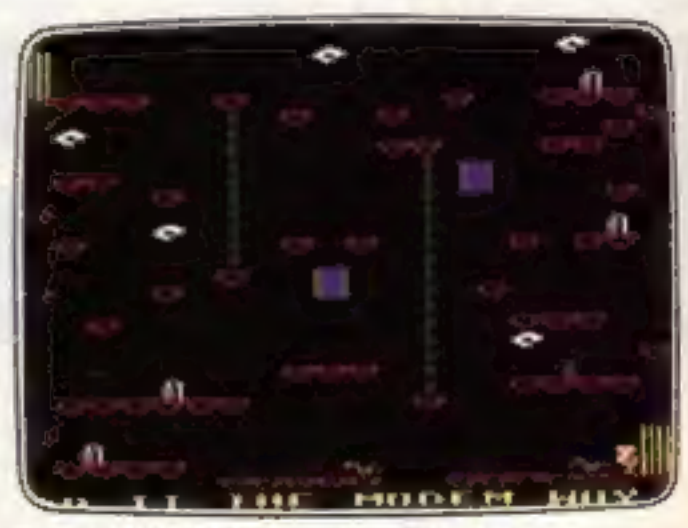

DON'T PANIC Arcade/Strategy DON'T BUY THIS! Compilation THE HACKER Arcade/Strategy<br>Amusing and challenging, a game Five of the worst games you have Terminal to modem, telephone network to with a difference

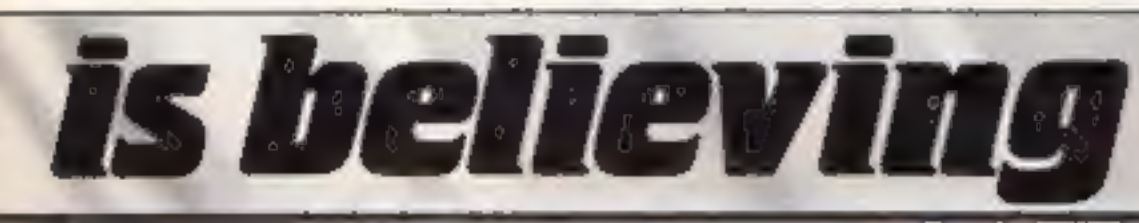

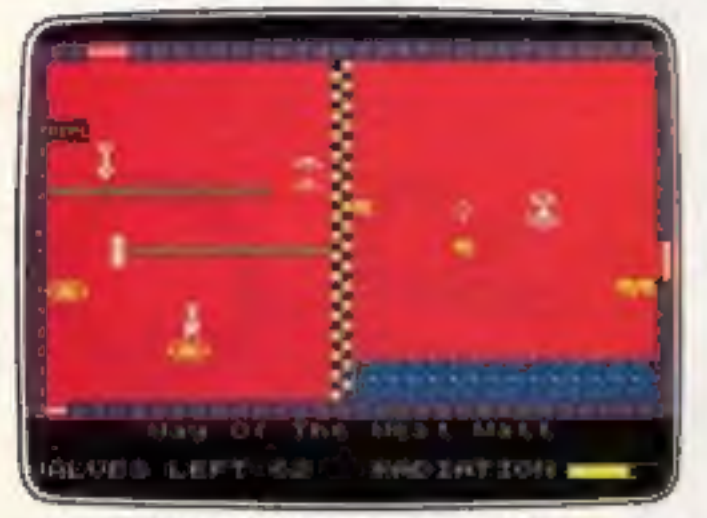

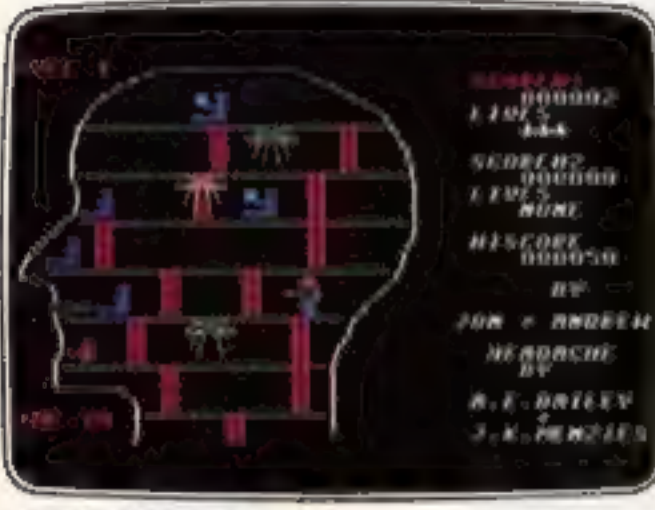

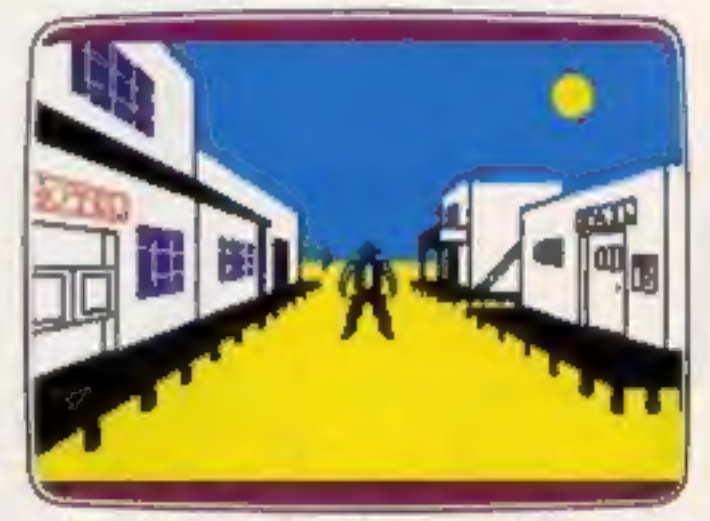

Accused of murder, hunt the real killer

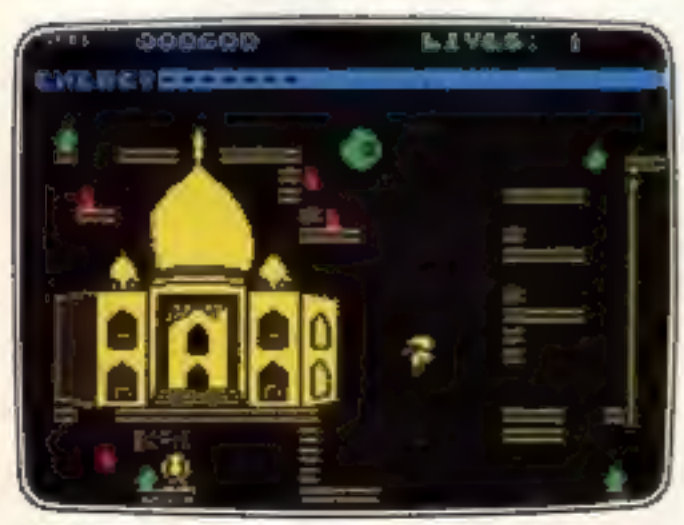

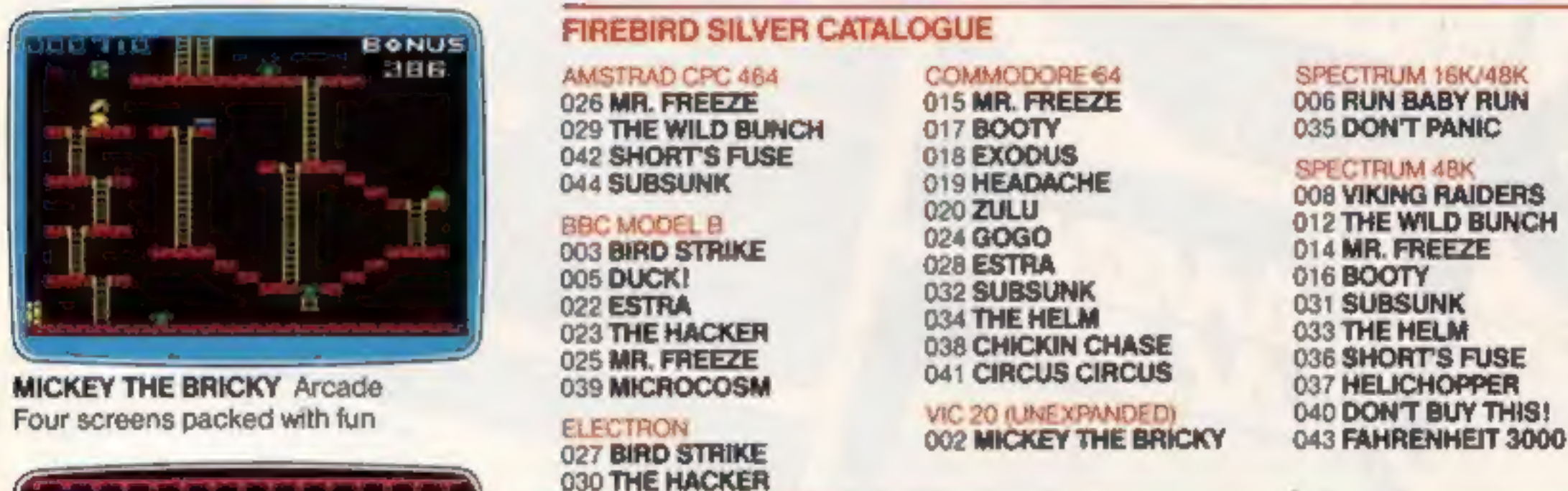

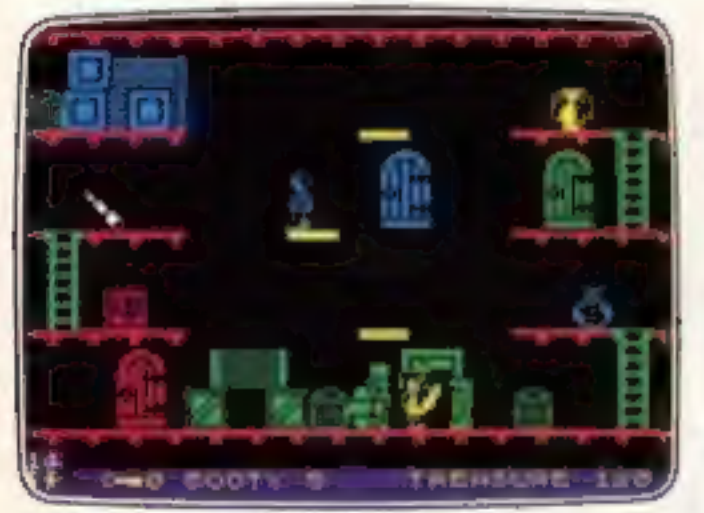

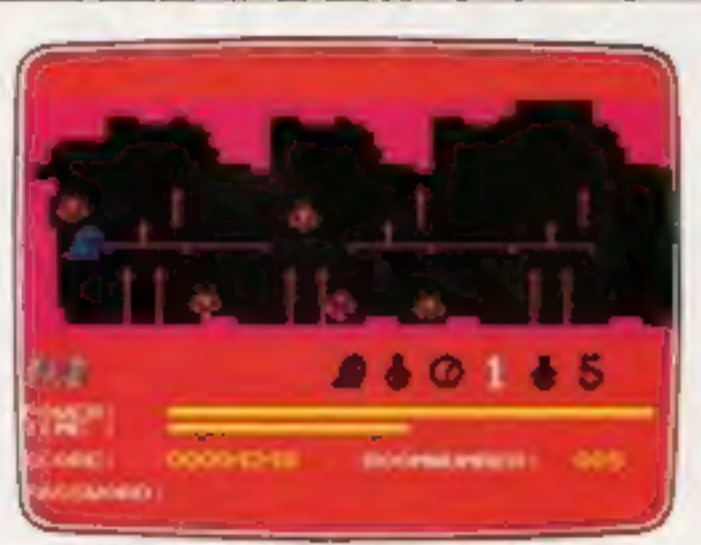

FAHRENHEIT 3000 Arcade/Strategy GOGO THE GHOST Arcade/Adventure CIRCUS CIRCUS Arcade<br>Sixty four screens to meltdown 150 different haunted castle chambers Twenty circus rings to escape

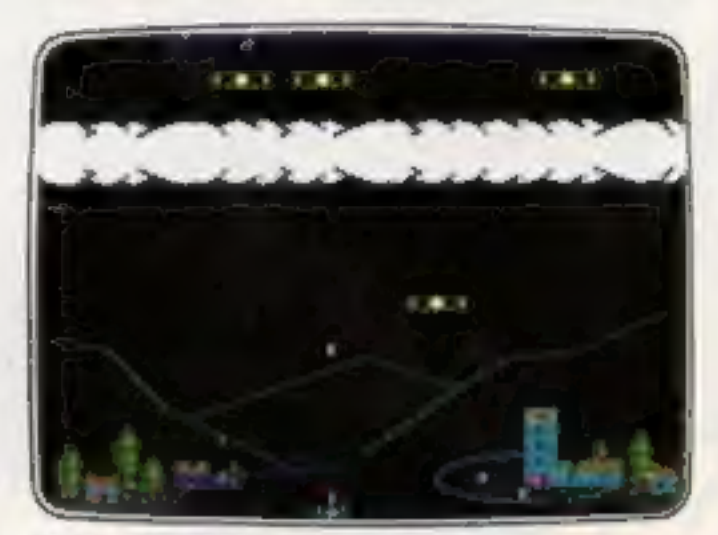

BIRD STRIKE Arcade **BIRD STRIKE** Arcade **THE WILD BUNCH** Strategy/Adventure<br>Nervous Ned's quest to serve the Brain Wing the planes and shoot the pigeons Accused of murder, hunt the real killer

#### **FIREBIRD SILVER CATALOGUE**

#### MAIL ORDER

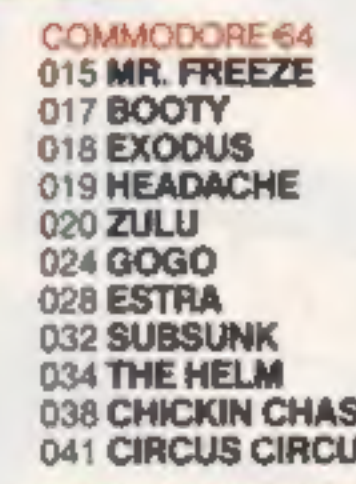

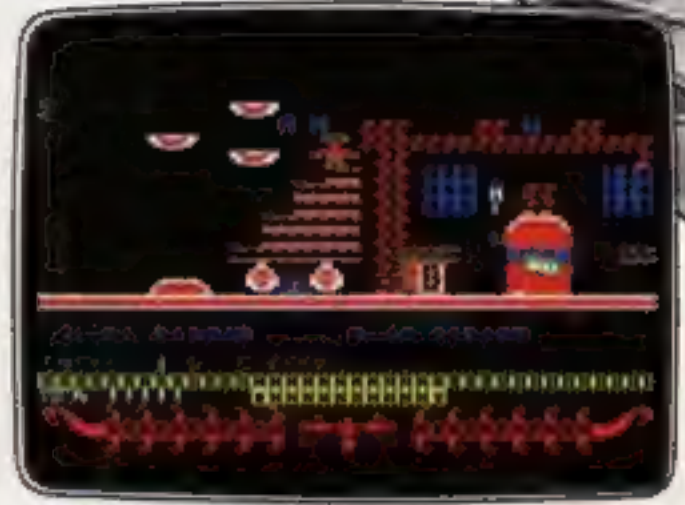

 $E2.50$ each.

Please state name of game (and machine) and numbers required. Enclose crossed cheque/PO made payable to FIREBIRD SOFTWARE All offers are subject to availability Orders are despatched promptly. All prices inclusive of VAT and postage.

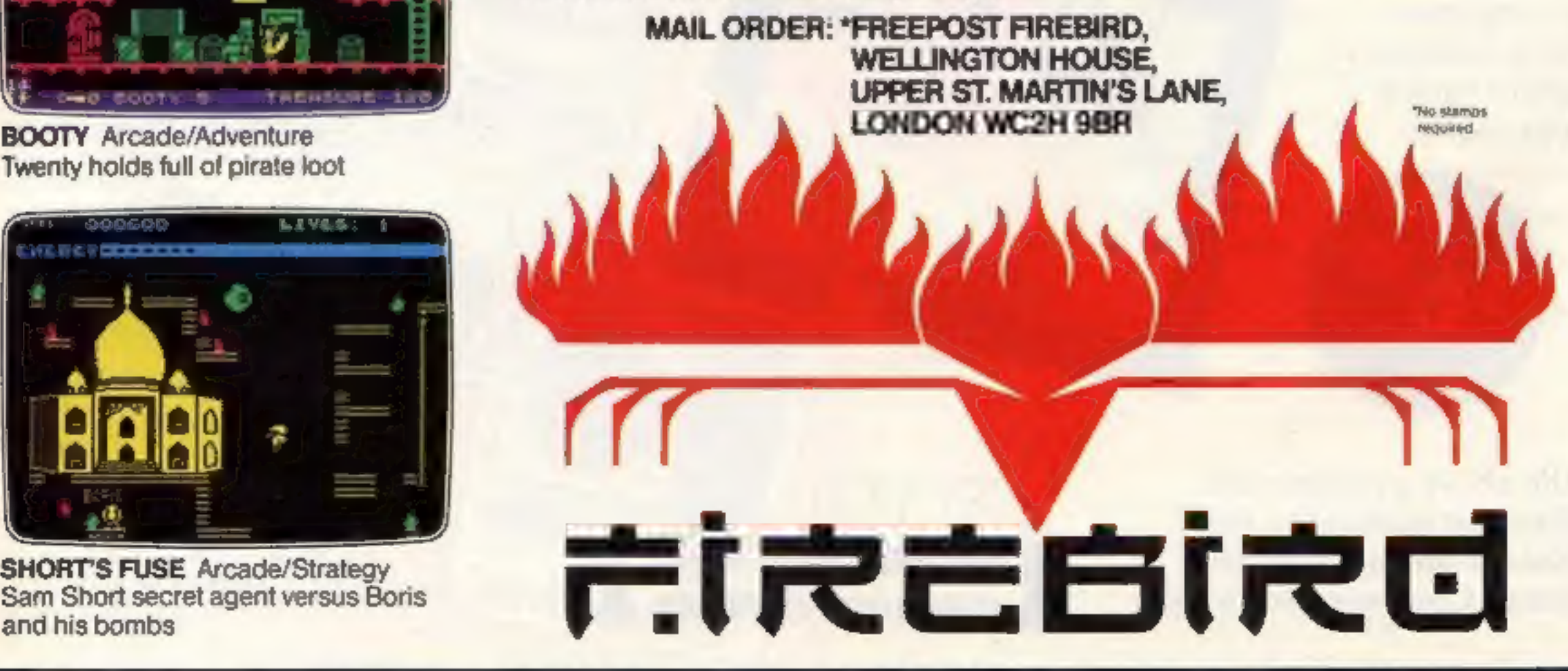

fase) FIREBIRD SOFTWARE, WELLINGTON HOUSE, UPPER ST. MARTIN'S LANE, LONDON WC2H 9DL. TEL: 01-379 6755/5626

# The Very Latest Releases From Tynesoft

SUPER GRAN<br>A truly amazing game with

SUPER GRAN<br>A truly amazing game with packed<br>A truly amazing game a action packed<br>superb graphics on 8 action parapbe

SUPER GRAN<br>A truly amazing game with packed<br>A truly amazing on 8 action packed<br>superb graphics on 8 action packed and<br>superb graphics on 8 action campbell and<br>screens. See if you can help Campbell and

screens. See if you can meer Campbe

UPER amazing game & action packer Gran<br>A truly amazing game & action Super Gran<br>superb graphics on 8 action Super Gran<br>superb graphics on 8 action campbell and<br>superb screens. See if you can help Campbell and<br>screens. The

SUPER GRANT

SUPER GRANTURE

THE AUT GRANISCH

SUPER GRANTURE IL Can

OH THAT Gran<br>you help Super Gran<br>defeat that Evil Scunner<br>defeat that Evil Scunner

Campbell and his boys<br>Campbell and his boys<br>Campbell and his Muscl

Tub and Rent-Aids'<br>Tub and Rent-Aids'

Mike wure

BBCELECTRON

9.95 SUPER GRANTURE

THE ADAMS AMSTRADAN

**CANOE**<br>SLALOM A true simulation game

9.95 THE ADALT

**EQ.95** 

SUPER GRANT SUPER GRANTURE

CLIMB-IT

9.95 MSX R GRAN

**1.95 EINSTEIN** 

6.95 ATARIA

 $6.95$ 

 $6.95$ 

 $6.95$ 

 $7.95$ 

 $4.95$ 

7.95 EINSTEINAN

6.95 SUPER GRAN

9.95 SUPER GRAN

9.95

SUPERFILE PHS

 $9.95$ 

URE

Adventure<br>International

defeat that Eva his boys<br>defeat that and his boys<br>Campbell and Rent-A-Muscle<br>Tub and Rent-A-Muscle<br>Tub and Rent-A-Muscle

Tub and the written by<br>in this superb kids<br>adventure written by

adventure written

Mike Woodruff of

Advernational<br>International fame.

**sg.95** 

 $9.95$ 

 $7.95$ 

9.95

 $9.95$ 

 $6.95$ 

 $6.95$ 

9,95

9.9

 $9<sup>1</sup>$ 

SUPER GRAN

with good<br>graphics and a smooth diagonal scrolling screen requiring great skills to manoeuvre around a varied slalom course.

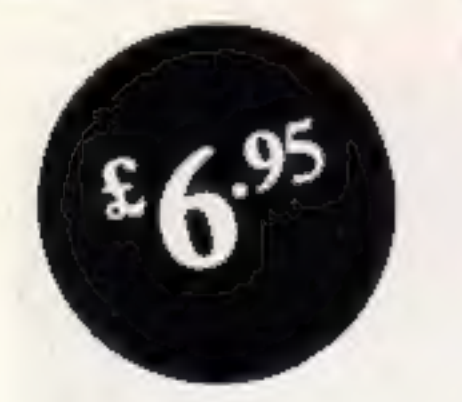

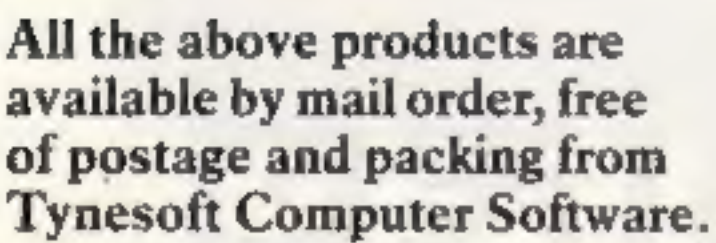

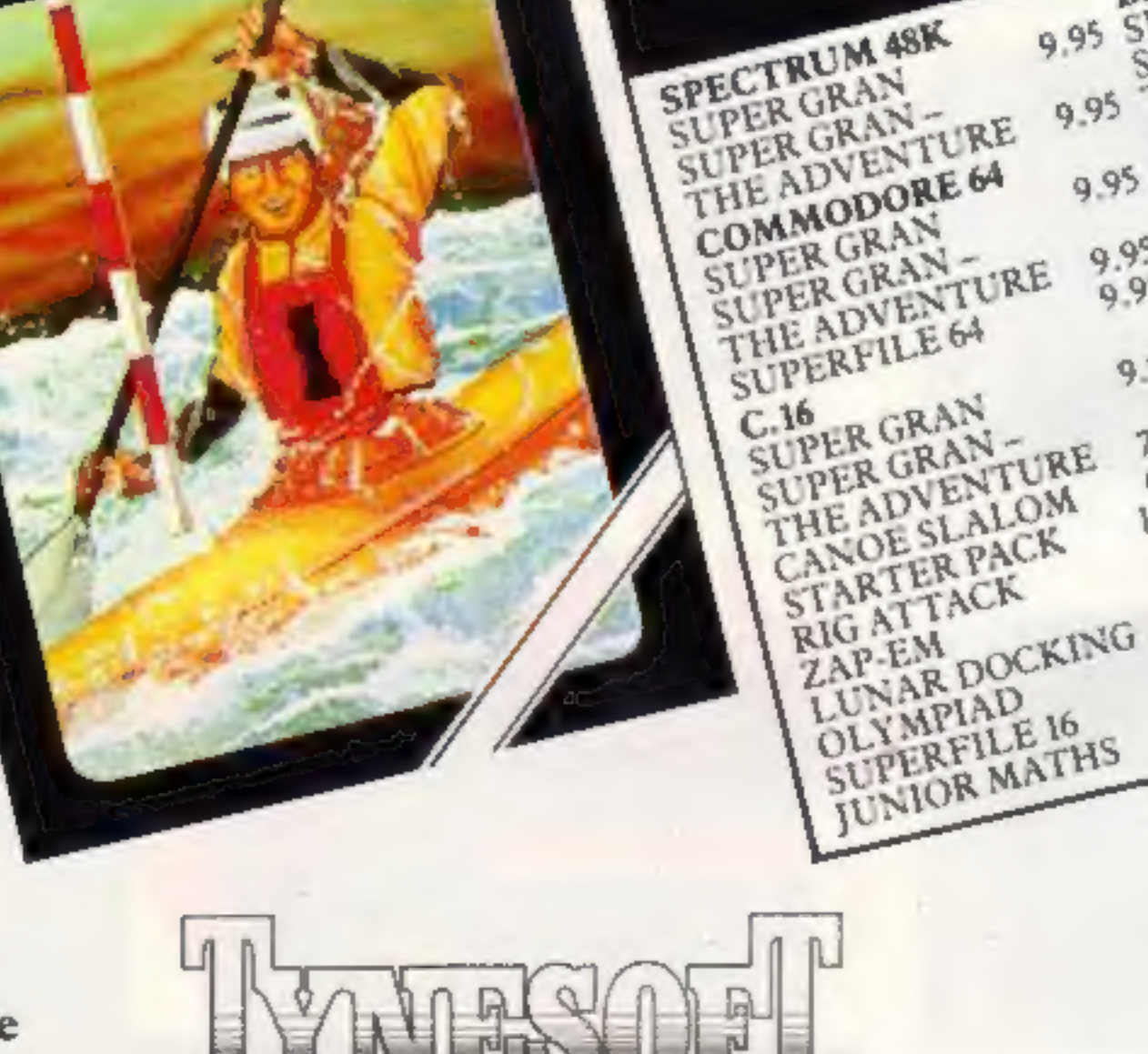

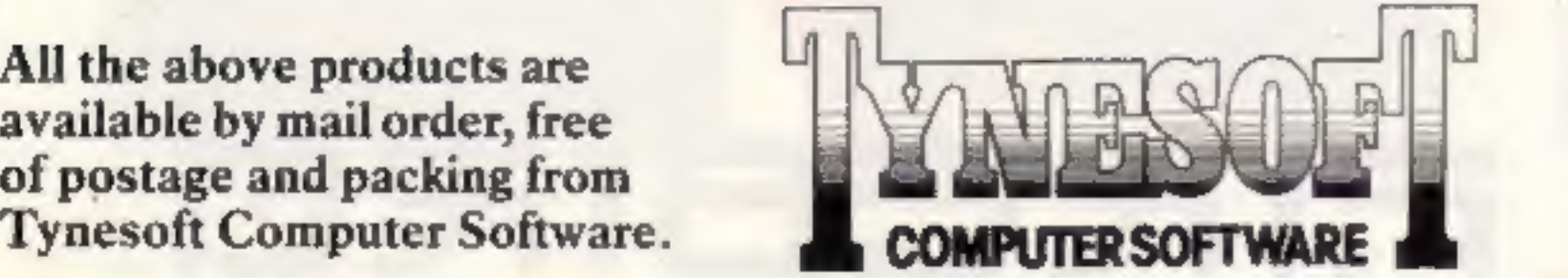

Tynesoft Computer Software, Addison Industrial Estate, Blaydon, Tyne & Wear NE21 4ZE. Tel: (091) 414 4611

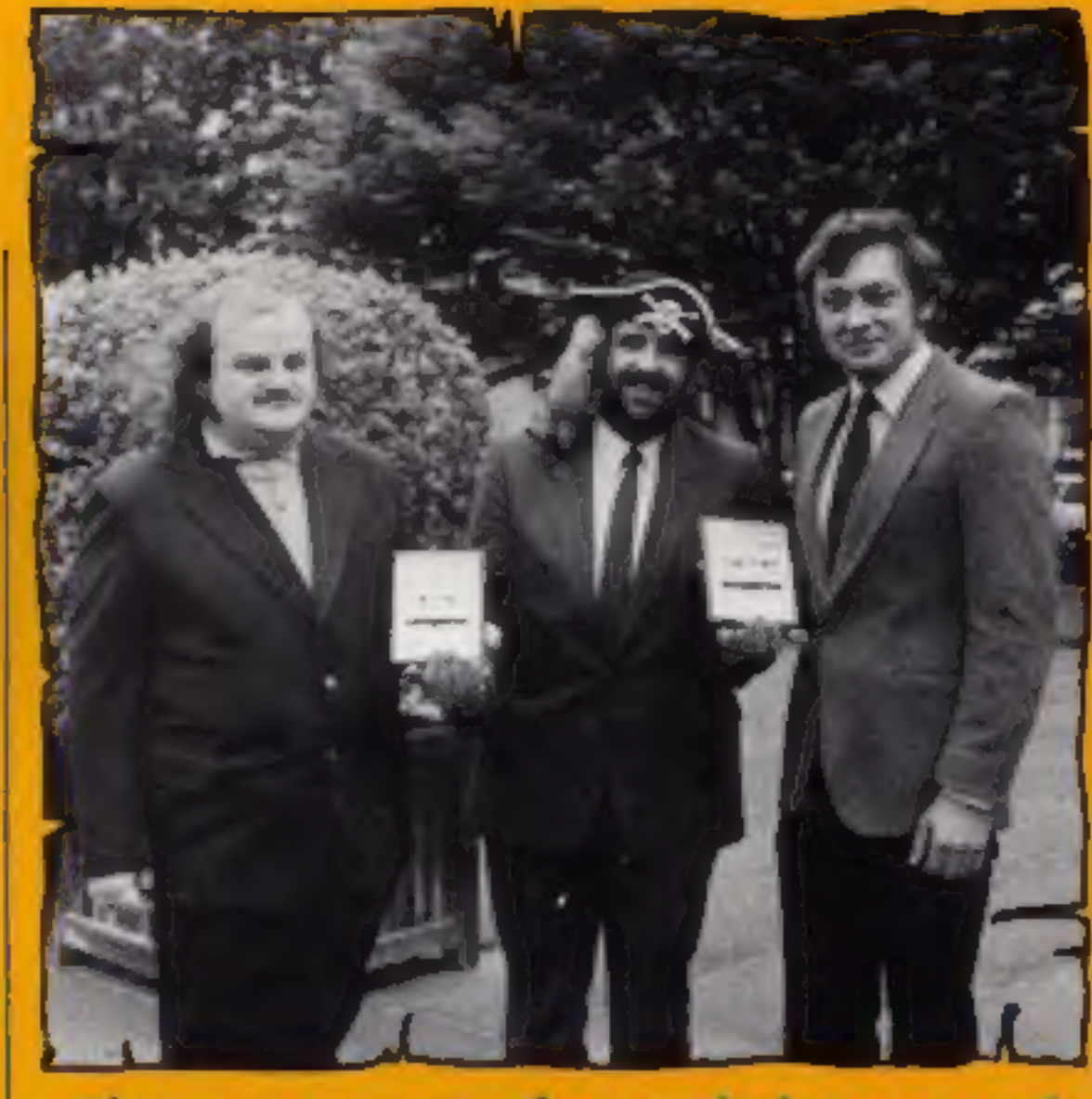

#### There are games for a whole range of micros in our solid silver competition

there are prizes for 20 readers this week and they can include the users of the six most popular micros.

If you own a Spectrum, VIC-20, BBC, C64, Amstrad or an Electron machine, then get your thinking caps on.

To celebrate the release of its new range of Silver games, Firebird is offering 20 readers one of its exclusive red cassette cases filled with all the games for their machine. This makes each prize worth up to £40!

Firebird burst onto the software scene just over a year

Silver range are priced at just £2.50 and this makes them ideal pocket money presents.

The concept certainly caught on and the company's best<br>seller "Booty" has now sold well over 100,000 copies, an event marked by the presentation of the first Home Computing Weekly Gold Cassette award. Firebird has now sold around a quarter of a million games.

You are going to have to think a little to win this weeks prize. All the questions are about silver and we hope that they have you searching the

#### **The Questions**

1. What is the chemical symbol for the element silver?

2. What is the meaning of EPNS?

3. Silver can be bought by weight but in what units is this weight measured?

4. Which country is named after silver?

5. Which cowboy had a horse called Silver?

6. How many years have you<br>been married if you celebrate your silver wedding?

#### **How to enter**

• Answer the questions and write your answers in the space provided on the coupon.

• Fill in your full name and address clearly.

• Seal the coupon, on its own, in an envelope and post it to: Firebird Competition, Home Computing Weekly, No.1 Golden Square, London WIR **3AB.** 

• Make sure that your entry arrives by first post on Friday 5th July, 1985.

#### Special note

If you own a home computer and will be celebrating your silver wedding this year, please let us know at HCW. We might be able to add to your celebrations.

#### The rules

Entries will not be accepted from employees of Argus Specialist Publications, Firebird Software and Alabaster Passmore & Sons. This restriction also applies to employees' families and agents of the companies.

The How to Enter section forms part of the rules. The editor's decision is final

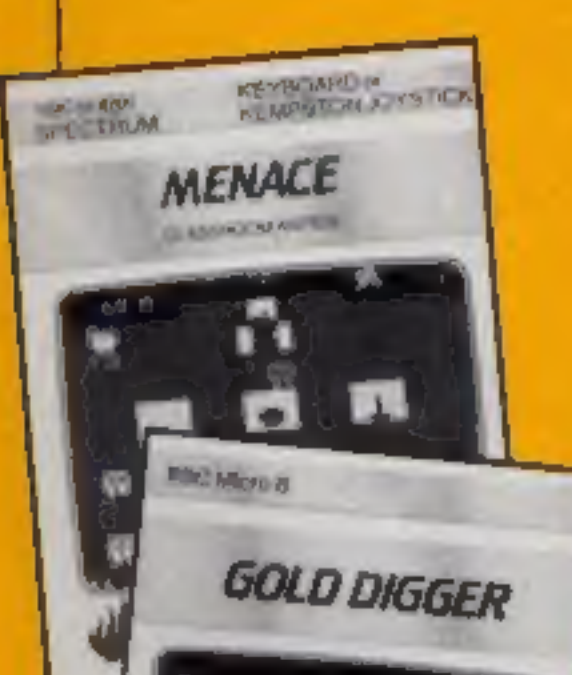

ago and were poincers of the library of your reference books and no correspondence can be entered budget software range. The I to find the answers. mlo.

ANSTRUCTOC INC. **SUBSUNK**  $16~\rm{AU}^{-1}$ **COMODIEE 64** VIC 30 **GRAND AND DESERT SNAKE BITE** EXODUS 市校吉 FIREBIRD BREBIRD

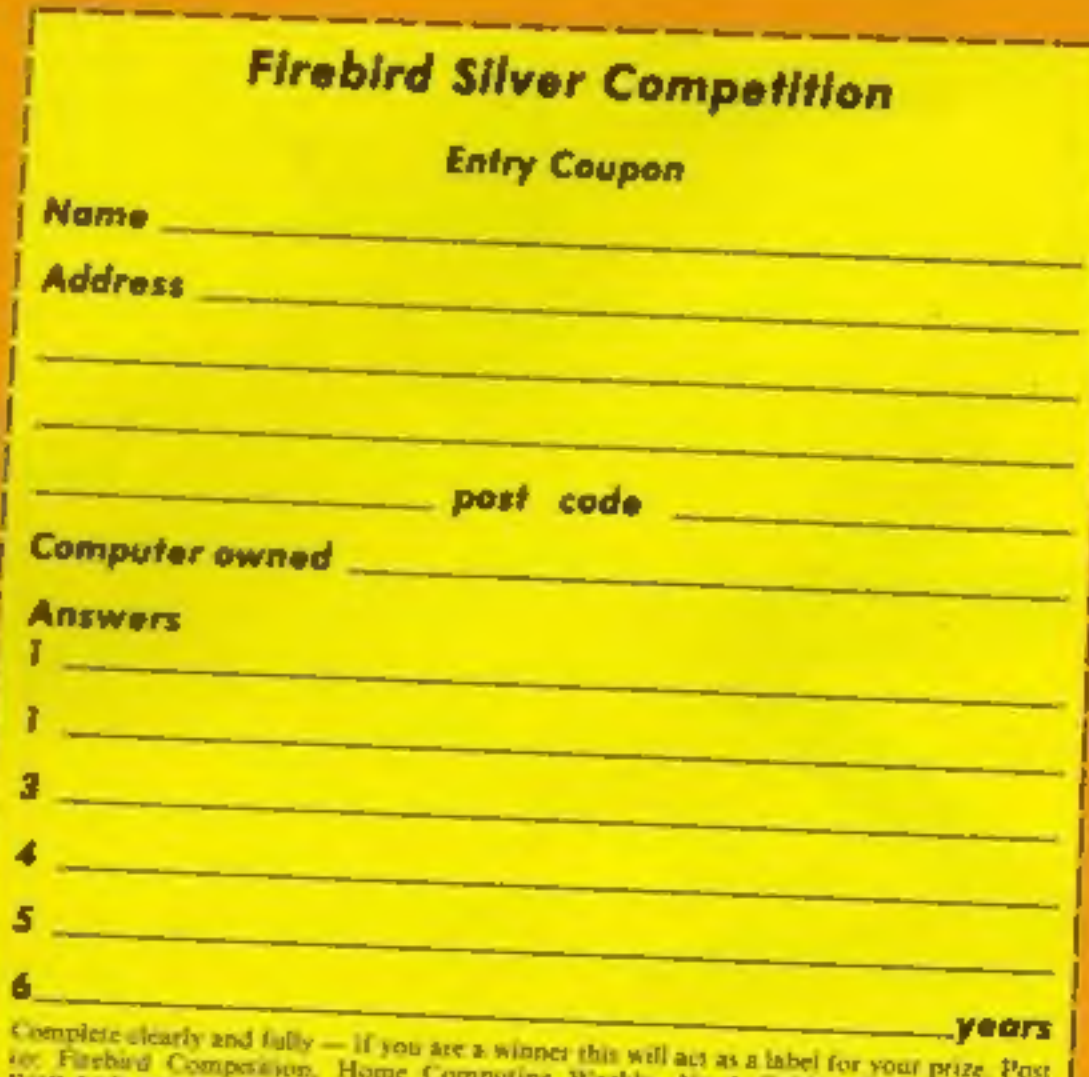

on: Firsbird Competition, Home Computing Weekly, No. 1 Golden Square, London<br>WTR 3AB, Closing date: first post, Friday July 5, 1985. Don't forget to follow closely the advice in the How to enter section.

#### Spectrum Swap

If you've got a 48K Spectrum,<br>in good working order, which<br>you no longer want then Time-<br>scape Adventure Holidays<br>might be interested in taking it<br>off your hands.<br>The holiday company is look-<br>ing for about 12 Spectrums and

The adventure holidays last<br>for a week and worth around<br>£100. They are real life role-<br>playing adventures in which you<br>can act out the exciting lives of<br>people in times gone by.<br>If you are interested then<br>coatact Timescape

Pimescape Adventures, BO<br>Box 9, Harwich, Essex CO12<br>BHD

A recently published Gallup<br>survey shows that US Gold and<br>Ocean are jostling for place as the most popular manufacturer in the business.

The Gallup survey details the market share of about 25 companies per month in the first three months of this year.<br>Other contenders for the top

place are Mastertronic, Activision, Ultimate and Firebird. It<br>is interesting to note that two<br>of these software houses —<br>Mastertronic and Firebird are producers of pocket money<br>priced games. The list, though<br>**Further down the list, though** 

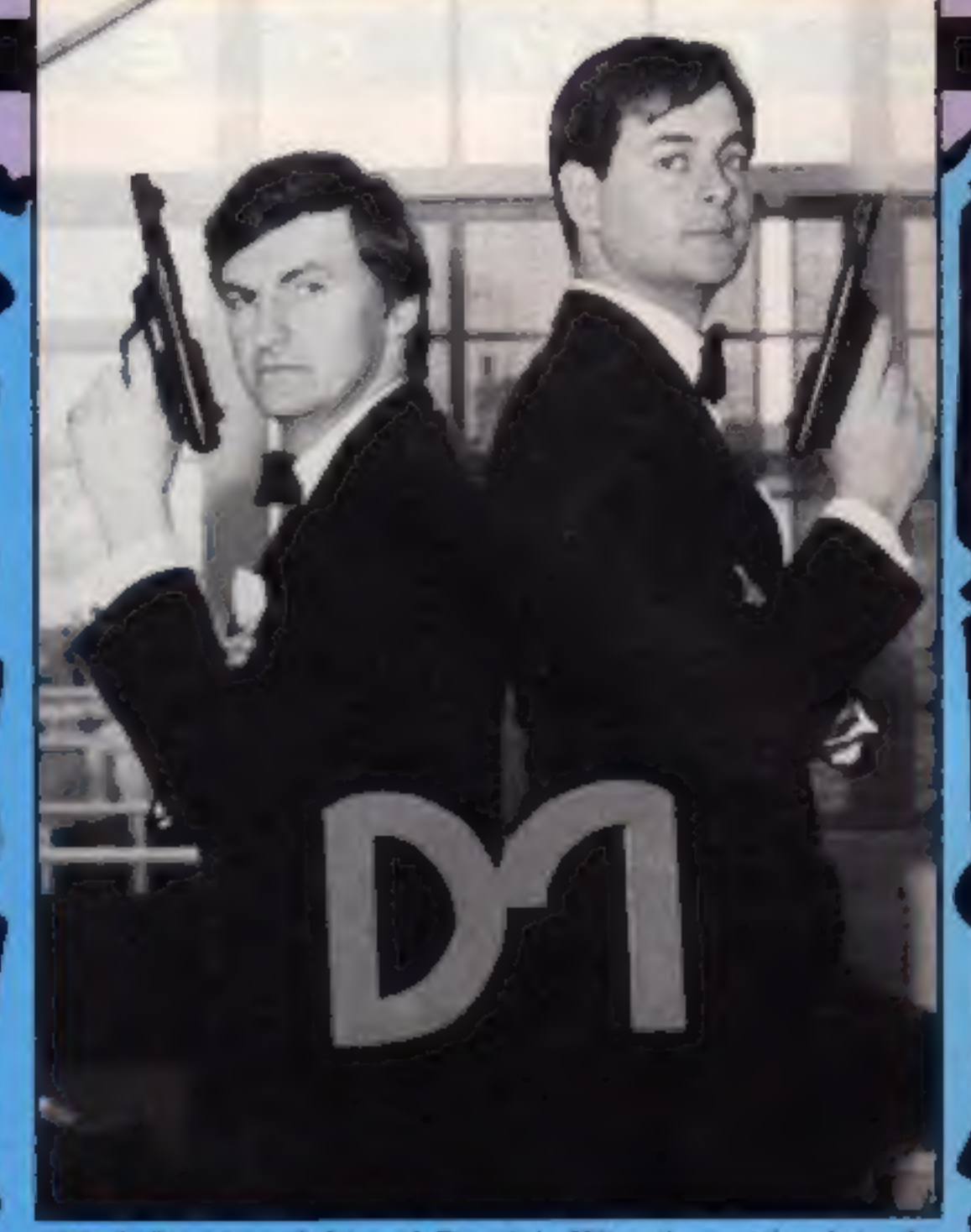

Mark Strachan (left) and Dominic Wheatley getting into the<br>spirit of things<br>and the mines of California.<br>A view fo success<br>The James Bond theme, title<br>music from Duran Duran and<br>to a Kill, was launched at the pany the game

achieved chart success last year. We apologise to Domark for<br>Members of the press were describing the game as an<br>invited to an exclusive preview adventure in HCW 115, it is in<br>on 5 June. The climax of the fact an arcade ga event was intended to be a photograph in HCW 115 was<br>helicopter landing by a James actually of Eureka, however<br>Bond look-alike. Unfortunately this week's is definitely a Bond<br>the weather prevented this. snap, even though R

#### Top of the soft

still doing well are Mikro-Gen, Anirog, Software Projects and

Addictive Games.<br>For the month of March, Softaid managed to achieve fifth place, proving that computer owners have a social conscience too! For the month of March,

#### Stripping off

If you're fed up of tearing the

strips off the sides of your<br>computer print outs, then the<br>ACS Easystrip is what you<br>need.<br>ACS's Easystrip can be used<br>on perforated or non-perfora-<br>ted paper. It has a cutter blade<br>which clamps over the margin<br>and a serie a de la pape de la pape de la pape de la pape de la pape de la pape de la pape de la pape de la pape de la pape de la pape de la pape de la pape de la pape de la pape de la pape de la pape de la pape de la pape de la pape

ACS, Bowmaker Hse, Etruria<br>Rd, Hanley, Stoke-on-Trent ST1<br>SNH

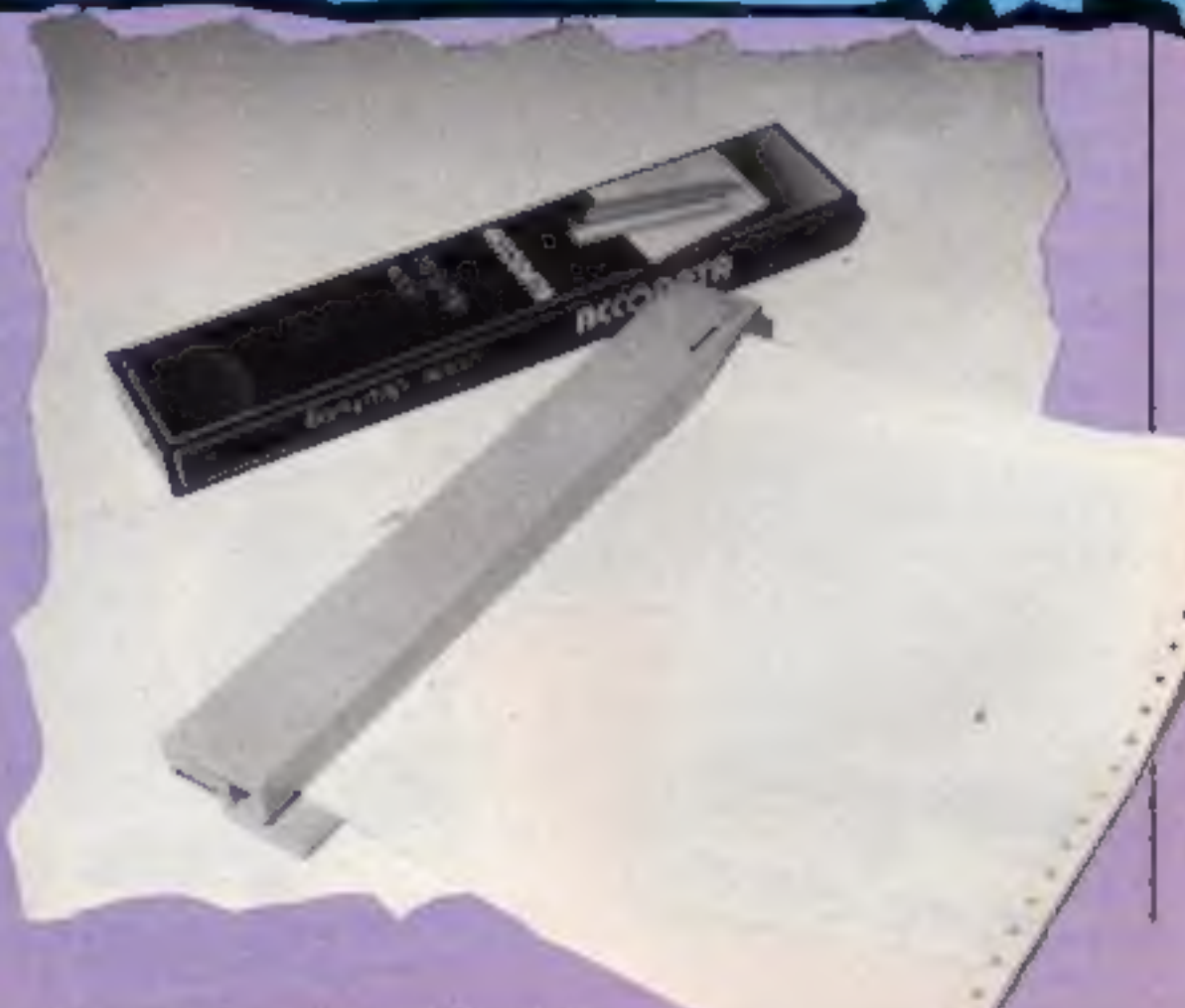

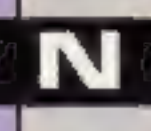

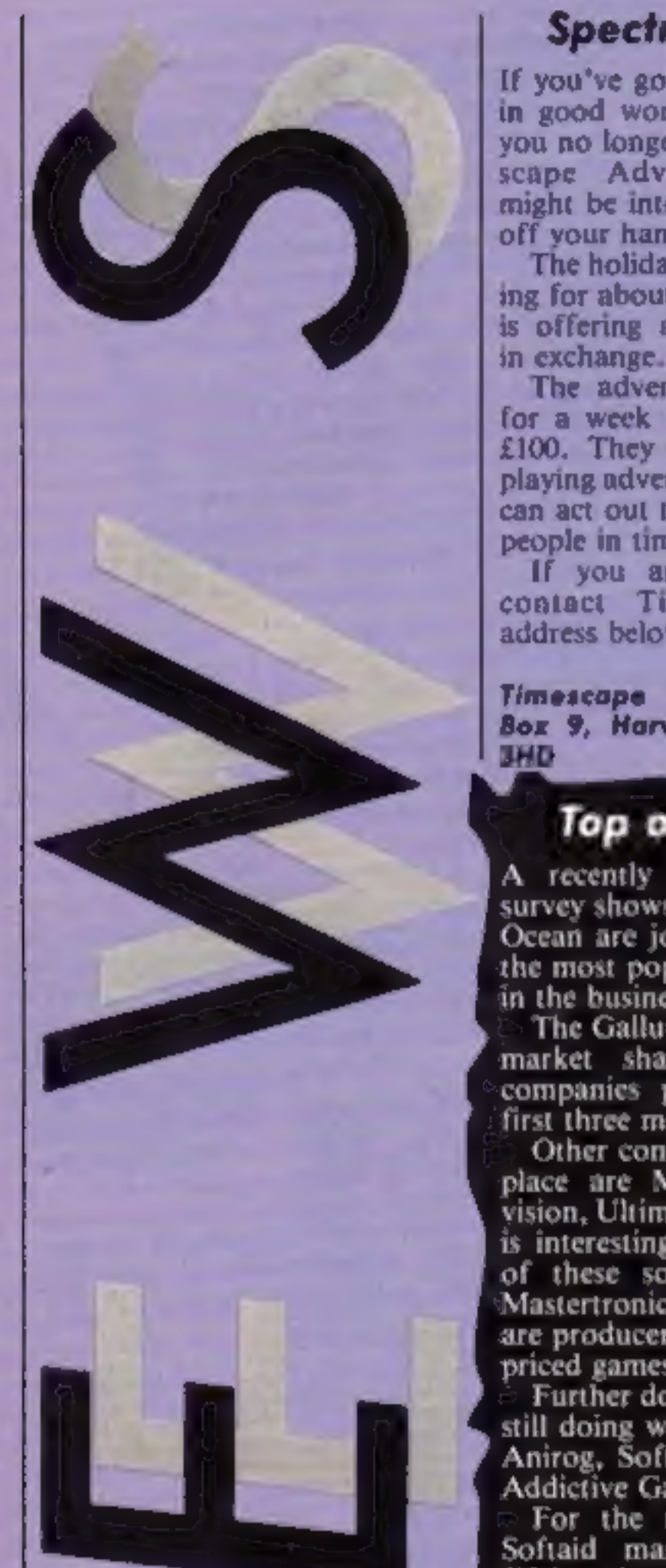

Page 8 HOME COMPUTING WEEKLY

The ACS Easystrip — gets rid of those little perforations

#### Oric bought

Eureka Informatique, a French<br>firm of computer distributors,<br>has purchased Oric Products<br>International from Chater and<br>Mayhill, the receivers, as<br>reported in HCW 110 (April<br>30).<br>The purchase covers all<br>stocks and parts for

Murray Loake, John Macky<br>Associates, 4 Golden Sq,<br>London.WIR.SAE

Nu-Way Components Ltd has<br>just released a range of<br>computer acessories which have<br>already been auccessful in<br>Denmark. According to the makers, the<br>AM range provides almost<br>everything needed to maintain<br>optimum performance

keyboard. The tissues come in

boxes of 50.<br>Elephant Memory Systems is<br>also producing a range of<br>computer care products<br>including: three special purpose<br>solutions, three<br>environmentally safe spray<br>pumps and lint-free cleaning<br>cloths. The three solutions

Nu-Way, 202 Hagley Rd, Edg- baston, Birmingham B16 9PQ

Elephant, Dennison Manufac-<br>turing, Colonial Way, Watford,<br>Herts WD3 4JY

#### Right on cue!

with the help of Hurricane 1983 Coral UK Champion is break 147.<sup>14</sup>

Amsoft is joining the snooker<br>software market this month<br>with the help of Hurricane<br>Higgins.<br>Hurricane Higgins World<br>Snooker and Hurricane Higgins<br>Pool are both to be launched on<br>the Amsoft label and are<br>realistic sports s

both games.

delighted to be associated with The titles are available on Snooker and Hurricane Higgins computer is a machine within  $(f12.95)$ . means of most people, and **Amstrad, Brentwood Hse, 169**<br>these two games, the basics King's Rd, Brentwood, Essex realistic sports simulations of snooker and pool can be **CMI4 4EF** the Amsoft label and are with these two games, the basics King's Rd, Brentwood, Essex

grasped by everyone, in the <br>comfort of their home. The comfort of their home. The Hurricane Higgins  $-$  1972 computer and the game score a software market this month and 1982 World Champion and big hit with me, like a maximum

S

associated with The titles are available on<br>said: "Amstrad cassette (£8.95) and disc

TATICO

Spring cleaning from Elephant

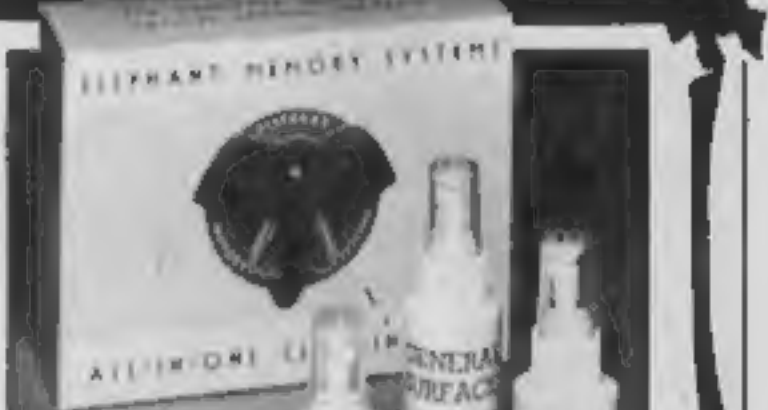

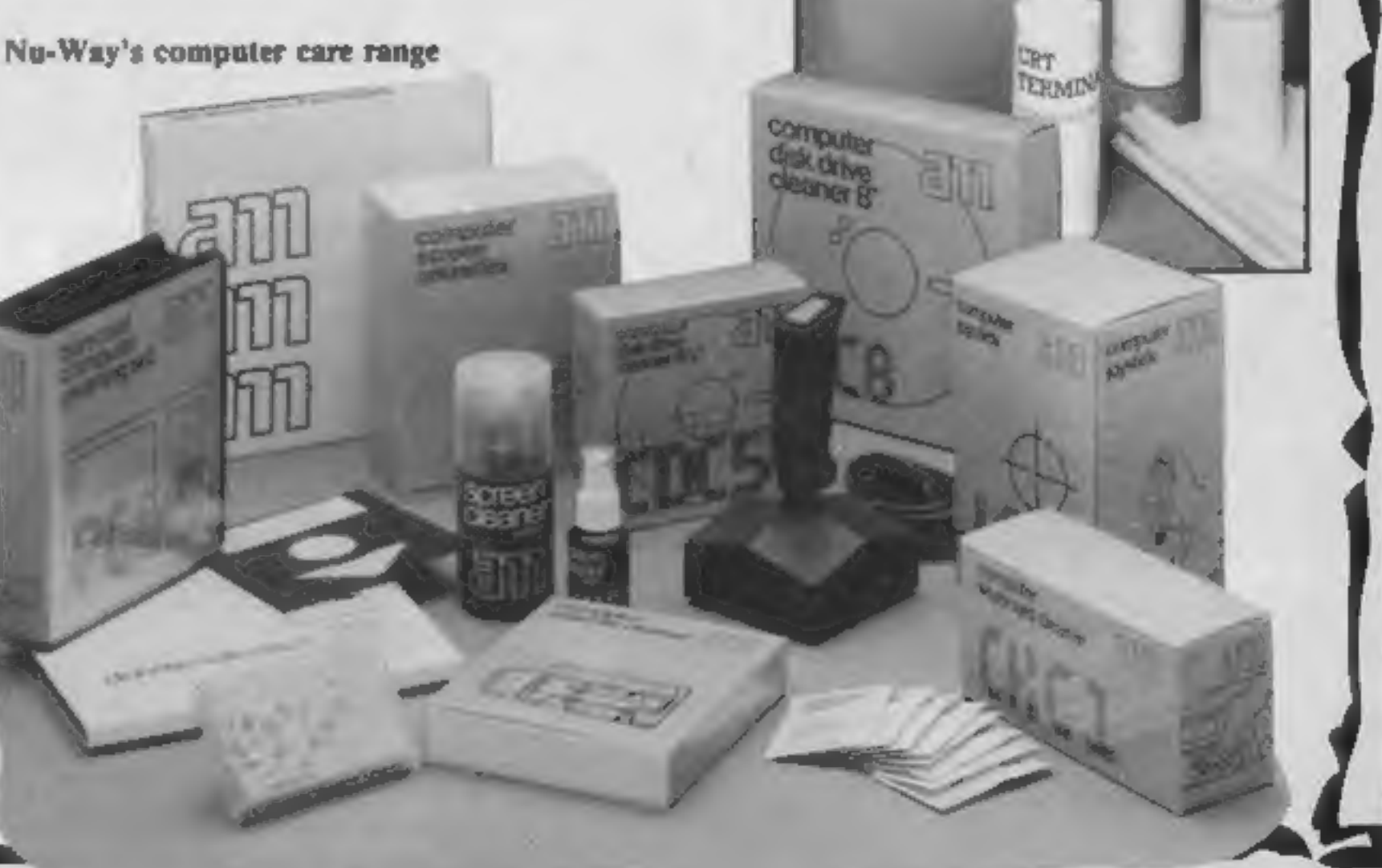

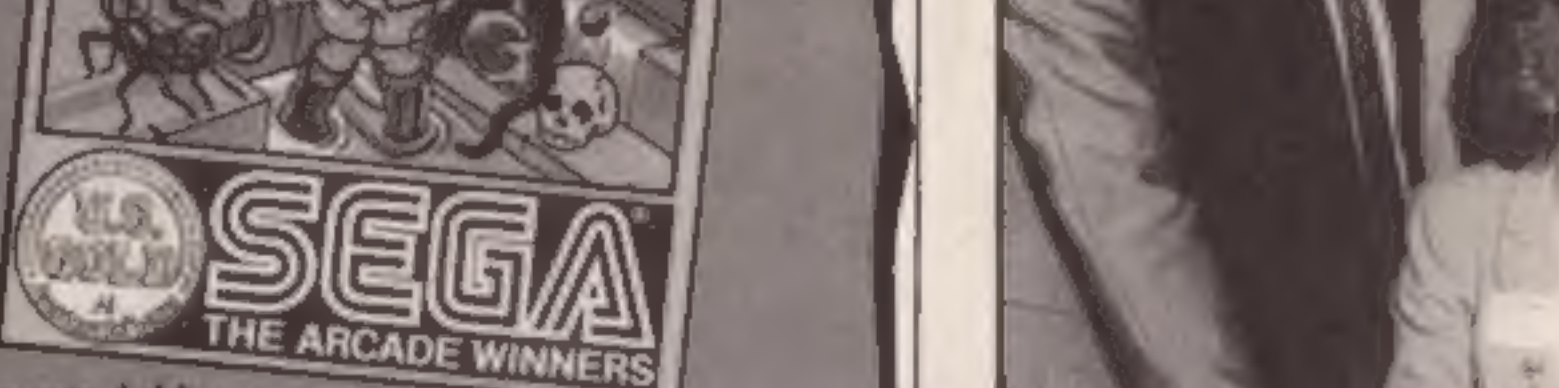

 $\frac{1}{2}$ 

 $**OM** **MO** **DO** **RE**$ </u>

N

#### **US honours list**

in the Electronic Games Design known as Arkies.

year and Best Computer Action

Game went to Blue Max.

Rogers, Congo Bongo, Broce **Build your own**<br>Lee, Mig Al is Acc. Pole Commodore UK has now begun<br>Position and Z xxon. **Example 1999** Commodore UK has now begun<br>The awards sale is outstand. It is factories — or so it seems.

is SS i kilometro i kilometro i kilometro i kilometro i kilometro i kilometro i kilometro i kilometro i kilometro i kilometro i kilometro i kilometro i kilometro i kilometro i kilometro i kilometro i kilometro i kilometro

In the Electronic Games Design<br>Awards 1985 — otherwise ing achievement and according<br>known as Arkies. (6 US Gold, these top games<br>Ultima III was awarded the will all be available in the UK

Ultima III was awarded the will all be available in the UK computer dealers were photo-<br>title of Computer Game of the very soon.<br>Scanne went to Blue Max.<br>Game went to Blue Max.<br>Other US Gold games which *Ind Est*, Hanage S

**Software update**<br>Perhaps the most surprising<br>software release this week is<br>The Secret of St Bride's, a<br>program produced by St Bride's<br>School, Co Donegal, Ireland. It<br>is a spin off from a very success-<br>ful holiday idea whi

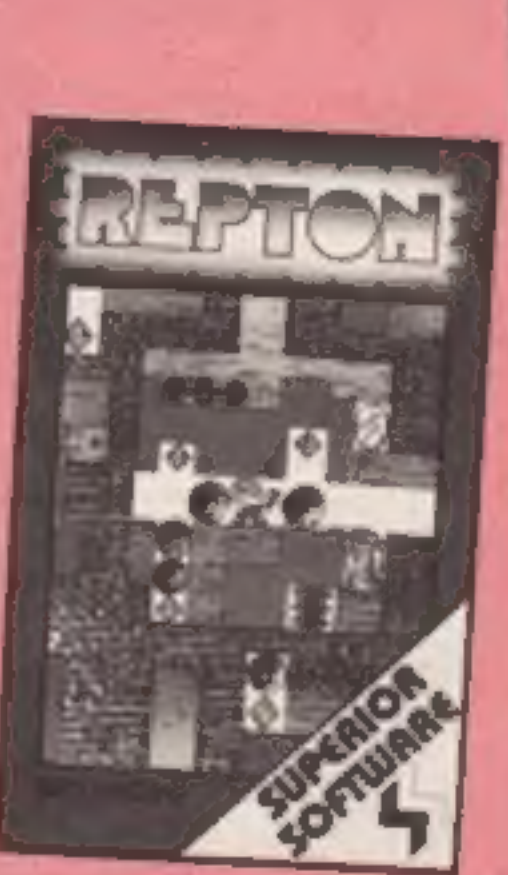

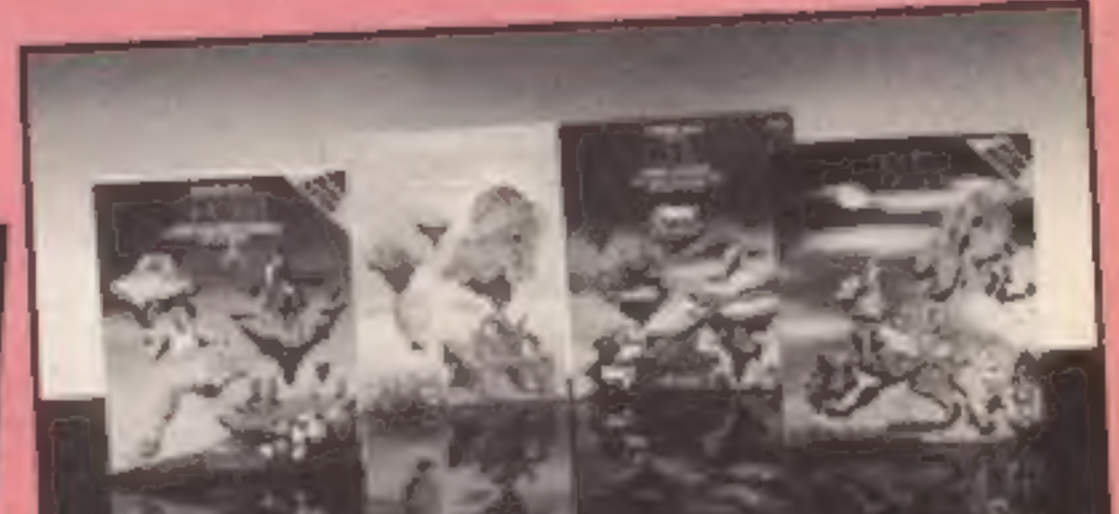

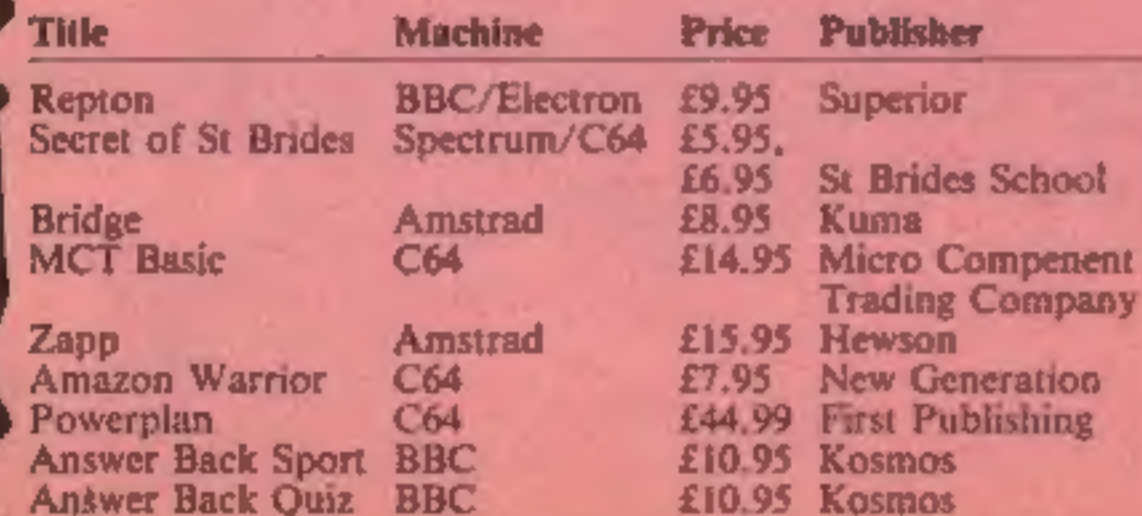

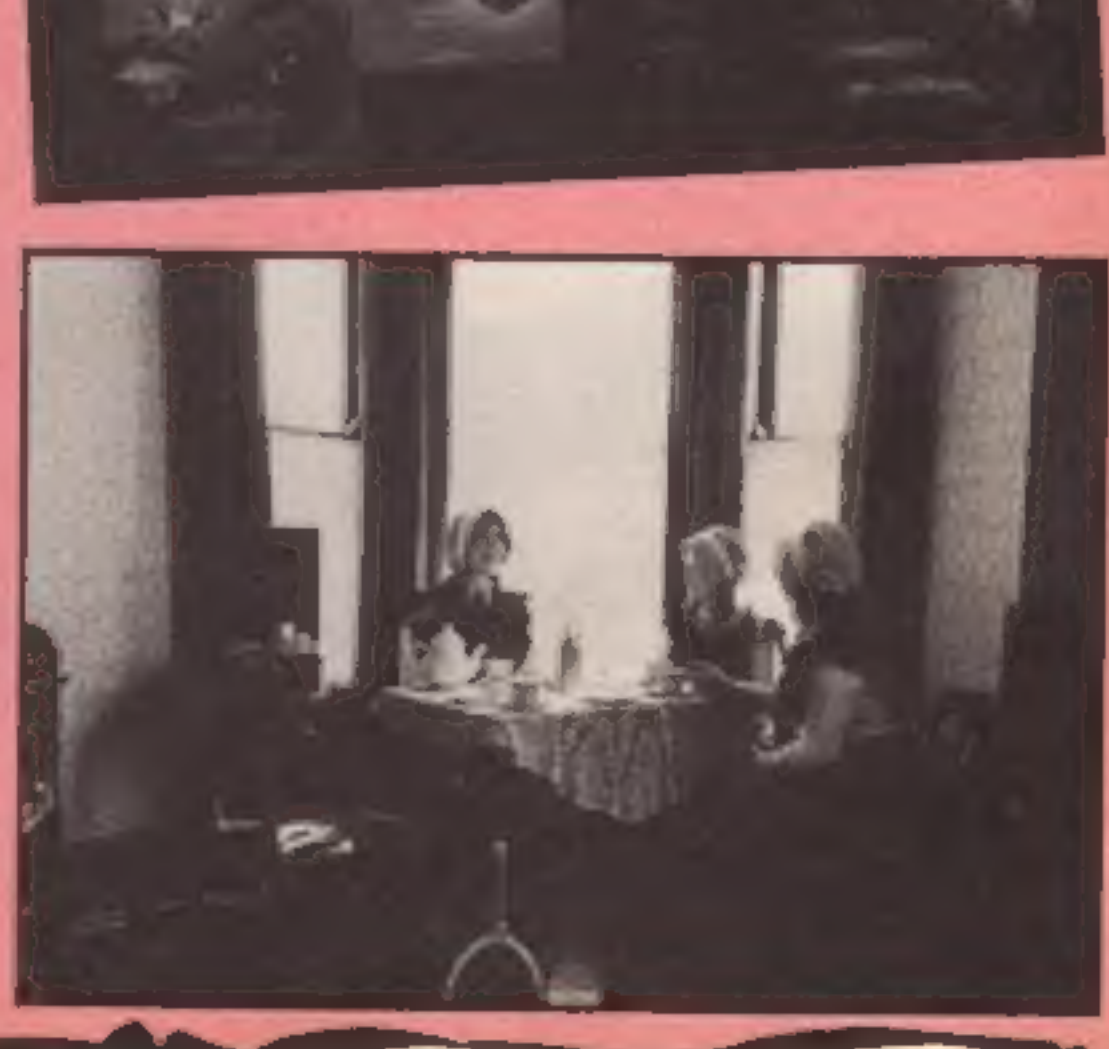

Page 10 HOME COMPUTING WEEKLY 18 June 1985

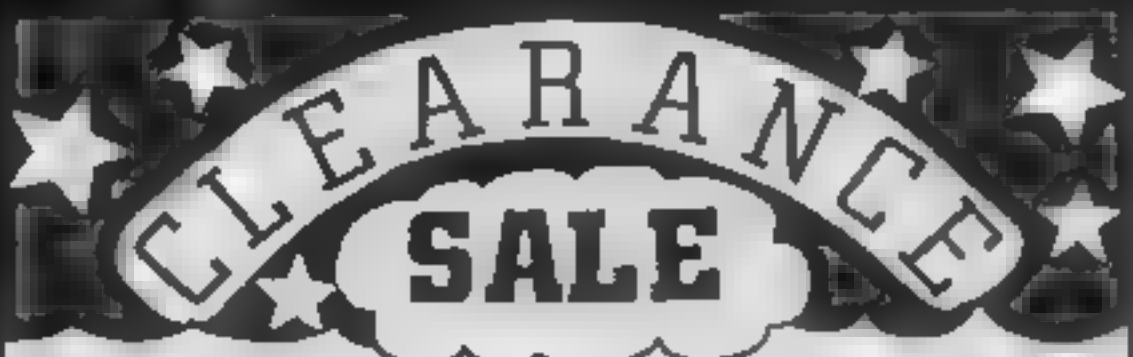

#### **VIC-20 VIXEN MOTHERBOARD** 4 Slota - Switchsble - ROM Socket No Extra Power Supply Required

#### PROGRAMMERS AID CART.

19 New Commands - Resumber Auto line Sound Trace Block, Defete

#### CASSETTE INTERFACE

Uses Normal Recorder For Saving and Londing - Lavel Indicator - CBM 54 Compatible

#### сим ол SUPERSKETCH

Complete in One Package **Oraws Directly onto Screen** 

#### SUPERSKETCH SOFTWARE

Printer Utility ! Allows you to Print Hard Copies of your own Graphics

## **SPECTRUM**

#### ECHO AMPLIFIER

High Quality Sound Dulpot Valume Control

#### PROFESSIONAL KEYBOARD

44 Keys - Saeca Bar - GWERTY Loynut **Built in Amplifier - Reset Keys** 

#### STANDARD KEYBOARD

44 Keys - Space Bar - DWERTY Leyout

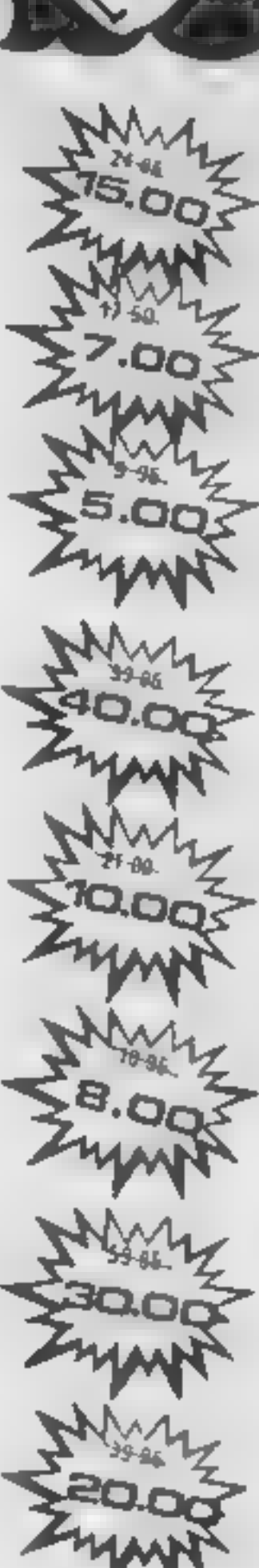

 $h^{p,p}$ New Gold Star IIfe membership of The Software Library le your key to a vast treesure trove of tapes costing up to £18 each. They are yours whenever you want them, three at a time... and a tuli week's rental won't ever cost you a penny in hire fees! Only the original Software Library has the resources to make such an amazing offer. free software for the Our ten megabyle computer ensures fast service. our plustrated, descriptive catalogue makes it fun to choose from over 80 lop. arcade games 124 Adventures simulations and other games and over 120 great ut hies and serious applications. 65% are for the Spectrum. The rest divided between Commoders 84 and ZXB1 New releases are constantly being added Joining this money say ng scheme should cost you £24 as an introductory ofter you can join this month at half price. £12. From then onlyou can take away three tapes from our shop whenever you wish for if you order by post is, we ask is 30p post packing per tape. The rental is perfectly free in sither case. What smore, you can sell your surp us software to other members (we have over 5,000 i and recoup the coat of membership is no time at all. We often huge discounts on per-phenics and tapes. and so much more. Phone or now on 0730 892732, quoting your Access number, or return the coupon without detay! **GUARANTEED to save you more than** any other software library scheme!  $\Leftarrow$ IBKAKT FARNHAM ROAD, LISS, HANTS GUSS 6JU ind me in the introductory offer and tund my membership pack by return NAMÉ I enalpse chequerP Q for E **ADDRESS CVERSEAS** coin have for C18, or join one of a<br>Puritain 1990, 4602 Bis-stard W. Germany<br>Bishin & Poder in having 3. 2000 Copen<br>Dubito & Poder in have as 3. 2000 Copen<br>March & Beachtand France & Hally source Branch terms  $C16$  and  $C$ 

Probably the best offer ever made to the

**MICTO USOF** 

Don't buy another, .6 game unti

Simple to Fit

#### Giovanni Maria II.

#### SUPER STIK

Arcade Burability - Single-kand Opention Faring Button - Contoured Nandle

#### EDGE CONNECTORS PCB

ZX \$1 1 E 2 00 led Post A Parking Juniter Aps. E 2 00 and host a Pastons.

#### Limited Stacks Only!!!

Please Send Me

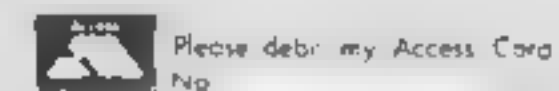

A prices are inclusive of YAT For diverseds delive les add 15%

NAME **ADDRESS** 

Post & Pocking  $2.00<sub>p</sub>$  $250p$ Superskelch

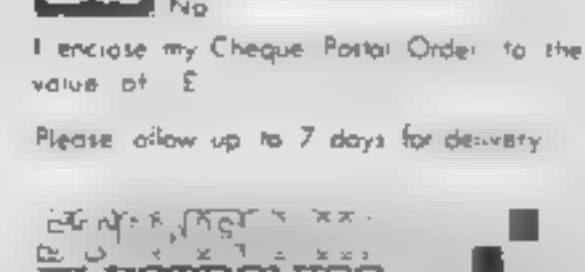

 $-6.2 - 44 + 42 + 3 + 7$ 

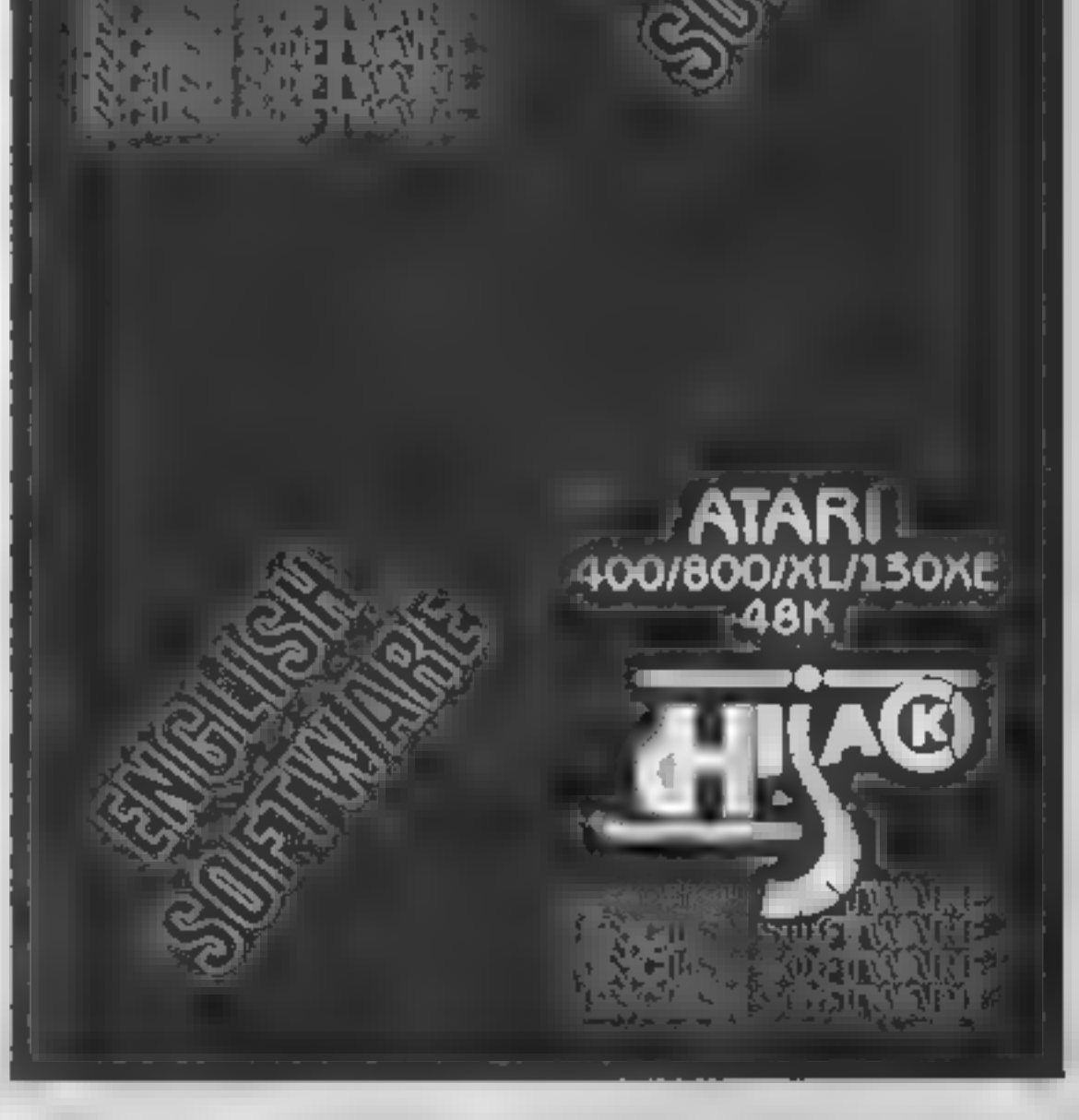

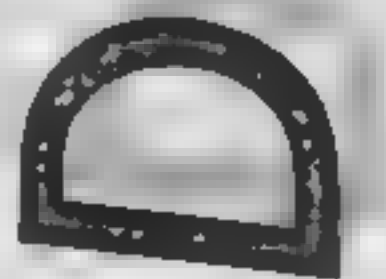

#### Clive Gifford got his hands on the new Enterprise 128 and his fingers were<br>very happy indeed!

After suffering the ignominy of<br>being re-named constantly, the<br>Enterprise (alias Flan, alias<br>Elan, alias Samurai) eventually<br>reached the shops over a year<br>later than planned. The first<br>model, the Enterprise 64,<br>despite its look out of place in the highly<br>competitive £200-£300 market. Now, with the release of the new 128 machine, and the

reduction in price of the 64,<br>Enterprise Computers look set<br>to make an impact on the home<br>computing scene.<br>The computing scene.<br>The computing scene, a well-made box<br>have seen; a well-made box<br>housing the machine with all t

half an hour as you must adjust<br>the volume control on your<br>cassette recorder to a sunable<br>level. You are helped by a red<br>block which appears at the top<br>of the screen. This tells you to<br>turn the volume down until you<br>obtain

chips where we are given a few brief textual details of their capabilities as well as a demon-<br>stration. The sound chip demo<br>was very poor but the graphics<br>displays were quite breath-<br>taking — obviously a lot of work had been put into them.

The Enterprise appears to be<br>well-built and for its size is<br>light. The keyboard houses 68<br>keys of a style similar to the<br>Sinclair QL's, but of slightly<br>better quality. However, its not<br>as good as the keyboards on the<br>BBC o

with all the leads that you'll button. I can't help feeling that commands, DEF, DEF END<br>
need to connect up the during it is little more than a general cost. I form the basis of<br>
the largest power pack that I've and an am the integral local network<br>
The Enterprise has one other<br>
The Enterprise has one other<br>
Interface, a 64-way expansion<br>
port that will connect up to<br>
Inturne Enterprise develop-<br>
ments. An obvious possibility is<br>
an extra m

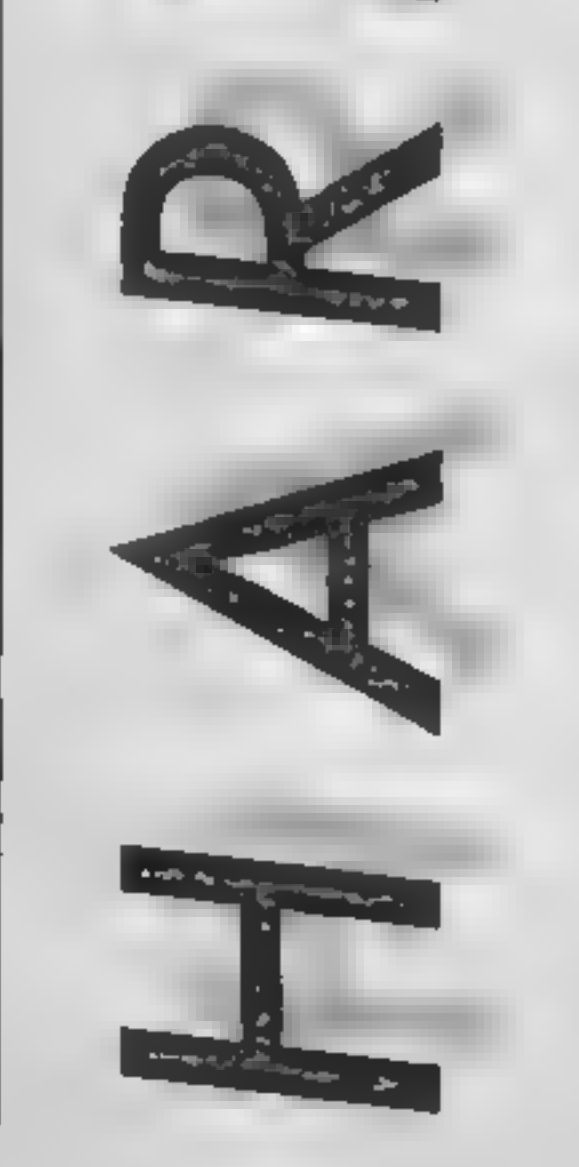

processor<br>An instantly noticeable<br>feature of the Enterprise's hard-<br>ware is the untegral joystick. It<br>feels quite solid and will stand<br>up to some wear from arcade<br>addicts but most people prefer a<br>handheld model with a fir

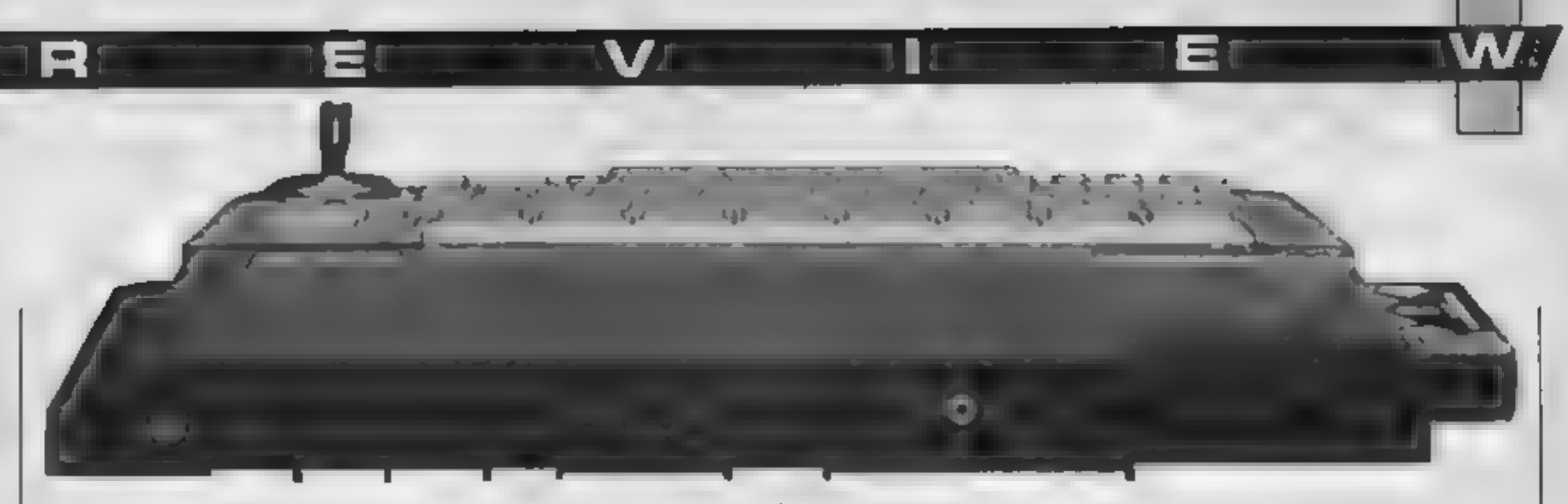

which I found a little quet, or<br>through an external sound<br>source such as a Hi-Fi. One in-<br>teresting feature is its stereo<br>sound capability. This is con-<br>trolled by the command (SOUND LEFT X, RIGHT Y,<br>where X and Y are the

Enterprise's amazing 256<br>colours to be displayed at the<br>same time. The other modes<br>offer i6 and 4 colours.<br>The colours can be selected<br>using the PALETEE command<br>which as its name suggests sets<br>up a palette of colours from<br>

A fascinating feature of this computer is its ability to support a local network of up to 32 other Enterprises. I haven't unfortunately seen this feature running but can see Enterprise user groups linking up and perhaps creating a micro version of the famous on-line adventure, Multi-User Dungeon or MUD.

This machine has many<br>integral features that you are<br>used to seeing as optional extras<br>on other computers, such as the<br>word processor option. Enter-<br>ing TYPE puts you into the<br>Word Processing mode and this<br>can even be done

letters, small reports or, like<br>me, articles, its features are<br>more than enough<br>The manual that comes with<br>the machine is better than most,<br>it is meely presented and pro-<br>duced but not really suitable as<br>a beginner's guide

that I look out for in a new<br>computer that tells me much<br>about it. The quality of the<br>error messages and how simple<br>and effective the program line<br>cottor is to use tell me about the<br>computer's design and quality.<br>The 128'

the Enterprise appears to be amed at the second-time buyer<br>whose interest is other than<br>games computing. Around the<br>£250 price range it will prove to<br>be tough competition. Watch<br>out Amstrad, Atarl, Commo-<br>dore and most of all, the MSX<br>range, because w

HOME COMPUTING WEEKLY 18 June 1985 Page 13

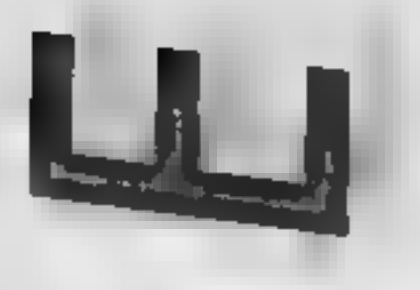

4R

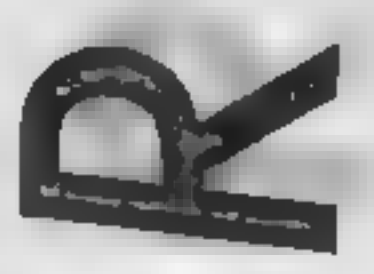

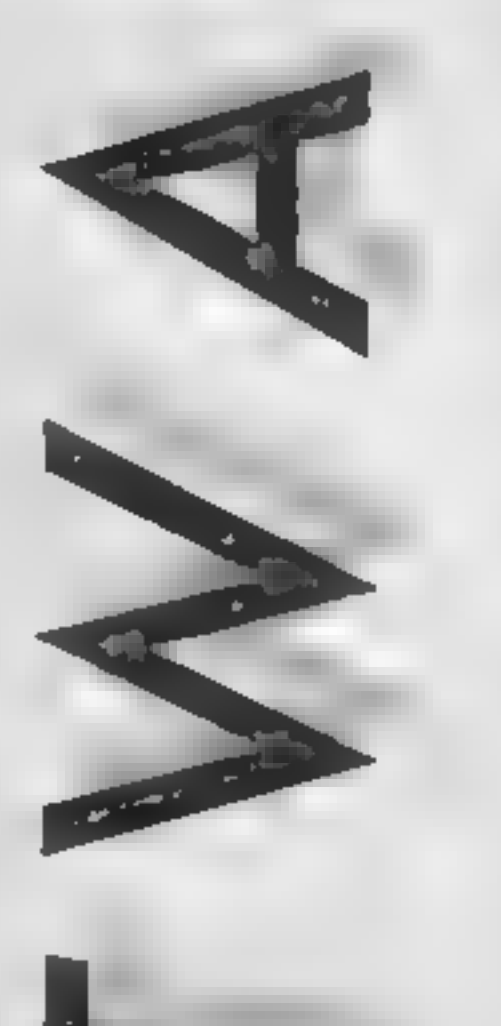

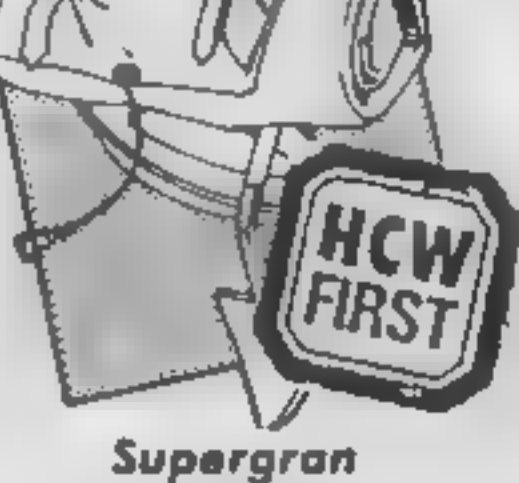

"By Brian Howarth and Mike<br>Woodstiff of Greenlais fame"<br>boosts the cover of this Super-<br>gran adventure, but I'm sfrated<br>that the authors haven't<br>equalled the quality of that<br>equalited the quality of that<br>exience are entice doesn't know what they are<br>Plus, the authors don't seem to<br>know how to use the full stop,<br>which sets a poor example for<br>the kids the game is presumably<br>aimed at. C.J.

which would do justice to any Bruce Lee movie. Aggressive kicks, punches, sweeps and<br>defensive crouches and somer-<br>saults are all possible in every<br>imaginable combination,<br>making full use of the joystick<br>Defensive moves are obtained<br>using the eight joystick<br>positions but pressing eight kicks guaranteed to floor

your opponent if used correctly.<br>A perfectly executed move<br>which makes contact with your<br>opponent gains a full 'yin-yang'<br>symbol, a move which at least<br>makes contact only gaining half<br>a symbol. A numerical value is obtained also which takes into account the difficulty of the

move. In the single player<br>option two yin-yangs win the<br>game, the two player game<br>being the best of four timed<br>bouts.<br>In the single player game<br>against the computer, you start<br>as a novice but winning the<br>contest gains you you reach Tenth Dan but what happens next I cannot say, the best I managed was Second Dan after playing for two hours! The only gripes I have relate to the awful shouts emitted by the combatants and a niggling<br>doubt as to the lasting enjoyment<br>of the game. At the moment<br>I'm hooked and the sounds can<br>be switched off if desired. E.D.

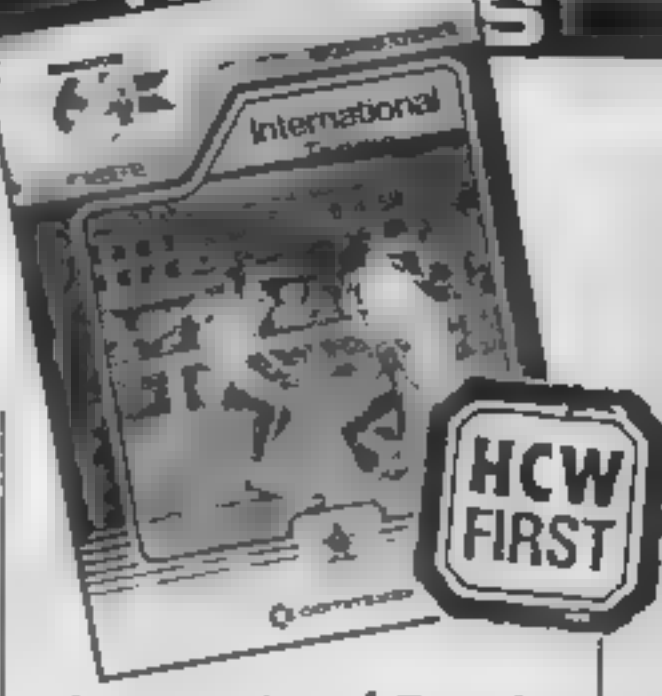

Price: £9.95

Publisher: Tynesoft

Address: Addison Industrial Estate, Blaydon upon Tyne, Tyne and Wear NE2I 428

SPECTRUM

Page 14 HOME COMPUTING WEEKLY 18 June 1985

#### The Way of the Exploding Fist

Launching The Hobbit on the<br>Japanese market seems to have<br>gone to Melbourne House's<br>head with the release of this<br>excellent Karate simulation<br>The game's graphics are<br>extremely sophisticated and the<br>range of moves ensures a

International Tennis<br>This is the latest in Com-<br>modore's International Sports series and although it lacks the range of options available on Activision's version, its simplicity makes it suitable for the less ambitious gamester.

This is a two player game and<br>the opening screens give the<br>usual Commodore option to<br>select the colour of each<br>player's outfit, level of play<br>(one to four) and one or two<br>player game. When satisfied,<br>the court is revealed

the serve the fire button must be pressed again and the success of the service depends on the position of the joystick and the height at which the ball. is struck. Foot faults are possible, as are net calls and faults. When the serve is returned

without gaining two sets<br>advantage over the opponent,<br>then a tiebreak takes place until<br>the match is decided<br>The sound effect for the<br>shout of the crowd is awful.<br>Even worse is the constant<br>repetition of this din when a<br>ma his success. E.D.

Price: £9.95

C64

Publisher: Melbourne Hse

Address: Castle Yard Hse, Cas-<br>tle Yard, Richmond TW10 6TF

#### International Tennis

you must dash over to intercept it, select a joystick position for<br>the stroke you wish to play and press the fire button to make

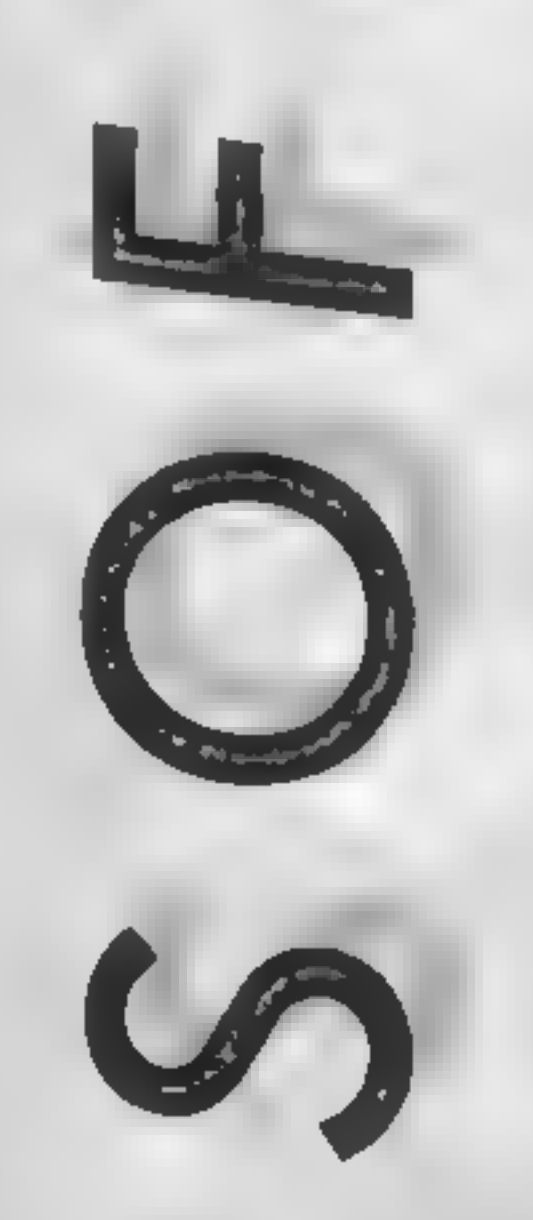

the swing. Scoring follows the usual tennis conventions and the match is the best of three sets. If a player reaches seven sets

Price: £9.95

Publisher: Commodore (UK)

Address: 1 Hunters Rd, Weldon<br>Corby, Northampton NN17<br>1OX

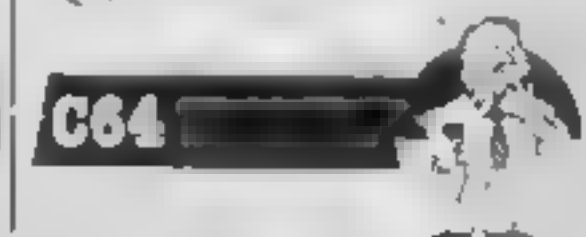

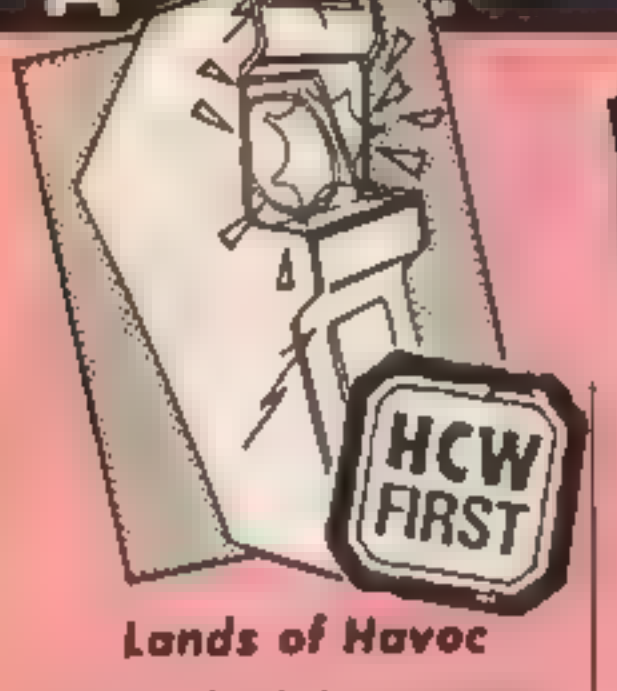

During a hard days reviewing<br>gession it is easy to load a<br>georam without realising who<br>produced it. Land of Havoc<br>was such a game and my first<br>impression was its striking<br>sumidarity with Cuthbert enters<br>the Tombs of Doom.

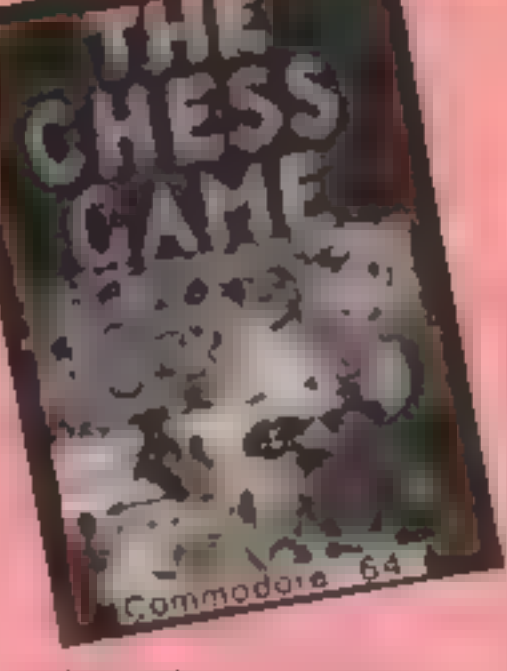

catastrophe because the pawns who did make it go onto the next round. Even if only one pawn makes the grade,  $\begin{bmatrix} 1 & 0 & 0 \\ 0 & 0 & 0 \\ 0 & 0 & 0 \end{bmatrix}$ 

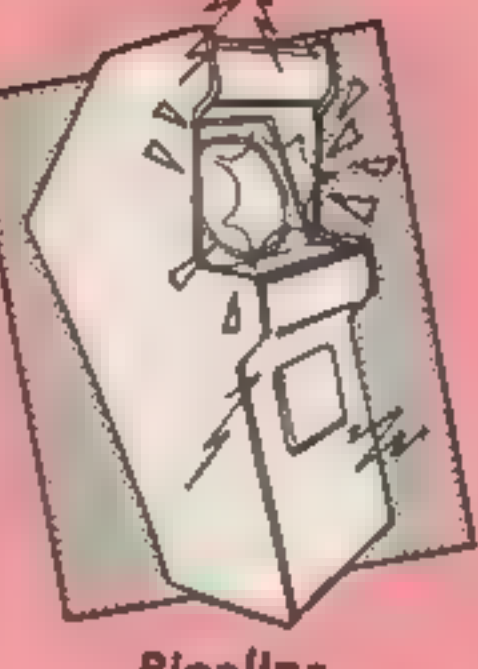

#### The Chess Game

If Lewis Carroll had written a<br>computer program then this<br>would be it. All you have to do<br>in a mightshirt, from square<br>to square across the board.<br>Sounds easy, but just try it. The<br>chess pieces, board and crowd<br>are all aga

I was interested to see this<br>having reviewed Super Pipeline<br>If for the Amstrad recently.<br>The plot is more or less the<br>same, with a tangle of pipes<br>growing from the top of the<br>screen to barrels at the bottom.<br>The idea is to ladder at the side of the screen, trog a vanety of nasties whose sole aim in life is to put a bung<br>in your pipe, thereby blocking it. Very painful! Your only

weapon is your trusty spanner<br>which can be thrown at them if<br>you're lucky.<br>From below, the dreaded<br>hard case lobster also crawls up<br>your pipe. So one way and<br>another you soon acquire a<br>bung. Now you must collect a bung. Now you must collect a<br>workman to repair the damage, and protect him from the<br>nasties, whilst still shooting<br>them on the ladder. All very<br>complex, and good fun. Success<br>promotes you to an even more complicated pipe.

Graphically, this exploits all that the Spectrum is capable of in 2-D, and the sprites move smoothly, controlled by

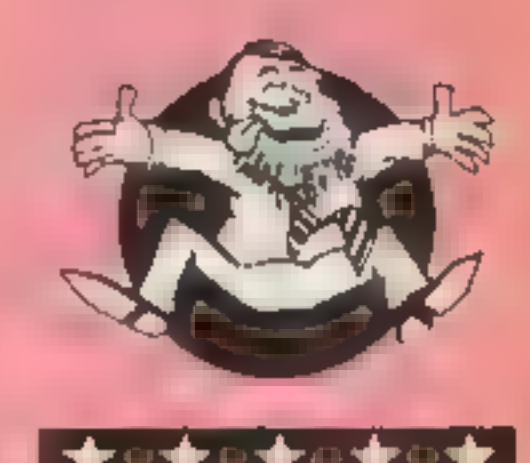

**Flipped** 

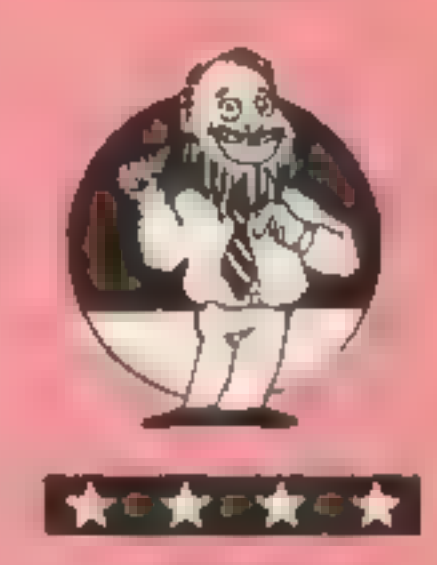

Hooked

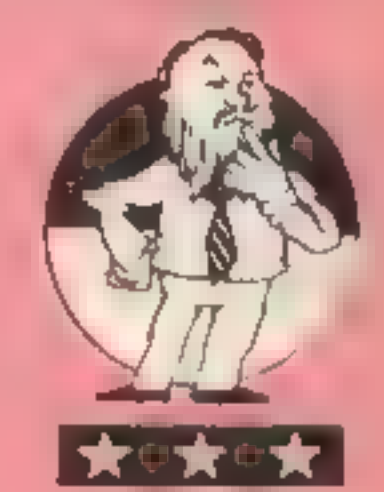

Keen

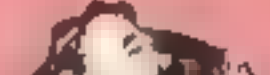

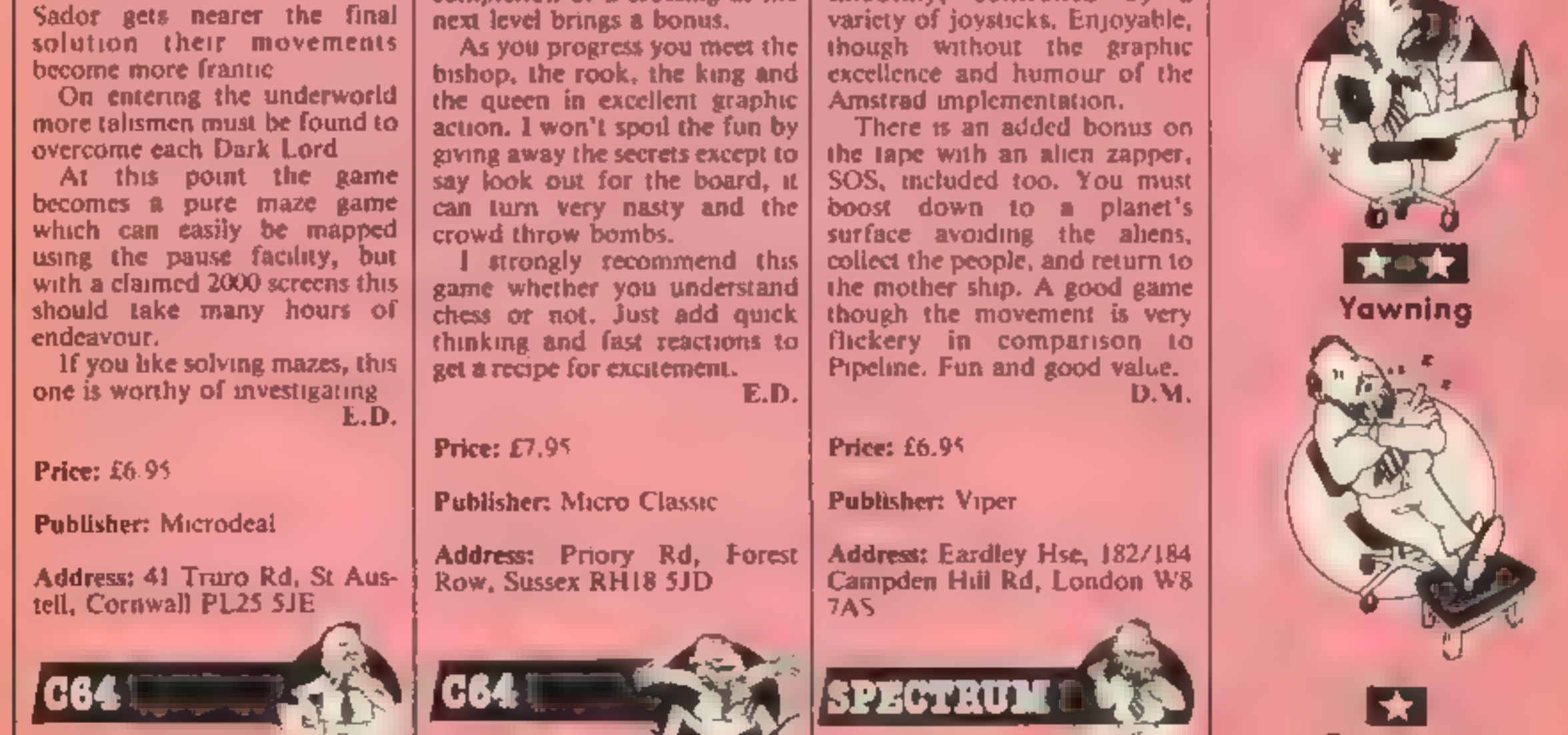

Pipeline

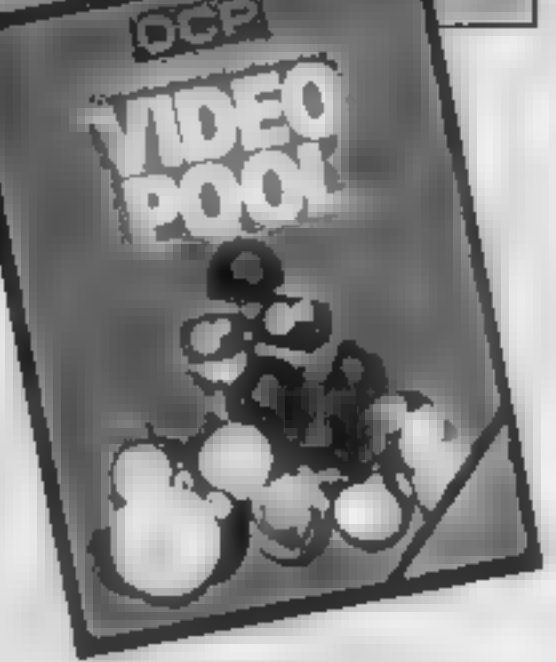

4R)

#### Video Pool

Snooker et al was very popular<br>on home computers last year.<br>Now OCP adds pool to the<br>Itbrary. Unlike its less<br>sophisticated couns on Casino<br>Royal, there's no help here in<br>Transferring to Microdrive.<br>There's a turbo bader i

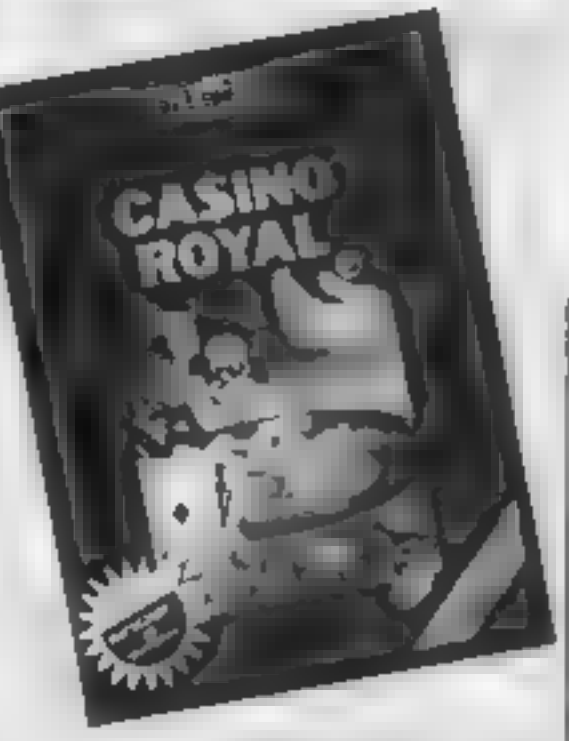

Several are catered for. Once the placing of bets is over, the<br>game moves into the wheel<br>phase. No attempt is made to<br>simulate 3-D but movement is<br>very smooth, with suitable<br>sound effects. Currah Micro<br>Speech is also featured, though<br>I couldn't test th

#### Casino Royale

Don't confuse this with<br>anything to do with James<br>Bond. The spelling's different<br>Cumning huh? What you get are<br>two casino games, Roulette and<br>Pontoon — Biackjack with a<br>cloth cap.<br>Roulette could be said to be<br>icon driven,

value of 21 or nearer than the

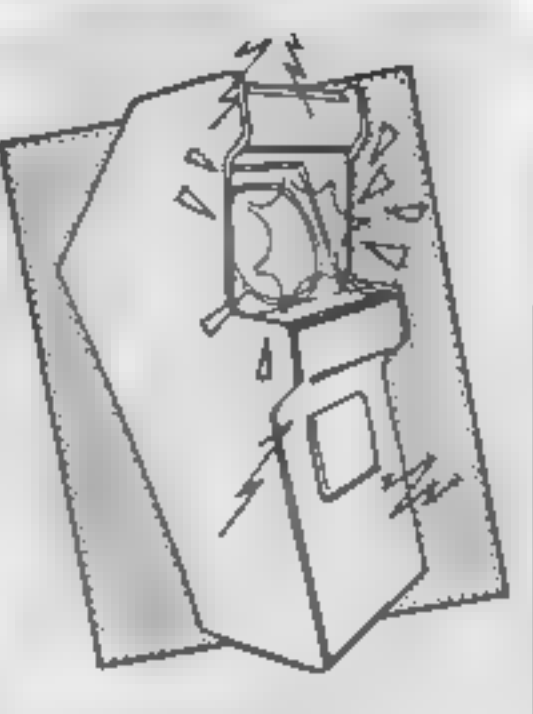

#### Concentration

The publishers of this tape are<br>keen you should know that the<br>lack of flashy packaging and<br>hype are all part of their plan to<br>keep cost down. As a result all<br>you get is a plain ibrary case,<br>and a typewritten label, rather<br>

values of two cards at your<br>request, it's possible to build up a picture of where they are. You then score points by matching pairs, either solo, or against two fevels of computer play,<br>together with friends. As you<br>might expect, the Spectrum<br>remembers what's where but<br>it's quite possible to beat it. At<br>it's quite possible to beat it. At<br>the end of the game, you have<br>the option to

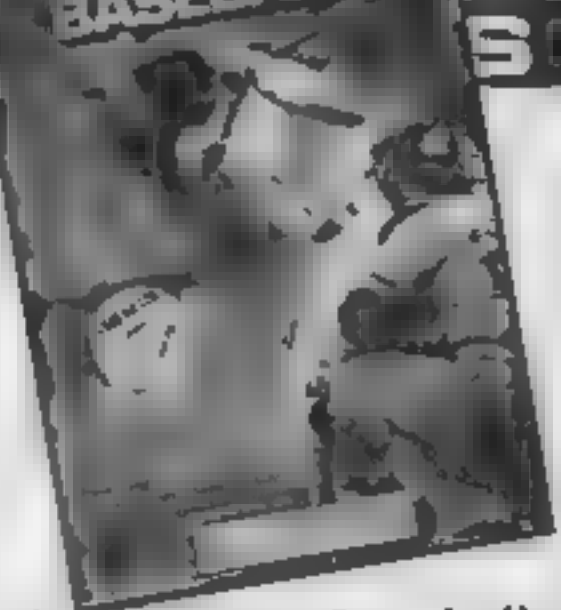

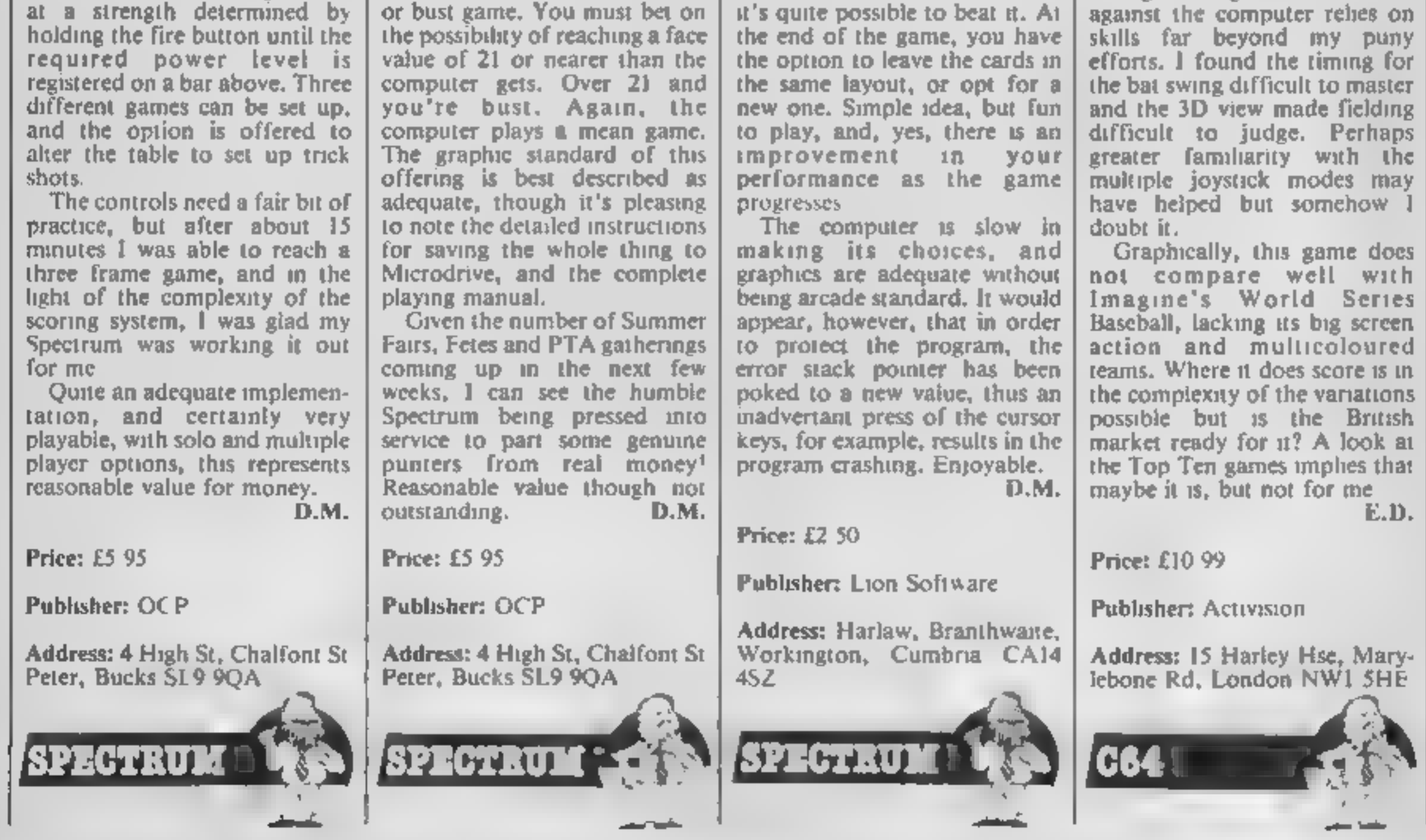

#### Star League Baseball

In America the national<br>sporting obsessions are<br>American football and<br>baseball, which correspond to<br>our cricket and soccer mania.<br>Of the two American sports,<br>their football is the more<br>familiar, baseball being a<br>complex my

Activision can help dispel some

of these mysteries.<br>For my part, I would have<br>preferred greater explanation of<br>the game on the dreadful<br>instruction spreadsheet which<br>Activision insists on including<br>with its games.<br>The options at the start first<br>of all al

There is a minimum of nine<br>innings to a game and to win

#### Leonardo and Light Magic

A very simple program to write<br>on the Spectrum is an art utility<br>one drawing, colours, UDG<br>designing and so on. Loads of<br>these appeared soon after its<br>launch, and eventually Mel-<br>bourne Draw and Pauthbox<br>became established

also offers storage and recalls of<br>whole screens, which can be<br>divided up by the user in his programs as he wishes —<br>particularly good for adven-<br>tures, animation or platform<br>style screens.

Light Magic is machine code, and the cursor glides effortlessly around at a user chosen speed. The baffling number of keys in Leonardo does not occur here, prevented by using various menus and modes.

The main option is screen editor, which presents a blank<br>screen for design. Pressing<br>'enter' changes modes. Pen<br>mode allows etch-a-sketch style<br>drawing, plus a wonderful<br>feature called 'band' which draws a line, moving quickly on screen, between the cursor and the last set point. The fact that it is moving means angles and slopes are easily set Brush mode allows 20 sizes, and 10 types of brush, including an air brush simulator. Block

mode allows you to cut areas from the screen and move them<br>smoothly around. Text allows<br>normal or double sized writing<br>with ease, and UDG mode is the<br>same using characters from six<br>selectable banks. Although<br>many of these features are<br>available in Leo in a separate part of the

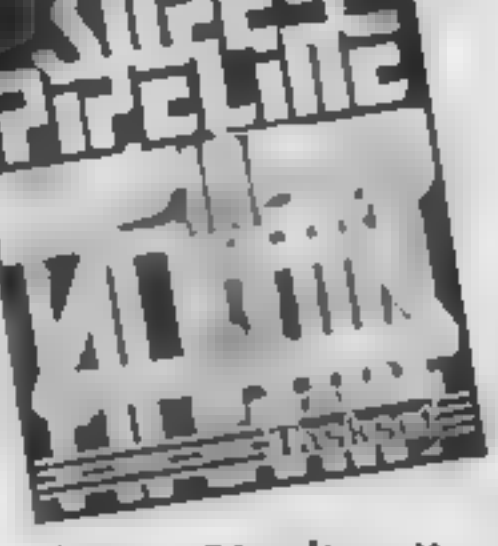

Super Pipeline I

I really liked this. You are<br>Foreman Fred, charged with<br>manutaning the ppilline when<br>carries water from the top of<br>the screen to the bottom for the<br>purpose of filing barrels. Not<br>that it's a straight ppie! it wasts<br>and tur

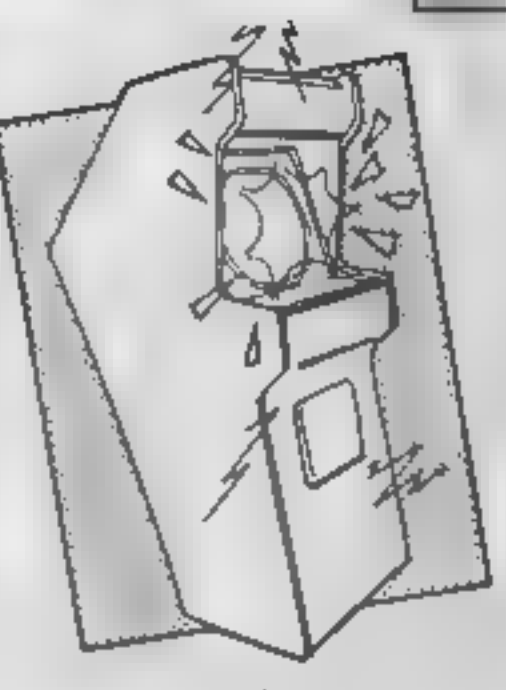

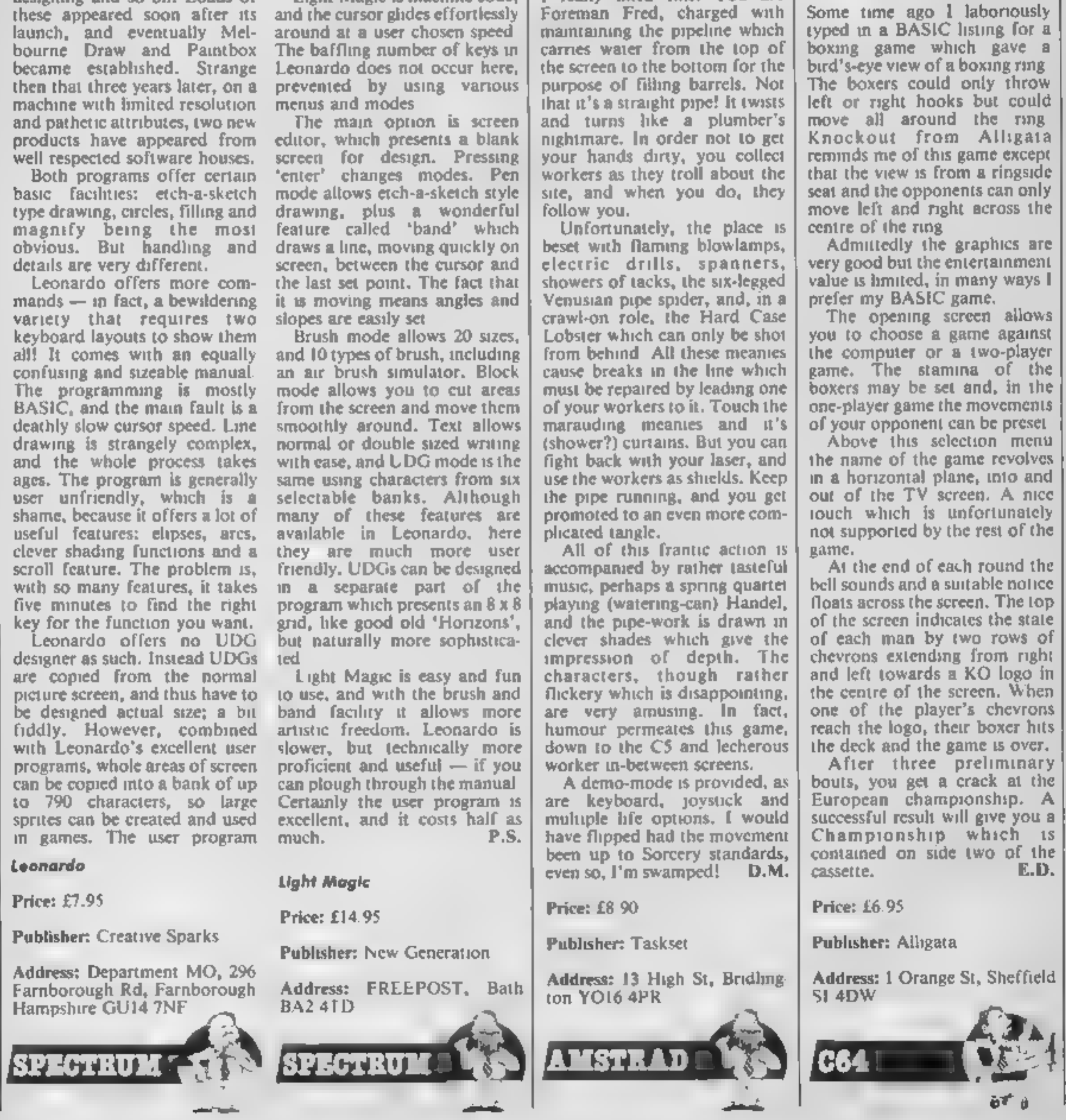

Knockout

HOME COMPUTING WEEKLY 18 June 1985 Page 17

**SPECTRUM G** 

110-228 pr<br>
230-240 with 250-276 cl<br>
300-350 display<br>
300-350 display<br>
360-520 display<br>
530-580 di

# Robert Symthe's<br>game has you<br>testing the<br>speed of your reactions.<br>It's addictive!

Reflex times you on your<br>reaction to a visual prompt.<br>Although simple in context, the screen lay-out makes it very addictive.

- **Variables**<br> **c** time scored<br> **d** number of tests<br> **e** fastest time<br> **f** times added together<br> **g** average time
- 
- 

#### How It works

10 jump to program start<br>20-80 timer subroutine<br>100 initialise variables<br>110-220 print screen display<br>230-240 wait for key press<br>250-270 clear instructions from<br>display<br>300-350 random pause then<br>100-350 random pause then<br>

Please wote: All the Spectrum<br>listings in HCW are printed to a<br>special format. All user defined<br>characters are printed as capital<br>letters but with an underline. In<br>order to type them into your<br>computer you need to place th

100 BORDER O: FAPER Or INK 7: BRIGHT 1: CLS : LFT<br>  $\bullet$ =10t LET  $\neq 0$ <br>
110 PLOT 0,175; DRAW 112,0; DRAW 0,-40; DRAW -112<br>
0: DRAW 0,40: PLOT 01167: DRAW 112,0<br>
7:20 PLOT 184,175; DRAW 71,0; DRAW 0,-104; DRAW -7<br>
7:00 PL 120 PLOT 184,175: DRAW 71,0: DRAW 0,-104: DRAW -7<br>2,01 DRAW 0,104: PLOT 184,167: DRAW 71,0<br>130 PLOT 112,103: DRAW 32,01 DRAW 0,-32: DRAW -32 (SEC) "1 PRINT A 150 PRINT AT 2.0% OVER 11"FASTEST: 0.00": PRINT A 160 PRINT AT 4.04 OVER 1: "AVERAGE: 0.00": PRINT A 230 IF INKEYS=" " THEN GO TO 250 250 PRINT AT  $10,151$ " "1 PRINT AT  $11,151$ " A,OIT FOR B=1 TO &: PRINT<br>"3 NEXT b<br>BRIGHT 1;AT 1,22¢"STOP "<br>2001 NEXT b 270 PRINT #1, BRIGHT 1,4T 1,22:"STOP =<br>280 FOR b=1 TO 2001 NEXT b<br>300 FOR d=1 TO 5<br>310 LET r=INT (RND+1000)+500<br>320 FOR N=1 TO r<br>320 FOR N=1 TO r<br>320 FOR N=1 TO r<br>330 IF INKEY+=" "THEN GO TO 340<br>335 NEXT N1 GO TO 350<br>340 P Now H works<br>
10 Jump to program start<br>
20-80 timer subrouting<br>
100 initialise variables<br>
100-228 print screen display<br>
230-240 wait for key press<br>
335 NEXT 11 60<br>
340 PRINT AT 10. 340 PRINT AT 10.3: FLASM 1:"TOO BOON": BEEP .5.20<br>B BEEP .5.10: FOR b=1 TO 400: NEXT b: PRINT AT 10, 370 LET F=F+ci PRINT AT 10, 15;" ": PRINT AT 11,1 51" FOR b=1 TO 100: NEXT b: BEEP .1,20<br>PRINT AT 14,14;" "<br>IF c{.1 THEN PRINT AT 14,14:"0":c: GO TO 386<br>PRINT AT 14,14:c<br>FOR b=1 TO 200: NEXT b<br>LET g=#/5<br>FOR b=1 TO 10: BEEP .1,b\$5: NEXT b<br>PAUSE 20: BEEP .1,20 380 FOR b=1 TO 100: NEXT b: BEEP .1,20 410 FOR b=1 TO 10: BEEP .1, b#5: NEXT b

Я

G

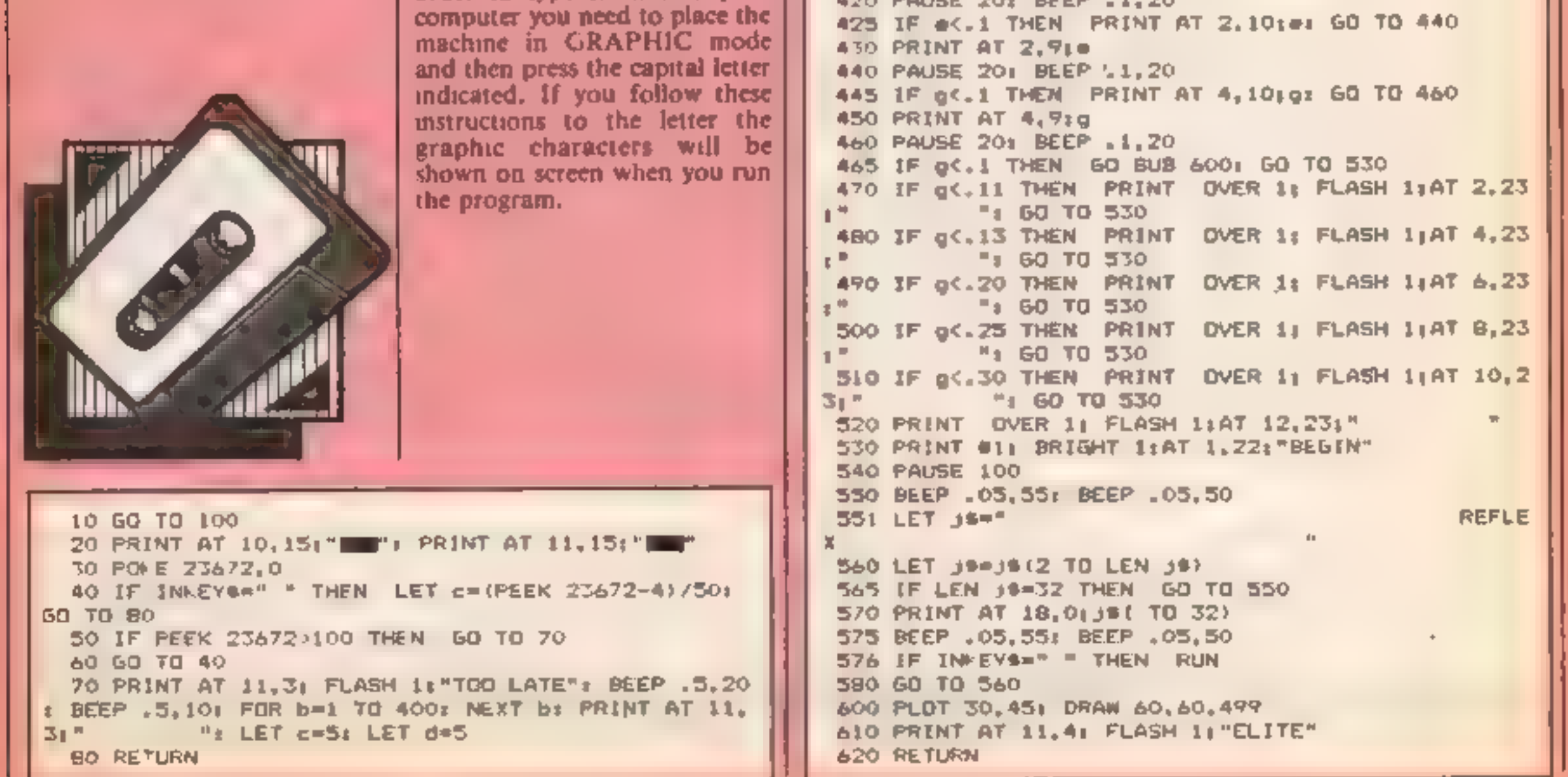

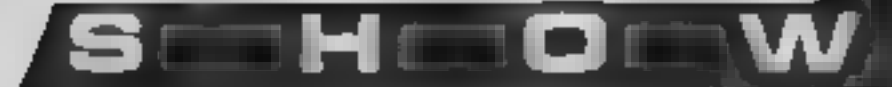

As we reported in last week's<br>HCW, "there will be no price<br>cuts" on Commodore products,<br>instead value for money packs are<br>to be sold in the future<br>Neck also gave details of the<br>Commodore 128 which will be<br>launched in Septe

There were a number of pre-<br>production machines at the<br>show and they caused a good, degree of interest. The main problem evident in those machines was mains instability, it could have been the exhibition supply but they were crashing with amazing

**EEC Distribution Services, 14 a.m.**<br>Wester Parade, Great North R.<br>E.Rd, Barnet, Herts ENS 1AD EEC Distribution Services,

regularity. The show itself seemed to echo the nervousness of the industry in some ways. Whilst there were a good number of companies showing off their current range there were very few new launches. Music Sales was busy for the whole weekend demonstrating its Sound Sampler which was the "Hit of the Show" as far as I concerned

Mike Mahoney of Alligata commented that there was just the right mix of stands for the number of visitors. There was

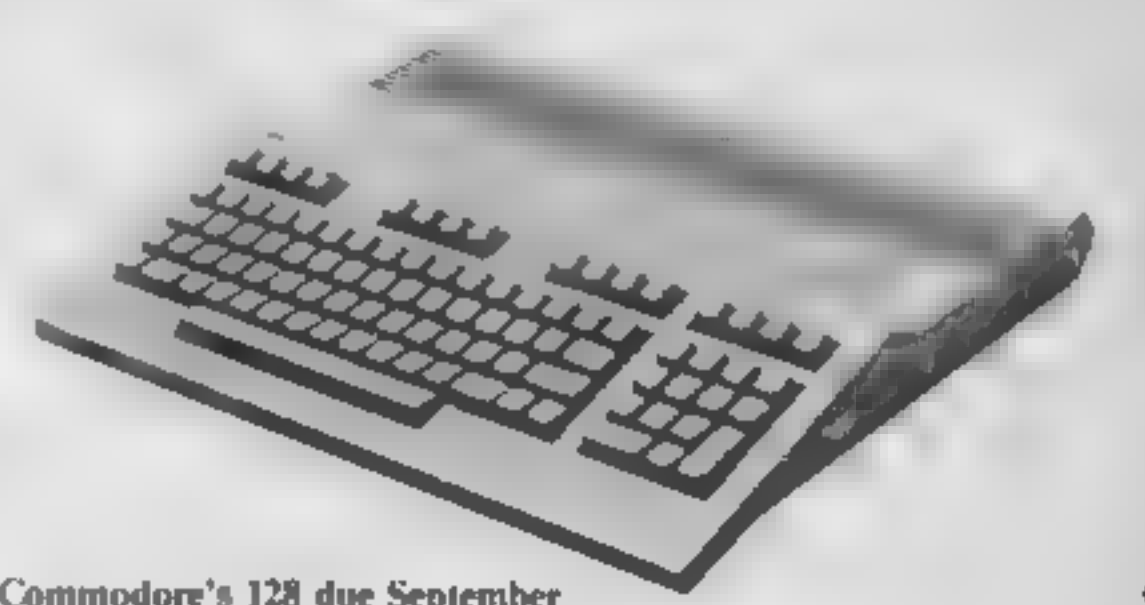

certainly just enough room to move around which is a change

at such events.<br>For those Commodore users<br>who didn't make it down to the<br>big city we present a quick run<br>down of the new products<br>below

Expedient to the same of the same of the same of the same of the same of the same of the same of the same of the same of the same of the same of the same of the same of the same of the same of the same of the same of the s

**URE** 

 $\mathbf{A}$  for  $\mathbf{A}$ 

Taking it's first few steps, on<br>the Valiant Designs stand, was<br>the remote controlled Valiant<br>turtle.<br>Aimed mainly at schools but<br>with great fascination for any<br>children this beast was shown<br>drawing pictures and even<br>dancin

The complete system,<br>
meluding a Commodore LOGO<br>
program, is now available for<br>
1150 plus VAT.<br>
Valient Designs, Park Hse, 140<br>
Valient Designs, Park Hse, 140<br>
Notice Wester Parade, Great Nerft<br>
Wester Parade, Great Nerft<br>

Valient Designs, Park Hse, 140<br>Battersea Park Rd, London<br>SWIT 4NB

The Datex MS-1  $\Gamma$  Graphic Mouse from EEC Distribution Services was also on show  $\Gamma$  EEC claims that it is the first fully optical mouse designed for

We C64<br>with a user manual etter and According to EEC, it turns<br>distributed computer into a more<br>friendly, easy-to-use device. amdesoftware <u>on<sup>c</sup>ionmette</u> and

'Commodore's 128 due September

In particular the Commodore<br>64 will be supported and<br>marketed "through to the end<br>of 1986". He also made it clear<br>that the 128 was not being<br>launched until Commodore had<br>enough stocks to meet demand<br>The machine features 4

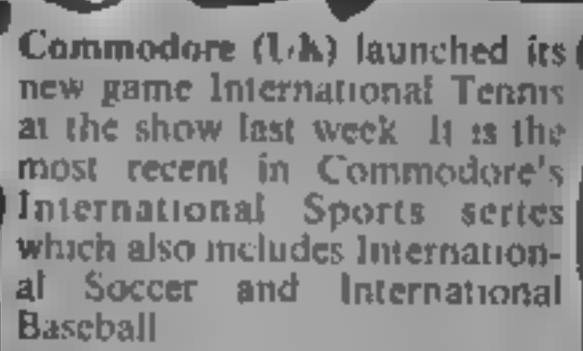

Playing a match consists of<br>the best of three sets and the<br>game is played on "grass" to<br>normal international rules. A<br>ltte-breaker operates<br>automatically when necessary<br>and a scoreboard records<br>progress and signals faults.

Commodore, 1 Hunters Rd,<br>Weldon, Corby, Northants

HOME COMPUTING WEEKLY 18 June 1985 Page 19

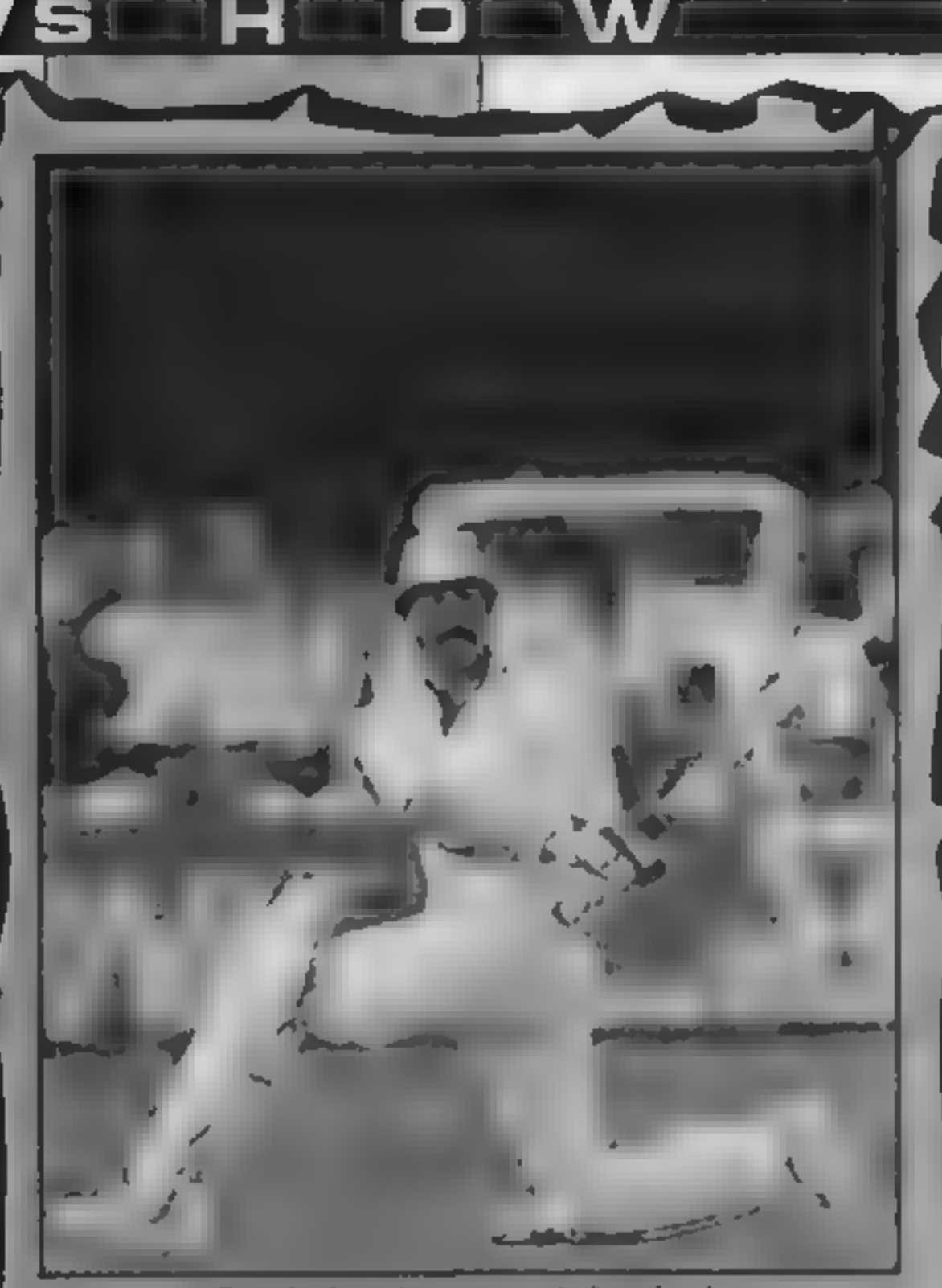

Twack, Gooch scores with Test Cricket

Audiogenic launched Graham Gooch's Test Cricket at the show and the famous cricketer was present on the last day of the show to help promote the

Pame.<br>
Audiogenic describes the (£4.95).<br>
game as the perfect summer<br>
game for '85, complete with the **Audiogenic.** 39 Suit<br>
twack of leather and the industrial Pork. London<br>
Reading. Berks RG6 IAZ

appreciation of an enthusiastic crowd. It costs £9.95.

SMC Supplies demonstrated its<br>most recently publicised<br>product the Magic Mouse.<br>According to the makers, the<br>mouse is a high quality<br>peripheral which enables the<br>C64 user to create sophisticated<br>graphics, utilising all of functions incorporated in the product

Also on view was the<br>Connexions range of cables and<br>the Phonemark Commodore compatible cassette data recorder.

Art Master (19.95), 3-D Also launched at the show were three games for the C16:<br>Art Master (£9.95), 3-D Glooper (£4.95) and Kaktus (£4.95).

Audiogenic, 39 Suttons Industrial Park, London Rd,

With the introduction of two<br>new products, Commodore has<br>completed its range of music<br>software packages for the C64.<br>The Commodore Sound<br>Sudio, £14.95, is claimed to be<br>capable of turning the C64 into<br>a professional music

r e

c e l

For £59.95 you can buy a package containing a\_ hi-res designer, sprite generator, and character generator, plus software which enables the user to integrate creative graphics into his own programs.

SMC Supplies, 11 Western Parade, Great North Rd, Barnet, Herts ENS 1AD

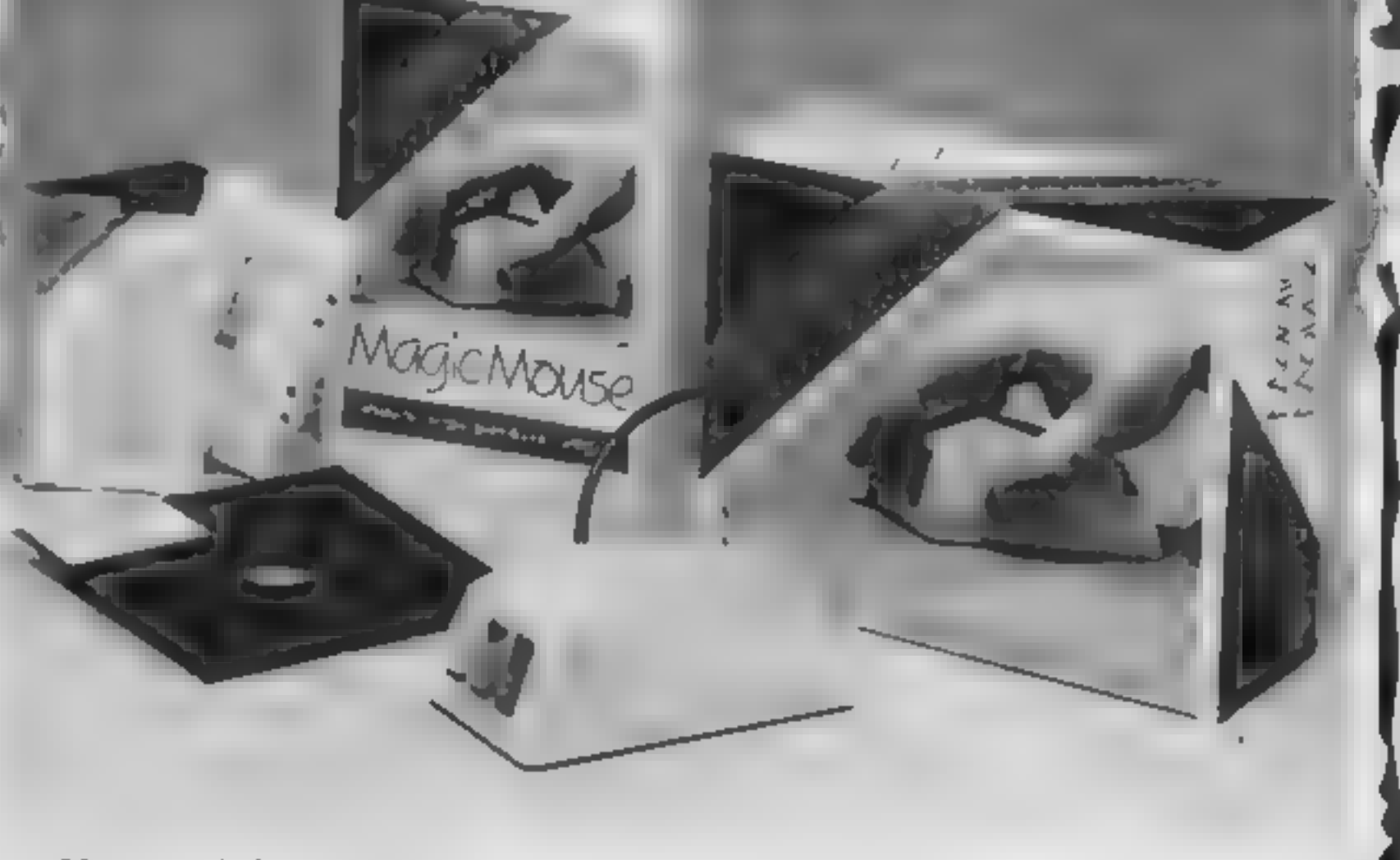

Mouse magic from SMC

Page 20 HOME COMPUTING WEEKLY 18 June 1985

facility<br>The Sampler package is<br>aimed at electronic music<br>enthusiasts and, according to<br>Commodore, it allows the user<br>to produce many of the effects<br>heard on the latest records with<br>the use of digitally recorded<br>sound play of ways by the computer.

m

JCL Software, 1 Sheffield Rd,<br>Southborough, Tunbridge, Wells, Kent TN4 OPD

The Sound Studio and Sampler were designed by Music Sales Ltd especially for the C64. The company was also responsible for the Music Maker and Play-along Album series.

Play along albums from Music Sales

**ICL Settware's show display**<br>nontained several new products<br>and increase for the C64 and is<br>claimed to be an easy to use<br>efficient, and powerful word;<br>processor it is supplied on disc<br>processor. It is supplied on disc<br>and

JCL. It is priced at £299;<br>InJCL also produces the HS-64<br>Assembler and Program Devel-<br>opment Aid (£55), the IEEE<br>Bus Adaptor for the 64 (£59<br>excluding VAT), the Business<br>ROM (£80), the 700 Workshop<br>(£99 excluding VAT) and

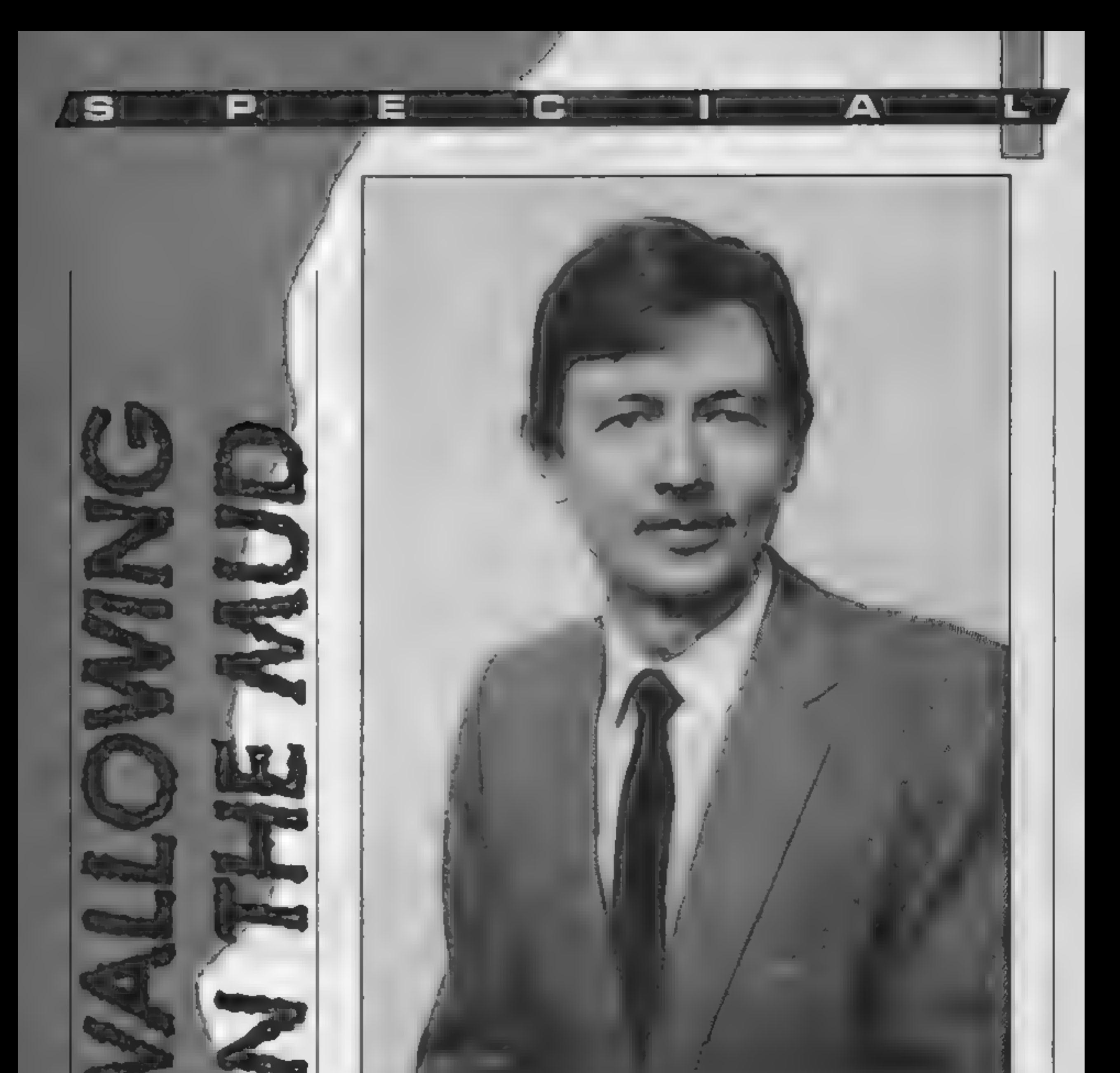

David Laycock of British Telecom New Information Services

MUD 2, the interactive adventure which will be available over the phone, is to be launched in September. Marie Curry spoke to David Laycock of BI's information service about the new project

dventure fanatics will<br>soon have a new experichce available to them, when British Telecom New<br>Intormation Services and Muse<br>it id is in h MUD 2 at the PCW<br>show in Sentember of this year.<br>Muse was set the by Simon Dally of Century books, and MUD antrers Richard Bartle and Roy **Irub**-haw

MUD stands for Multi-User<br>Dungeon and the original<br>version of the game has been<br>running on the Essex University<br>main frame computer for the<br>past four years. Early this year<br>it became available to Compu-<br>net users and now a

original. MUD 2 will have<br>about 1000 locations as<br>opposed to the 400 of its parent<br>game.<br>The name of the game speaks<br>for itself. The concept is very<br>simple — although there have<br>inevitably been a few problems<br>in putting th

HOME COMPUTING WEEKLY 18 June 1985 Page 21

or hinder their colleagues in<br>their progress through the land<br>David Laycock of British<br>Telecom's New Information<br>Services is confident that the<br>new idea with computer users.<br>He said: "There is a vasi-<br>computing market out

MUD 2 will initially be based<br>on a London Vax system and<br>players will be able to access the<br>game with a modem. Baud rate<br>will be 300/300 and 1200/75<br>and the game will run in off<br>peak telephone hours between<br>6pm and 8am.<br>"A players and he can be nice or

nasty depending on his whim. "We will have to limit the powers of the wizards to some extent otherwise things could<br>get out of hand," he commen-<br>ted. "For instance someone<br>could pick up a dragon and put<br>it at the entrance of the game so that everyone trying to come in would die instantaneously.<br>That's the sort of thing we need<br>to prevent but apart from this<br>we really won't be putting any<br>restrictions on players at all."<br>According to Mr Laycock it<br>will be advisable for players to<br>form al

get on better in the game MUD<br>2 is truly interactive because<br>there is at least one obstacle<br>which cannot be overcome by<br>one player alone, although<br>we're not revealing what this<br>is." he said<br>Another added complication<br>for p

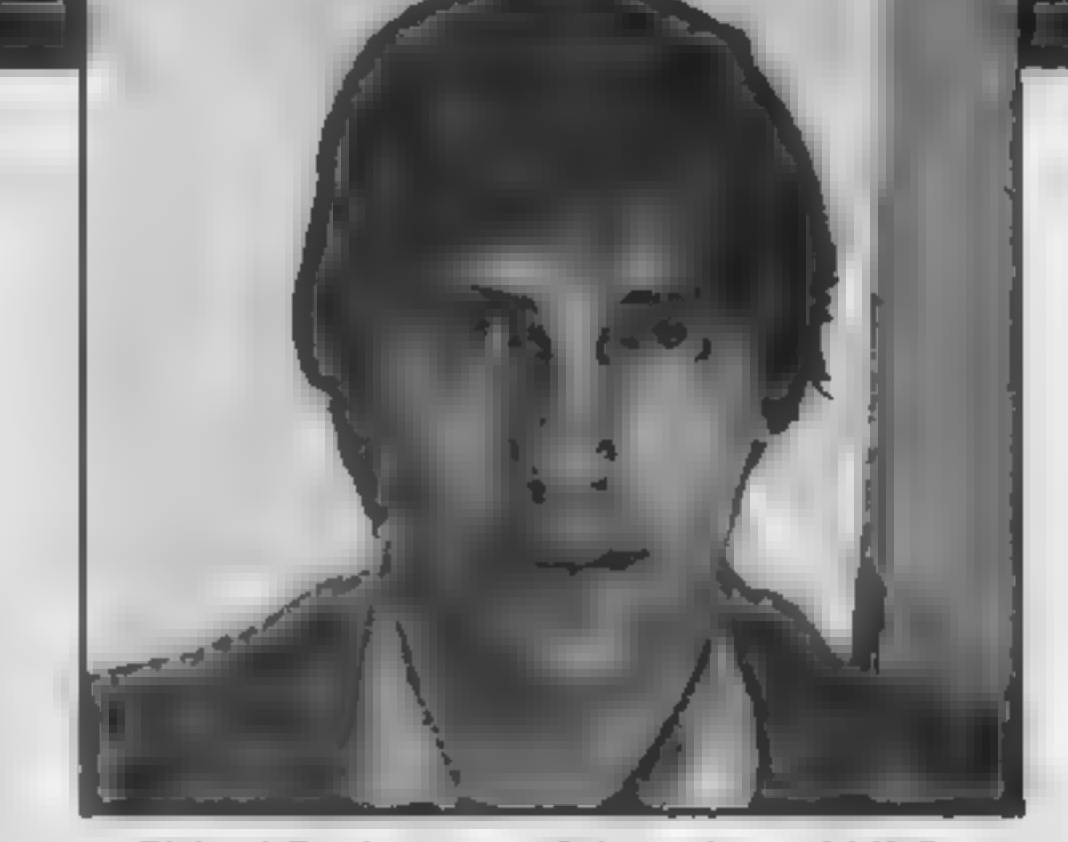

Richard Bartle — one of the authors of MUD

MICRO! The Enterprise 64 is one of the very latest<br>combines many features not found together<br>in one small package. For example; stereo<br>sound, 256 colours, built in joystick,<br>wordprocessor, 64k memory — expandable<br>the langu area networking We like the Enterprise so<br>much that we are giving you the chance to win one FREE in our easy to enter competition in our next issue

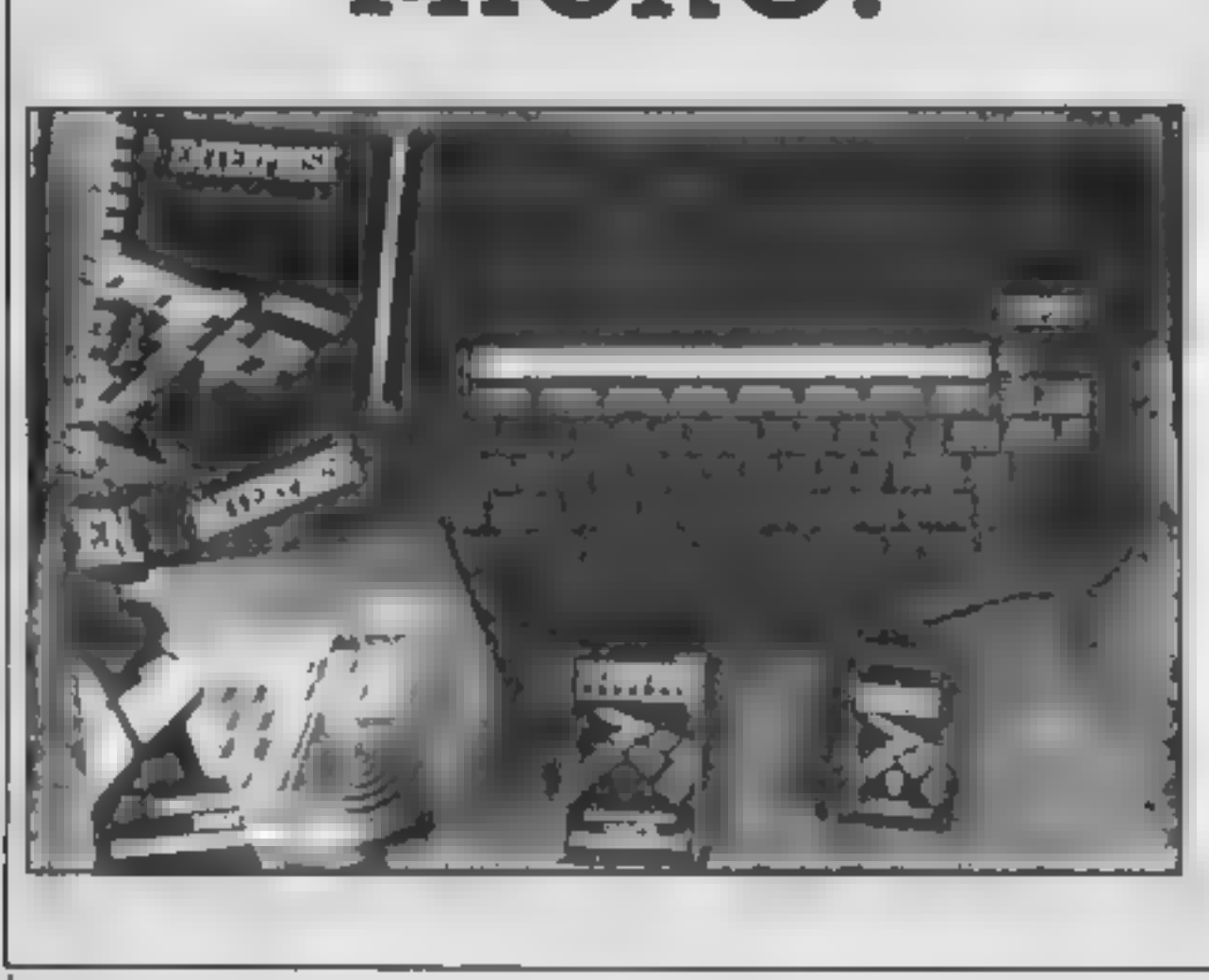

This together with; Audio Analyser,<br>Syndrum, CPC RS232 Interface, plus<br>features galore makes buying *Digital &*<br>Micro Electronics your number one choice.

# WIN AN ENTERPRISE 64

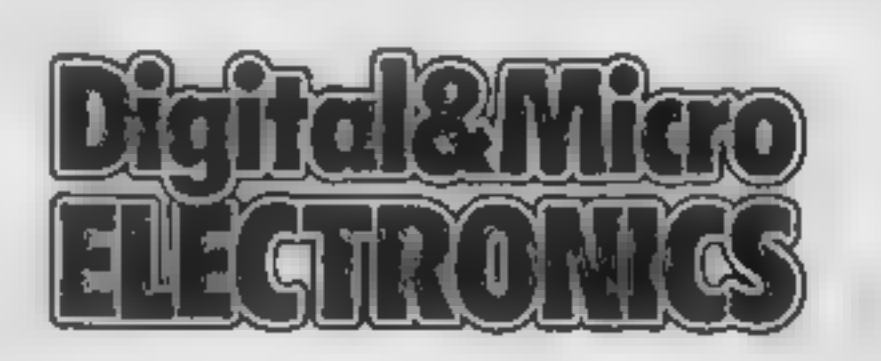

On Sale Friday 19th July!

Richard Seeley has been looking closely<br>at Softlife's EPROM programmer. Read on to find out what he thinks

Softlife EPROM<br>
Programmer<br>
One of the most flexible and<br>well-loved features of the BBC<br>is its ability to become the<br>
machine of your dreams by<br>
simply fitting extra sideways<br>
ROM chips.

Using this sytem the machine<br>processor terminal, a machine<br>gracessor terminal, a machine<br>code monitor or even a business<br>machine running CP/M<br>Someone has to write and<br>then produce the sideways<br>ROMs on which this flexibili

surplicity then this unit is one can<br>be a same data.<br>
Table 1<br>
only one cable, pluggang into one i particularly like. It allows<br>
only one cable, pluggang into the BBC user port, and no you to store one or a series of<br>
swit manual. You are advised to<br>make a number of back-up<br>mones of the program and I can<br>echo that advice  $\leftarrow$  if you lose<br>elegant white box of no use<br>whatsocver'<br>when you \*RUN the pro-<br>what when you \*RUN the pro-<br>when you \*RU filing system and is a way of<br>keeping programs in your machine permanently. All you<br>have to do is type \*ROM and<br>then LOAD, CHAIN or \*RUN<br>them as normal. It is an excel-

lent store for frequently used<br>utilities and this programmer<br>makes writing this type of ROM<br>simplicity itself.<br>During programming itself<br>you can assess the progress of<br>stars which are output between<br>the stytech are output

were  $£20$  cheaper I would have rated it flipped.  $R.S.$ 

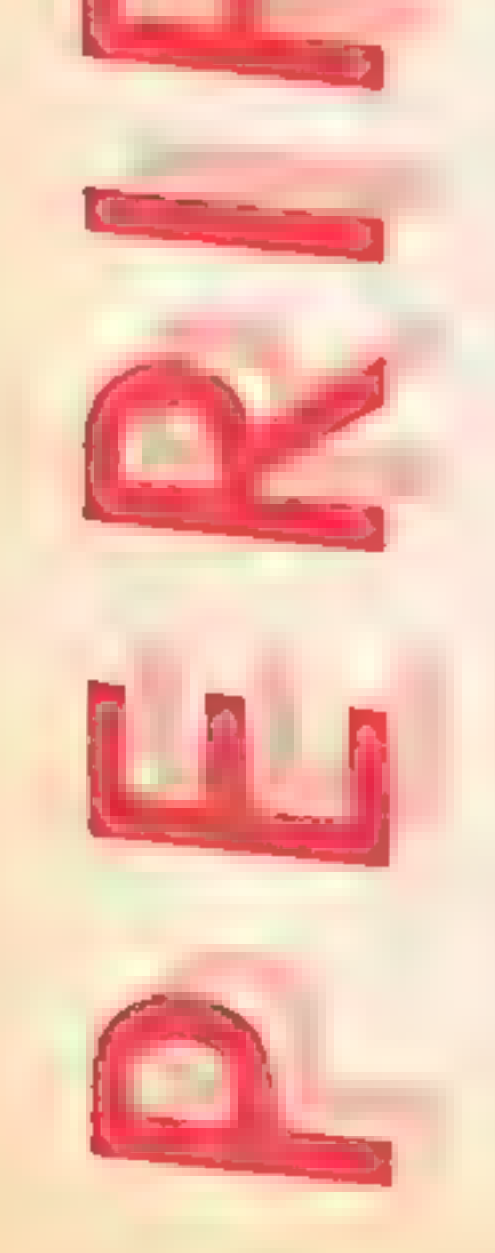

Price: £77.05

Publisher: Softlife

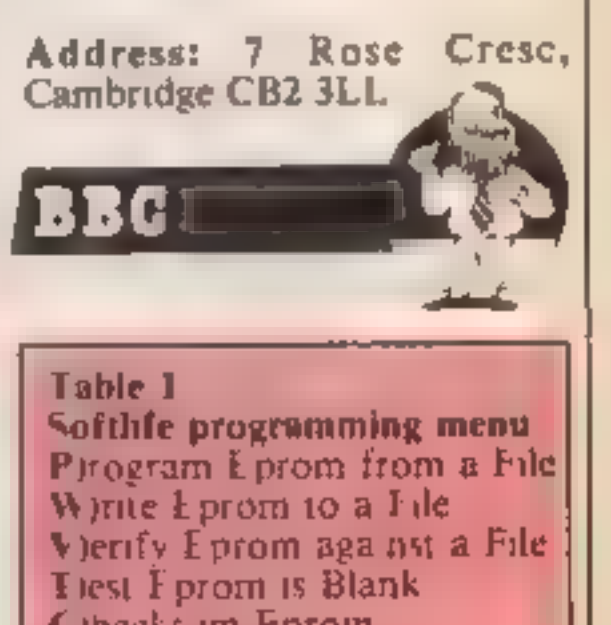

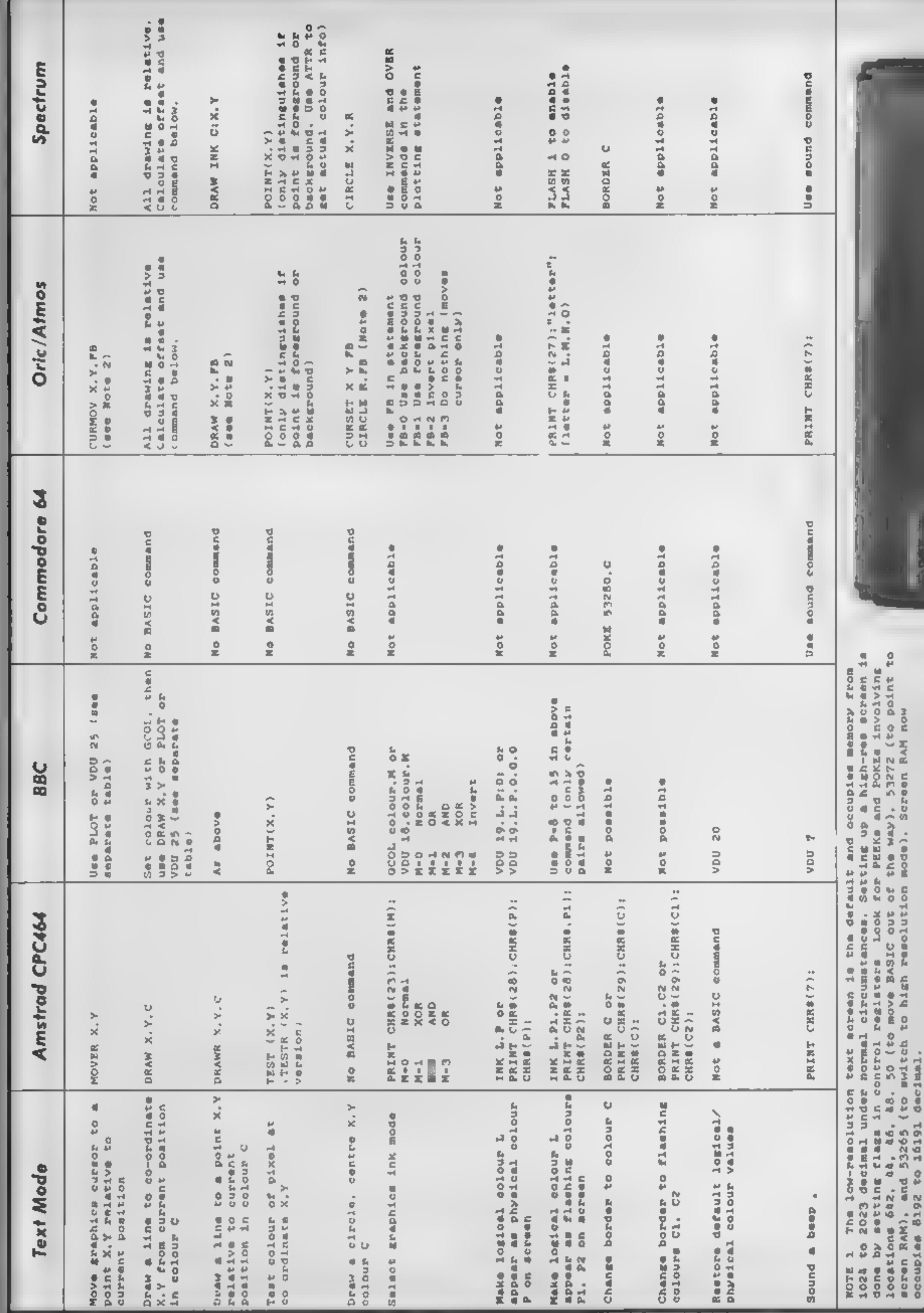

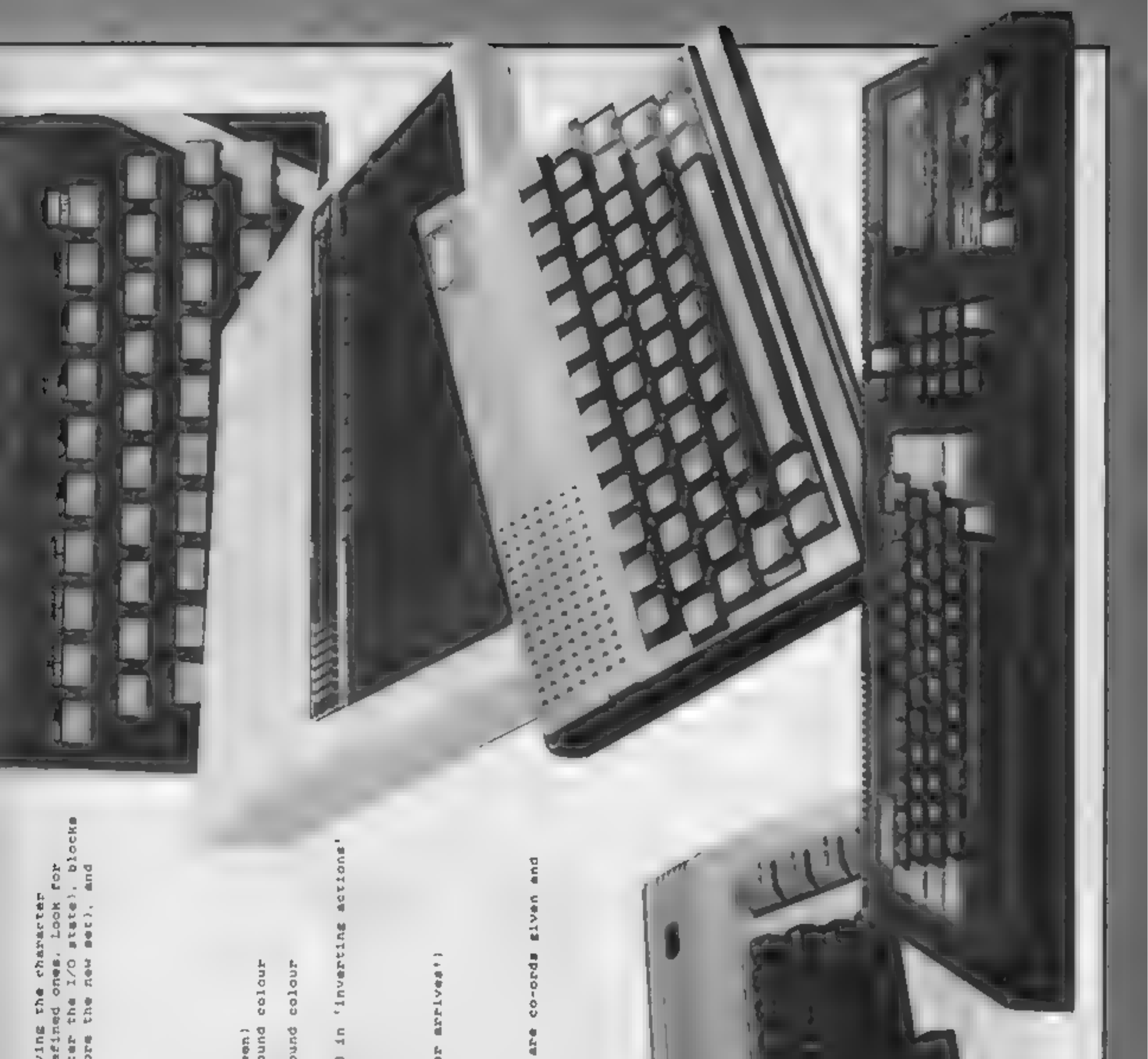

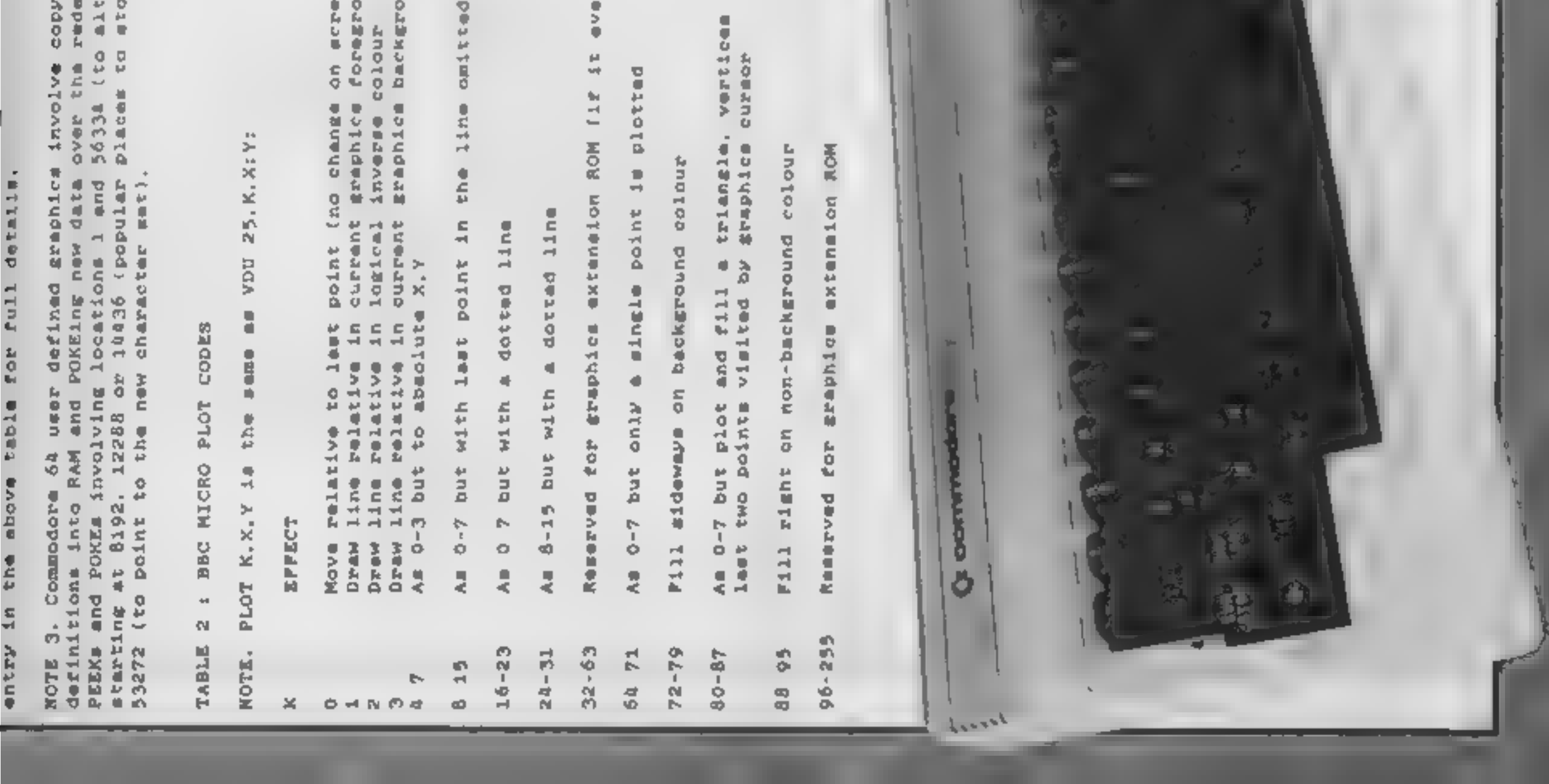

٤P

R

The program is in BASIC with a short machine code routine to produce a tone when a key is pressed.

of the original game

This program is a version of the

dice game Yahtzee for the Com-

modore 64, following the rules

#### Variables

Trust to luck in K Henderson's dice game

X number of players W current turn. V current player E current throw  $F$  dice number  $(1-5)$  $X(1) - X(5)$  value thrown on dice AS(1.1) score line titles A(1,1) score line values UT(1) score values  $170$  wore values

IS(1)-18(5) intermediate score values, used to sort dice

Other variables are used as markers for sections of the game. Conversion for other Commodore machines would require changes for screen size (lines 20.90 and 15000-1560) and for screen memory locations (H and I in line 2000 and lines 2070-2130)

5 GOSUBBØØ01SYS49152

10 PRINTRND(-TI)) \* W\* IPOKE53280, 5: POKE53281, 12

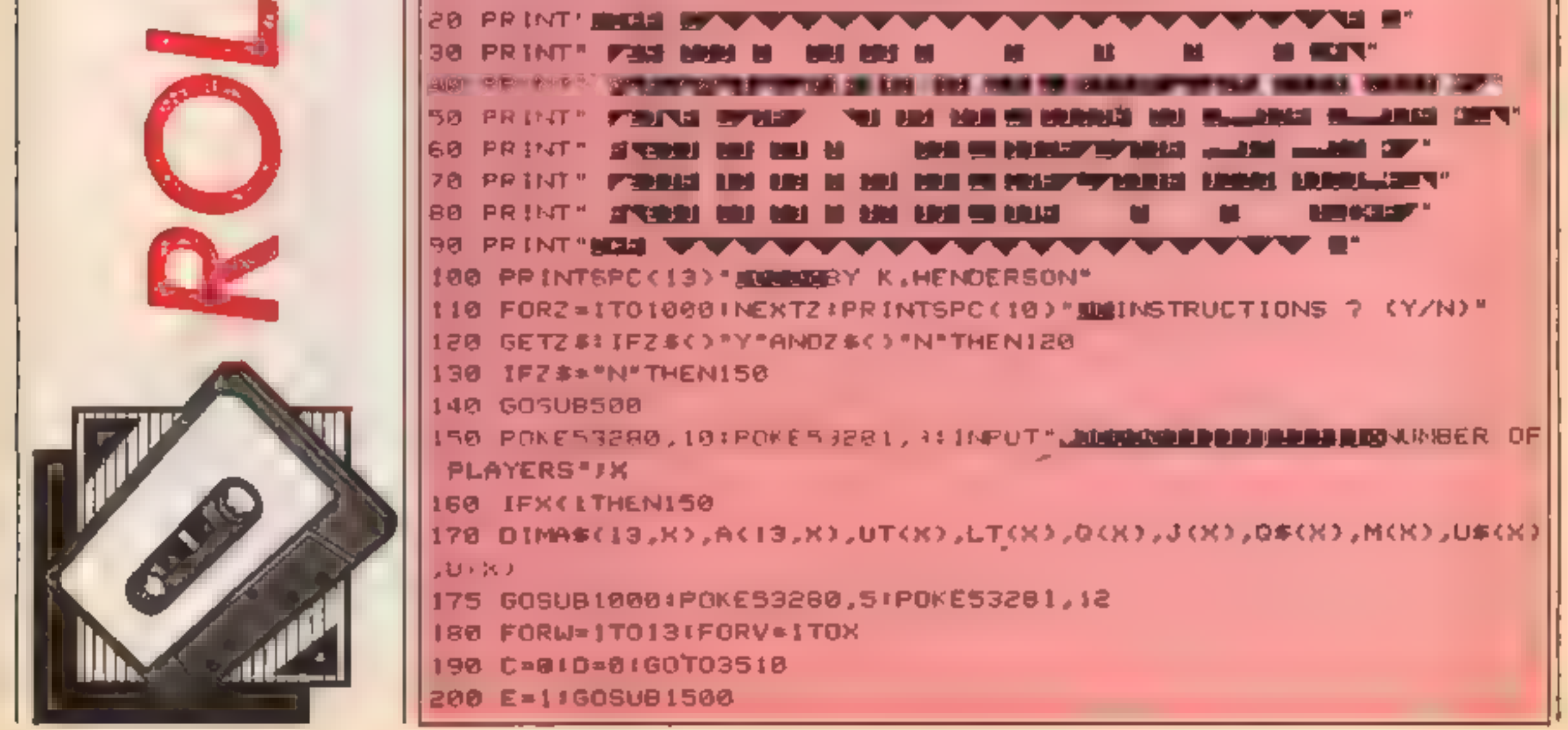

3 R G  $\Box$  in the  $\Box$ Gr n Ri o 210 FORF=1T05:X(F)=INT(RND(1)\*6+1)1GOSUB2008:NEXTF **220 GOSUB7000** 230 PRINT \* CONSIDER CONSIDERATION \* , "THROW AGAIN ? (T/N)" 240 GETZ\$! !FZ\$<>"N"ANDZ\$<>";"THEN240 250 IFZ#="N"THEN310 260 IFZ\$="Y"THENGOSUB2500 270 E=E+1:60SUB1500IFORF=1T05:60SUB2000INEXTF 280 GOSUB7000 290 IFE\*3THEN310 300 GCT0230 310 PRINT \* MANUFORD DECOUPLED NOT SPC . 14) \* METO MARK SCORE " \$GOSUB5510 320 6=01GOSUB3510:GOT04000 **330 NEXTV,W** 340 GOTO6000 499 REM ###INSTRUCTIONS### 500 POKE53261, J2:PRINTCHR\$(14) 510 0=1160SUB7500 540 PRINT WE'LM HOTH' IS A GAME OF CHANCE IN WHICH POINTS ARE ACCUMULATED ON") 550 PRINT THE THROW OF FIVE DICE." SEE PRINT WE ACH PLAYER HAS IR TURNS IN A GAME AND ASCORE MUST BE MARKED ON"; 570 PRINT" EACH TURN. WERD IS MARKED IF NO VALID SCORE IS MADE." S80 PRINT WA P TO THPEE THROWS, OF ONE OR MORE DICE, MAY BE MADE IN 'J 590 PRINT "EACH TURN" IGOSUB5550 **600 GOSUB7500** 630 PRINT SUB DINTS ARE AWARDED AS FOLLOWS: - WE OR EACH TURN SCORED IN " **Contract Manager** 640 PRINT THE PPER LABLE, THE SCORE IS THE TOTAL VALUE OF OICE 650 PRINT SHOWING THE NUMBER SCORED. NO. 660 PRINT" OR TURNS SCORED AS 3 OR 4 OF A KIND OR AS '-HANCE', THE SCORE IS'' 670 PRINT" THE TOTAL VALUE OF ALL FIVE DICE." 680 PRINT WONNY COMBINATION OF NUMBERS MAIL BE SCORED AS 'HANCE'." 690 GOSUB5550 **700 GOSUB7500** 730 PRINT DRESS THER SCORES :- 1" 740 PRINT"-ULL JOUSE",, 25" IPRINT" (3 OF A KIND + 2 OF A KIND)" 750 PRINT LOW UN ",, '30' IPRINT" (1 TO 4, LE TO 5 DR 3 TO 6) " 760 PRINT' HIGH WN ", "48" IPRINT"(1 TO 5 OR 2 TO 6)" 770 PRINT "I H II + + ", "50" IPRINT" (5 OF A KIND) "IGOSUB5550 **780 GOSUB7500** 810 PRINT MUSIQNUS TOINTS: "IPRINT" INF PPER LABLE SCOPE", "35 POINTS" 820 PRINT "EXCEEDS 62"

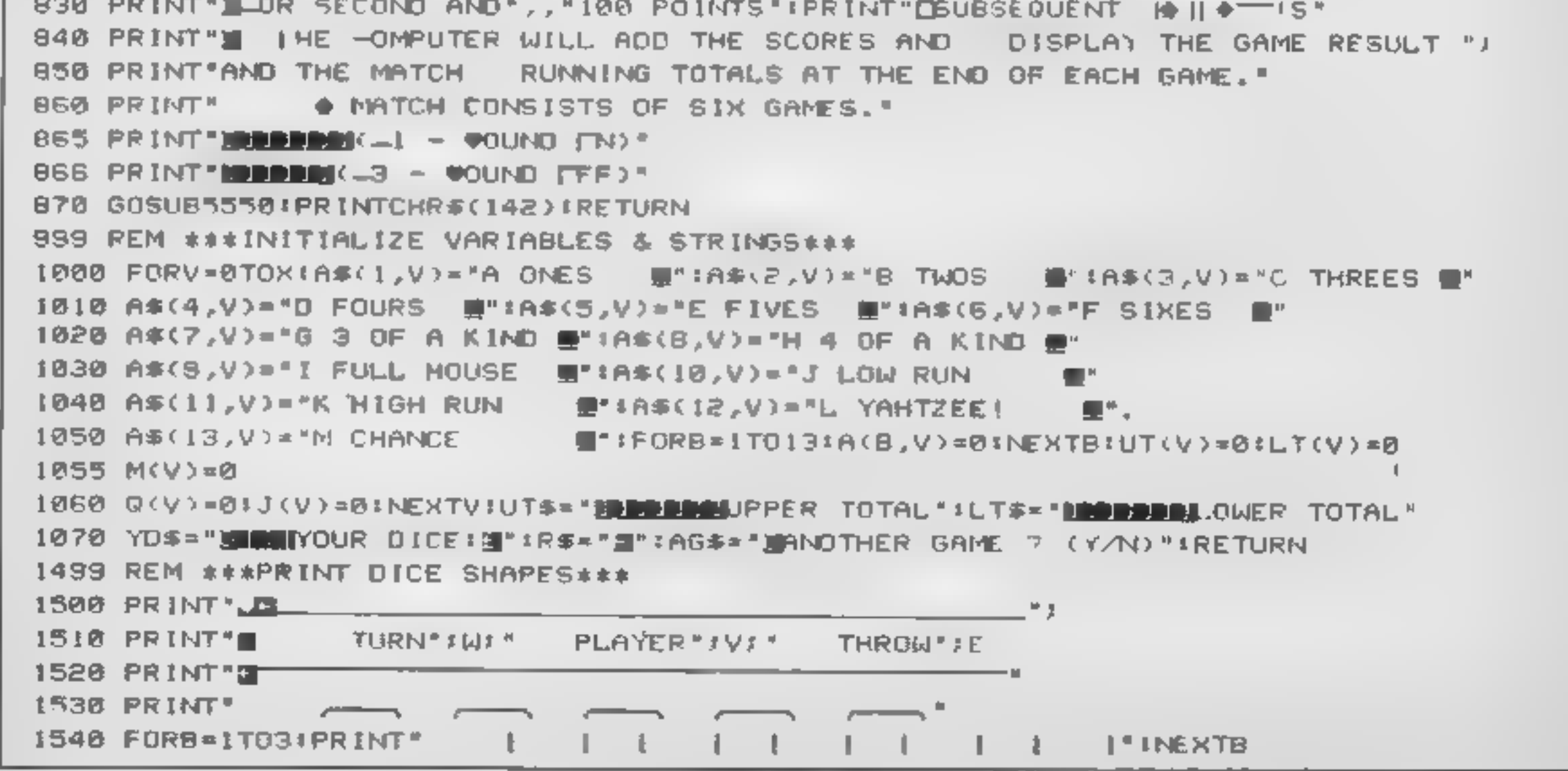

HOME COMPUTING WEEKLY 18 June 1985 Page 27

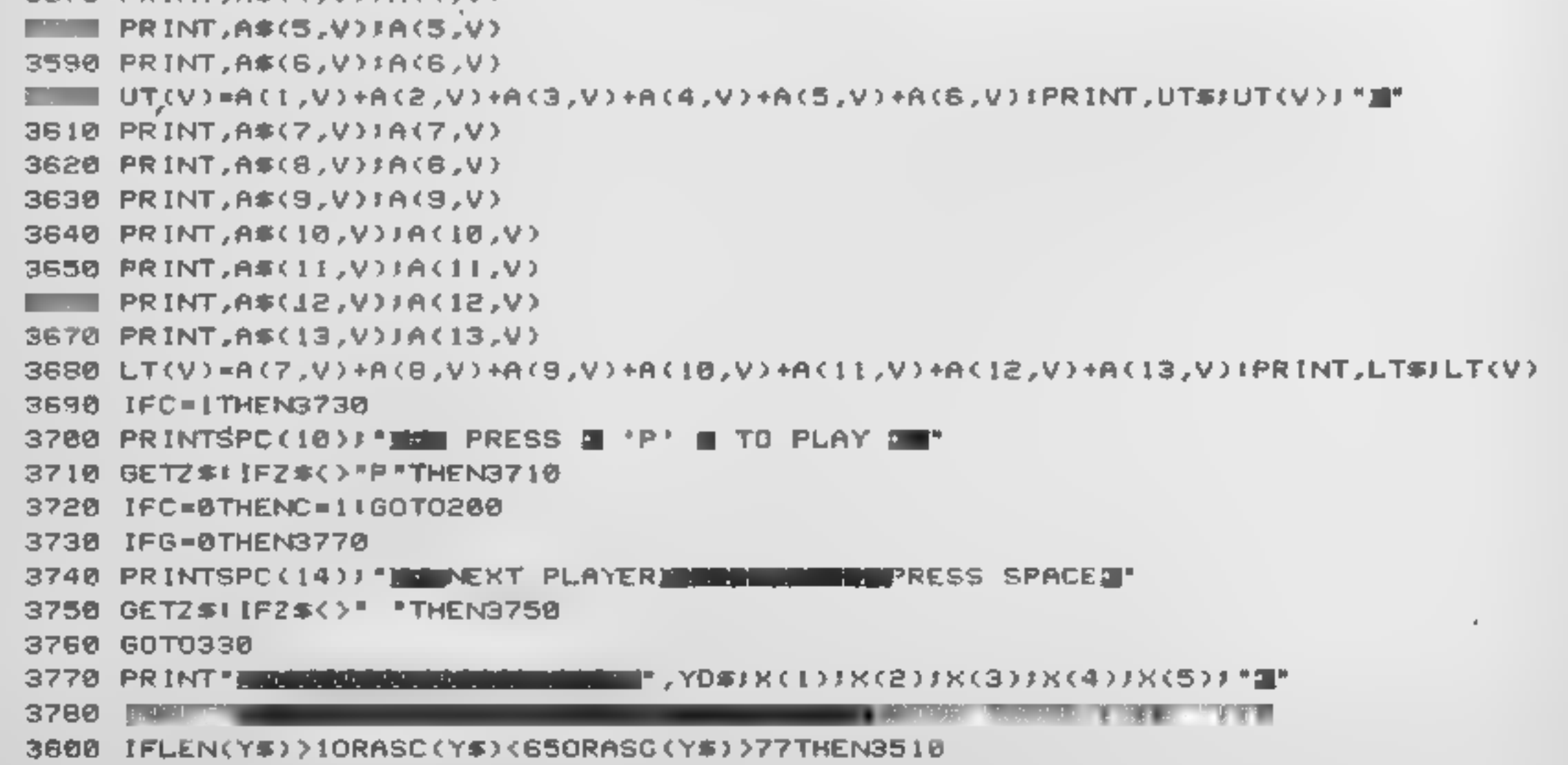

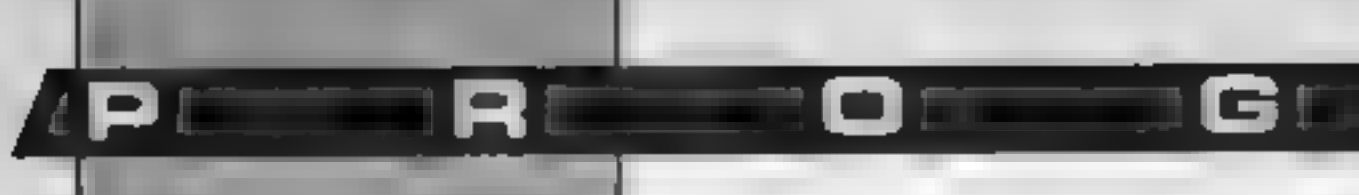

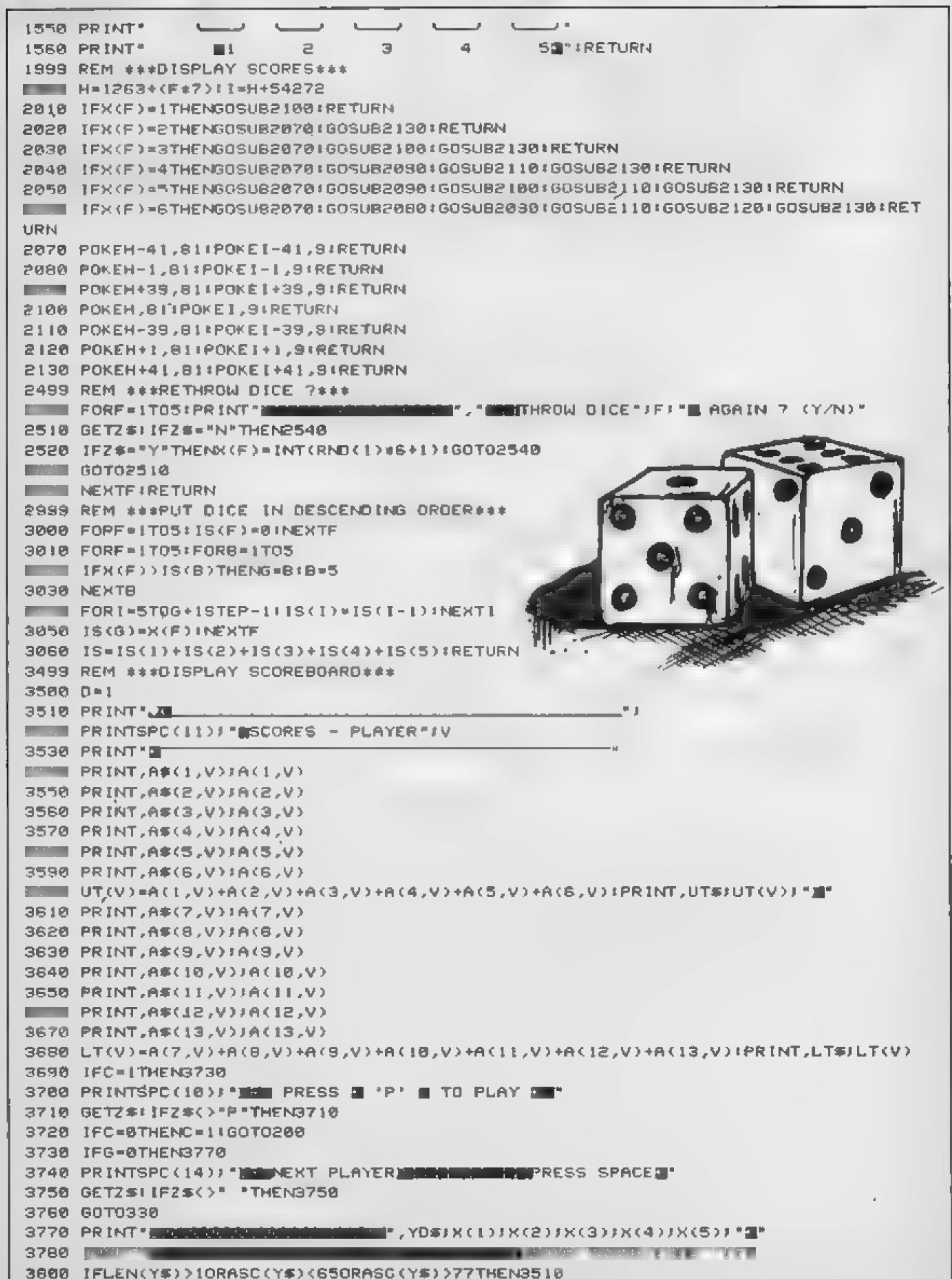

**Expertise Property** 

MI

 $\blacksquare$ 

```
IFO=1THEN4000<br>RETURN<br>RETURN<br>FORB=1TO13:IFY$=MIO$(A$(B,V),2,1)THENG=13:GOTO3500<br>NEXTB<br>IFY$=LEFT$(A$(L,V),1)THENGOSUB45001A$(L,V)=R$+A$(L,V)<br>IFY$=LEFT$(A$(2,V),1)THENGOSUB45201A$(2,V)=R$+A$(2,V)<br>IFY$=LEFT$(A$(3,V),1)THENGOSU
3^{\circ} A.
                                   G=1:GOTO3510 REM ##4COMPUTE SCORE#*® FORF=1TOS! IFX(F)=1THENACI,V>=ACI,V)+1 NEXTFERETURN FORF=1TOS! IFX CF >=2THEMAC2 ,V)=AC2,V) +2 NEXTFERETURN FORF=1 TOS! IFX<F)=3THENA(3,V2=AC3,V)+3 NEXTF ERETURN FORF=1 TOS! IFX(F)=4THENAC4,V)=AC4,V) +4 NEXTF RETURN FORF=1T05! IFX<F)=STHENACS,V)=AC5,V)+5 NEXTFERETURN FORF=1TOS# 1FX<F)=6THENA(S,V.)=AC6,V)+6 NEXTFERETURN: GosuB3e00 IFIS¢1)=1S(2)ANDIS(1)=15¢3) THENAC?,V)=IS!RETURN IF 1S¢2)=1S¢3 ANDIS(2)=1S (4) THENACT ,V)=1StRETURN, IF 1S¢3)=*1S(4)ANDIS(3)=1S¢5)THENAC?,V)=IS RETURN GosuB3000 IFISC1)*1S(2)ANDIS(1)=1S¢3ANDISC1)=15(4) THENA(8,V)=1S1RETURN IF 1S¢2)=18(3)ANDIS(2)=15¢(4 ANDIS(2)=15(5) THENACS,V=IS RETURN Gosus3a00 IF IS€1)=#1S¢2)ANDIS(3>=15¢4ANDISC3)=15(5) THENA(S,V)=25 IF 1S¢1)=1S(2.ANOIS(1)=1S(3ANDIS(4)=15 (5) THENACS,V)=25 RETURN
```
Gm

û e s

JA1

M 7

BE

or

e pro

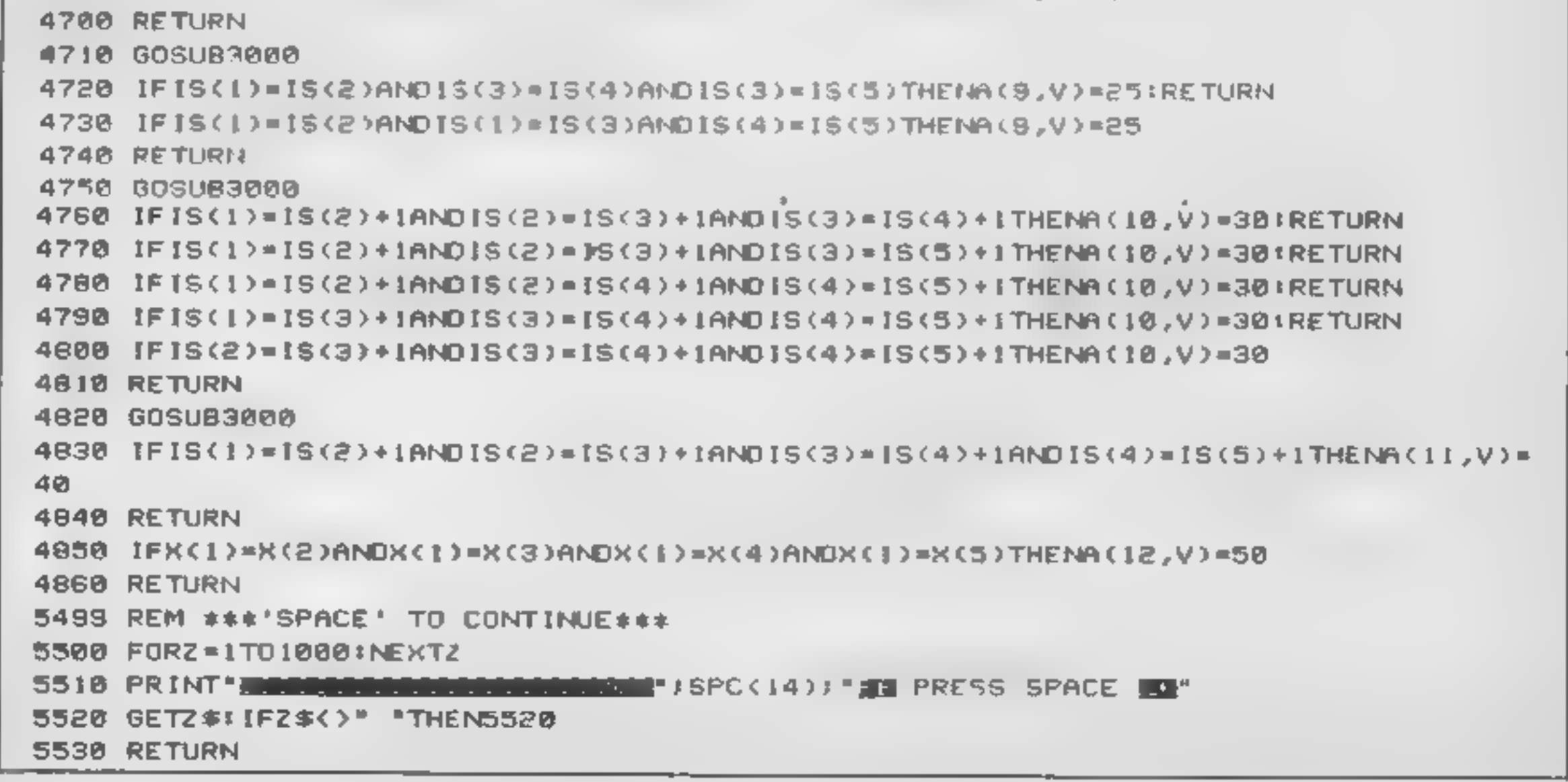

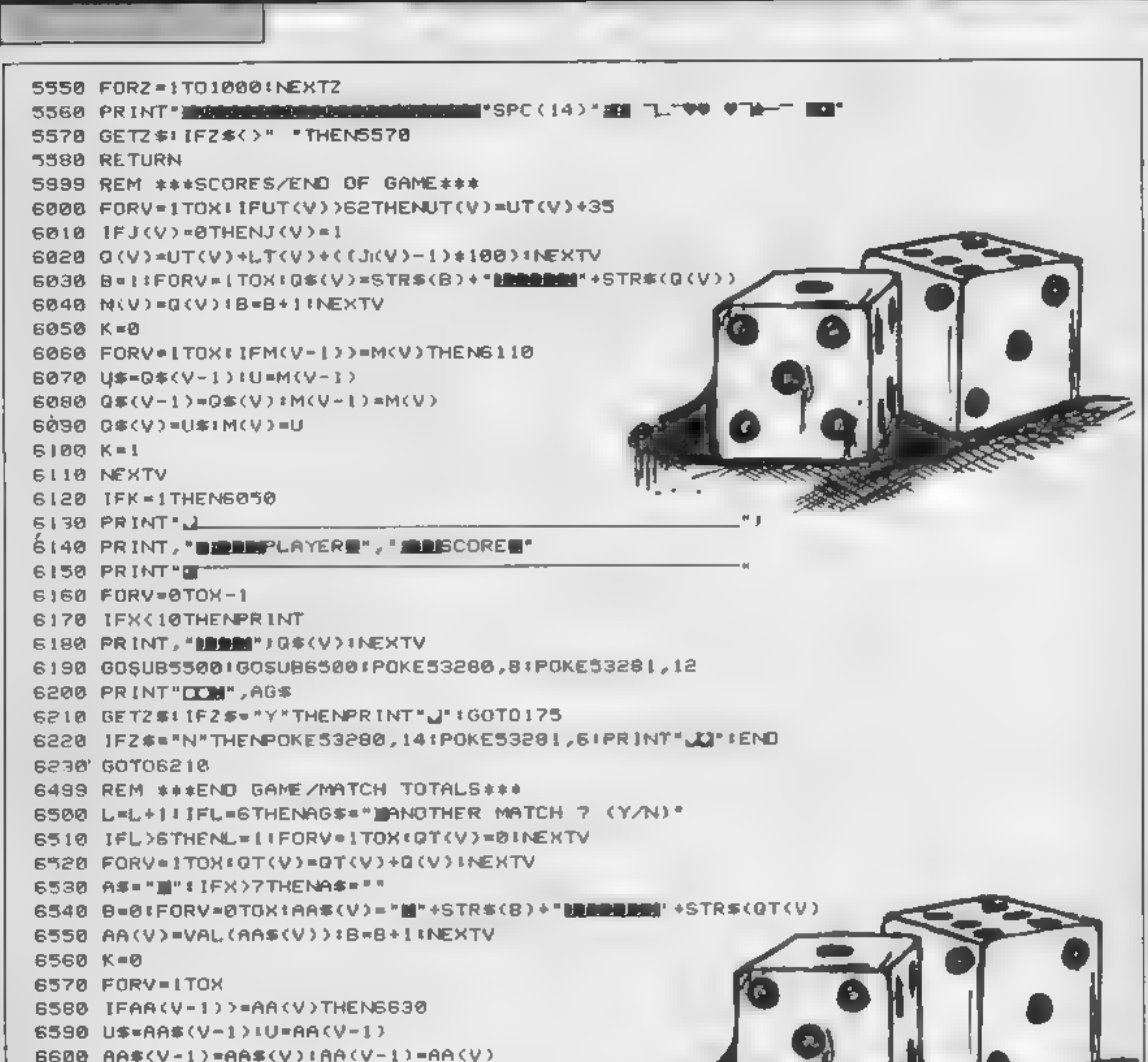

RI OC GI RIAL

AP IE

r Mi

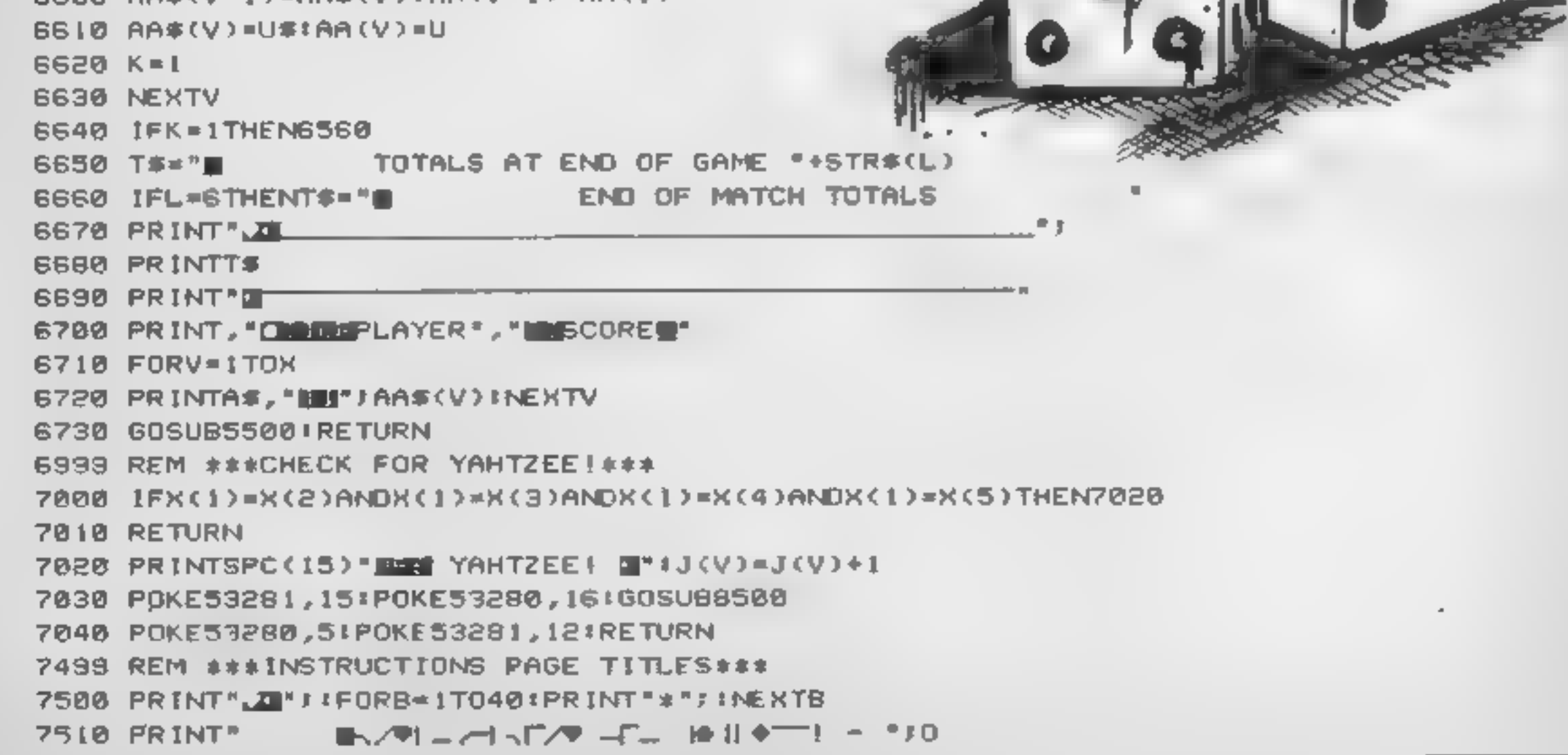

7526 PRINT"S' : IFORB=1T0401PRINT" : ' : INEXTB: 0=0+1:RETURN 7999 REM ###'BEEP' ROUTINE### 8000 DATA120, 173, 20, 3, 141, 46, 3, 173 8010 DATA21,3,141,47,3,169,55,141 8020 DATA20,3,169,192,141,21,3,162 8030 DATA24,169,0,157,0,212,202,208 B040 DATA250,169,5,141,5,212,169,0 8050 DATA141,6,212,169,15,141,24,212 8060 DATAI69, 0, 141, 52, 3, 88, 96, 165 8070 DATA197,201,4,240,7,201,5,240 8080 0ATA11,76,84,192,169,255,141,52 8090 DATA3, 108, 46, 3, 169, 0, 141, 52 8100 0ATA3, 108, 46, 3, 173, 52, 3, 201 8110 0ATA255,240,3,100,46,3,165,197 8120 DATA201,64,208,8,162,32,142,4 8130 DATA212, 108, 46, 3, 141, 1, 212, 169 8148 DATA33, 141, 4, 212, 108, 46, 3, 255 8158 FORI=8TO119IREADA **BISO POKET+49152, AINEXTI B170 RETURN** 8500 POKE54296, ISIPOKE54277, SIPOKE54278, 0 8510 POKE54284,91POKE54285.0 8520 FORI=1T0158 8530 POKE54273, I: POKE54273, I+1 8540 POKE54280, 151-I+POKE54280, 152-I 8550 POKE54276,33 POKE54283,33 8560 POKE54276,32 POKE54283,32 8578 NEXTIJRETURN

Gr

Q

# TIJLE SCADE

**TIMESCAPE** 1 Berridge Road East, Sherwood Rise, **Nottingham NG6 7LX** Tel: 0602 626377

M

#### **ADVENTURE HOLIDAYS**

Peering through the coarse bracken we view the only bridge across the river. Alas, how do we deal with that encampment of fearsome creatures squatting & snarling their curses to unknown ears! A fight breaks out, giving our warnors an opportunity to charge forward! Too late, the creatures rally themselves for the ensuing awesome fight, but being overwhelmed they flee in confusion-the bridge is ours' Time for something to eat. This may have been an episode in any tabletop role-playing game in the safety of your own home. Imagine the personal glory of defeating those fearsome creatures during your real time role-playing experience under the personal guidance of our professional team here

#### at TIMESCAPE.

#### AN ACTION PACKED WEEK OF ROLE-PLAYING ACTIVITIES WHERE YOU AS YOUR CHARACTER WILL VISIT DIFFERENT ERAS IN AN ATTEMPT TO DEFEAT THE **TWISTED DWARF.**

This unique holiday experience will comprise such activities as:-Medieval Adventure–Bar Room Brawls Gothic Horror Adventure-Pyramids of Power Futuristic Adventure-Outing to an Historic Location **Monstering-Extra Adventures** Hunter-Theatrical Fighting Techniques Banquet-and much, much more .......... For a FREE copy of our brochure, please send a large SAE to TIMESCAPE I Berridge Road East, Sherwood Rise, Nottingham NG6 7LX Telephone 0602 626377

David Ellis leads you gently through the jungle of machine code in the second part of our series

meaning 'jump' is used<br>similar manner to GOTC<br>JR (jump relative) is also<br>The difference between the<br>is that a JR can only<br>within a certain range (+<br>-128) whereas a JP can jui<br>to 65535 bytes in either In the previous article we<br>
looked at a simple program<br>
clocation — in this case the<br>
clocation — in this case the<br>
cocation — in this case the<br>
coranomed. If the variable  $l$  and<br>
coranomed. If the variable  $l$  and<br>
comma sure that you will all agree that<br>the following BASIC program<br>will perform this feat — albeit<br>most inefficiently:

#### 10 LET A=255

20 Ler B60 Ler B60

30 LET Wi=&c000

40 POKE HLA

50 HL=HL + 1

60 BeB-1s1F BOO THEN GOTO 40

Now study the machine code assembly language program listed below:-

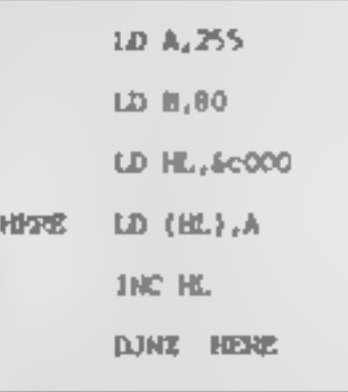

are also provided, such as the value in the accumulator to DJNZ and LDIR which will be the address that is 'pointed' to covered shortly<br>The equivalent of the BASIC HL signify that it is the address GOSUB in machine code is The first instruction loads the<br>accumulator with 255, equiva-<br>lent to setting the variable A to 255 in line 10 of the BASIC program. The second instruction loads the register B with the value of 80, again equivalent to line 20 of the BASIC program. The third instruction loads the HL register pair with the screen addreses of  $&c000$ , the same as in line 30. H and L are two Z80 registers that can be used either singly (as in 8 bit registers), or<br>combined together to form a 16<br>bit register pair, as used here A<br>16 bit register pair can hold<br>values from -32768 to 65535<br>Although H and L can be used<br>as single registers they are<br>norma the value in the accumulator to the address that is 'pointed' to<br>by HL. The brackets around<br>HL signify that it is the address<br>where the value will be stored,<br>and not the HL register itself<br>This can be compared directly<br>to the POKE instruction of<br>BASIC. I

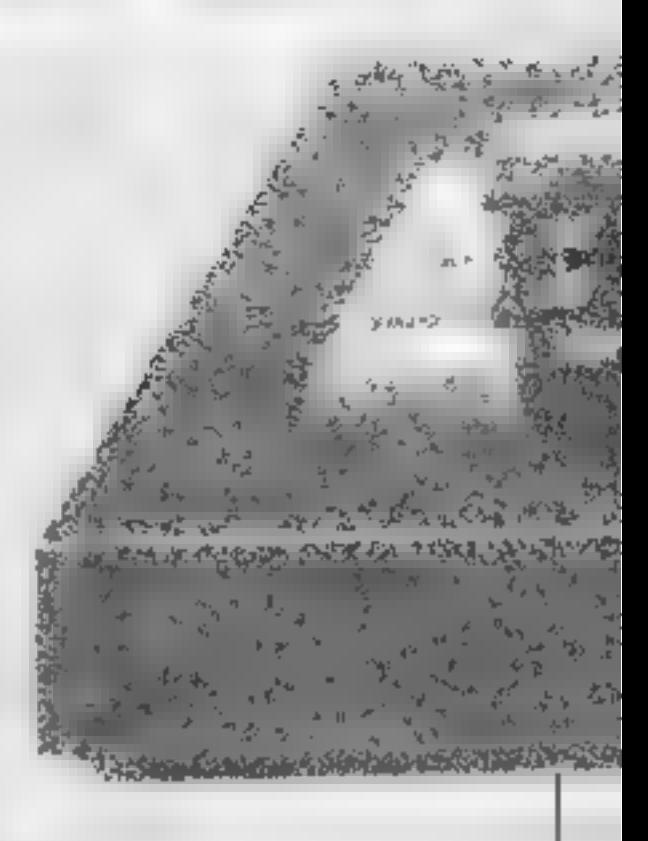

equal zero then a jump is taken<br>to HERE. As B is set to 80 the<br>jump will take place 80 times.<br>When B does equal zero then<br>the program will continue on<br>from its present position.<br>All that needs doing now is to<br>look up the v

placement. The first try will<br>produce -

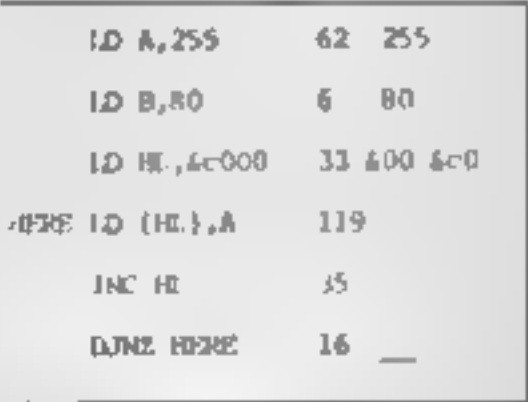

The displacement value in the<br>last instruction now needs cal-<br>culating. This is a lot easier than<br>some people would have you<br>believe! For a backward jump<br>as in this case, simply count the<br>number of instructions<br>backwards,

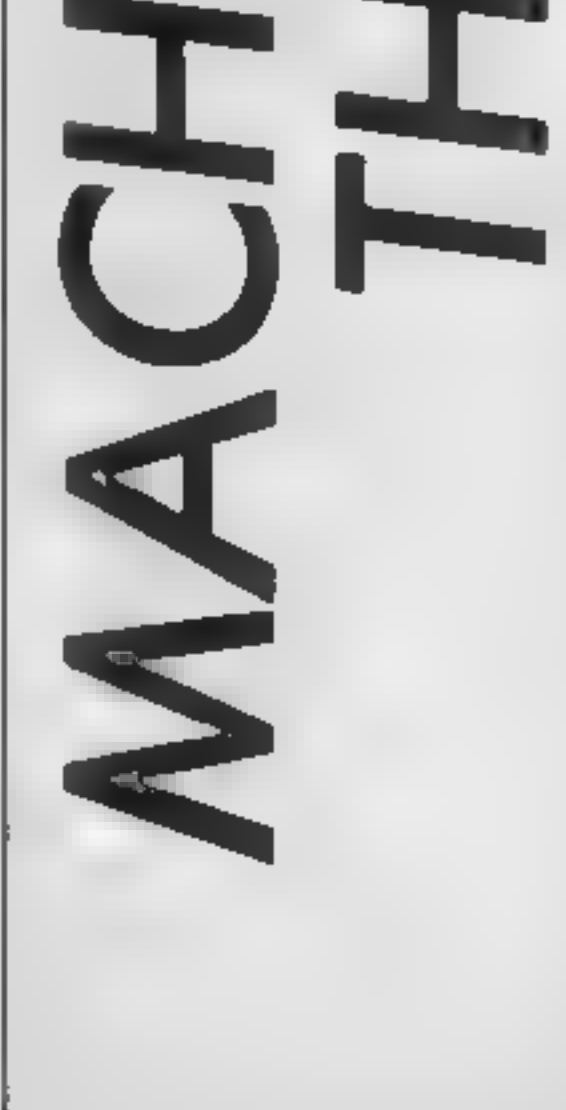

62,255, 6,80, 33, 600,60, 119,35, 16,252,

with the RET placed at the end<br>Enter these numbers in a<br>DATA line and RUN the<br>BASIC loader program (see last<br>article). When you CALL the<br>machine code program you wish<br>see a complete line drawn across<br>the screen. Try the BA

accomplish this:

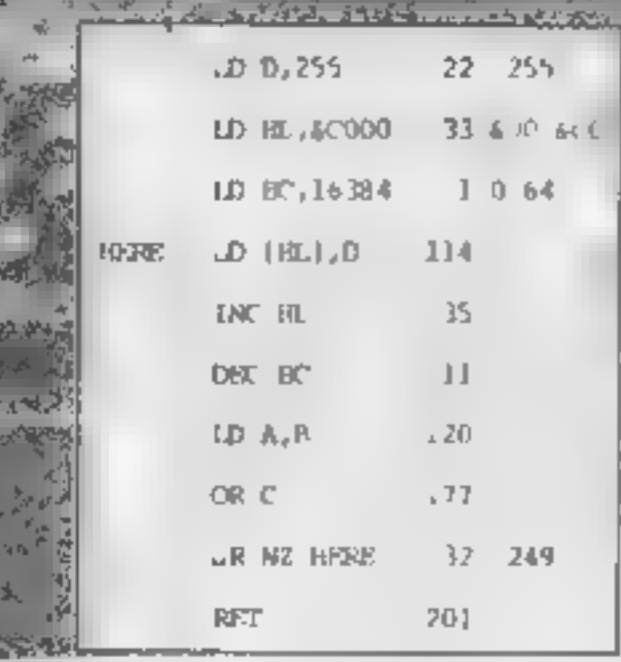

There are quite a few differences from the previous pro-<br>gram — another Z80 register,<br>D, is used to hold the value that<br>will be placed into the memory<br>locations. As we need to fill<br>more than 255 locations the C<br>register is used in conjunction<br>with B

incremented by 1 as before<br>DJNZ can only be used on the<br>single register B so the next four<br>instructions have to be used as<br>shown. DEC BC will subtract 1<br>from the value in BC, and the<br>next two instructions are used<br>to check

А

STORY DON STATE SIL

CALIFRANCE CANADA

You may be excused for<br>thinking that the BASIC<br>program uses up less memory<br>than its machine code counter-<br>part. The BASIC program, if<br>used on one line, will use up 33<br>bytes. The machine code pro-<br>gram will only use up 16 b

also that if you wish to save any<br>machine code programs to tape<br>or disc then it will be easier to<br>save them as BINARY file, and<br>not as a list of DATA<br>statements within a BASIC<br>program<br>Finally for this week, try the<br>followi

**Pulse Render That** 

· < のいいに ある のない カン

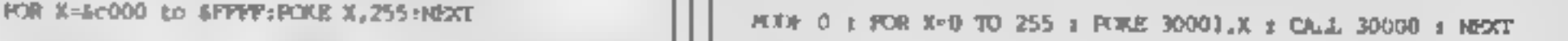

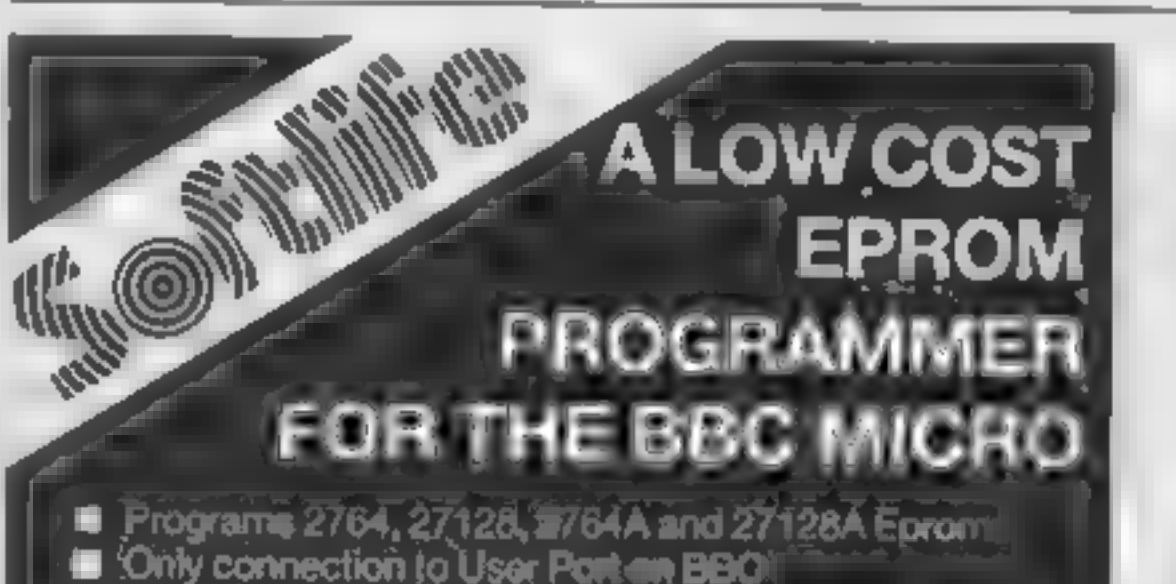

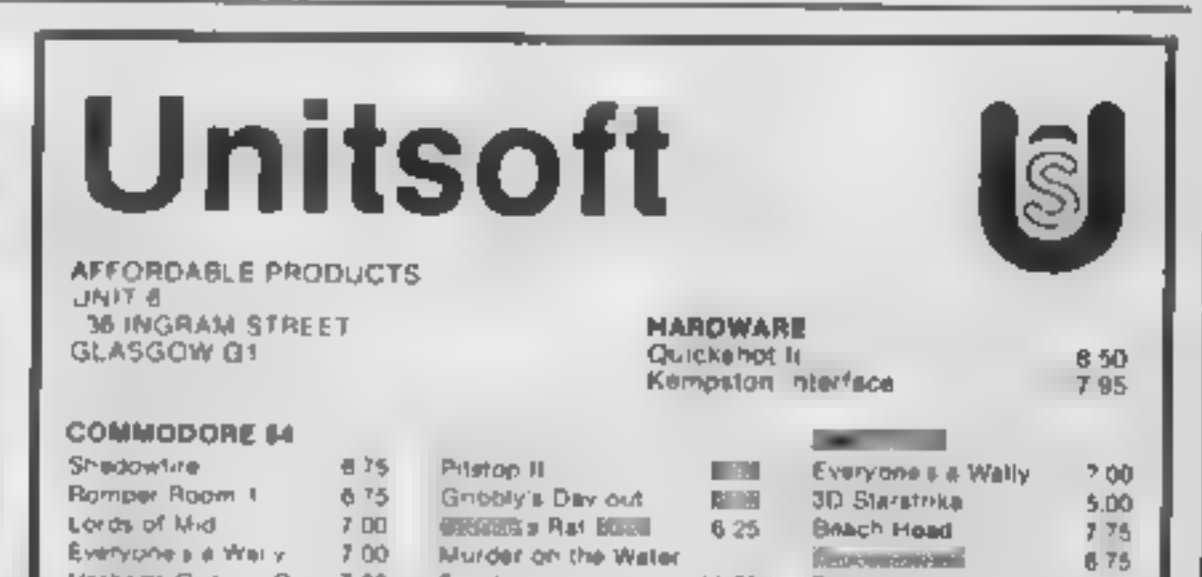

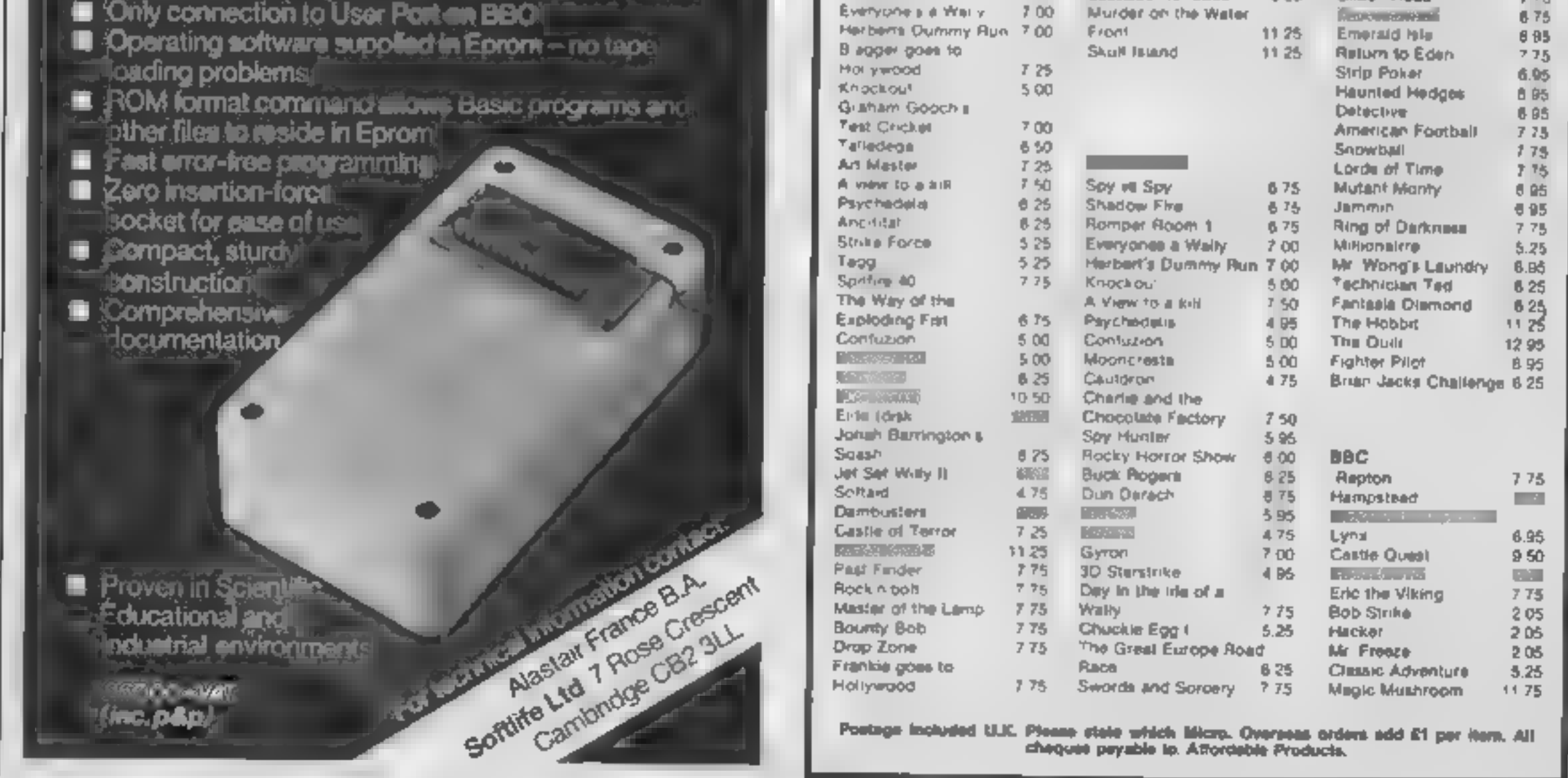

525

775

6.95 250 \$25 778 205 208, 208 525 i178

AMI

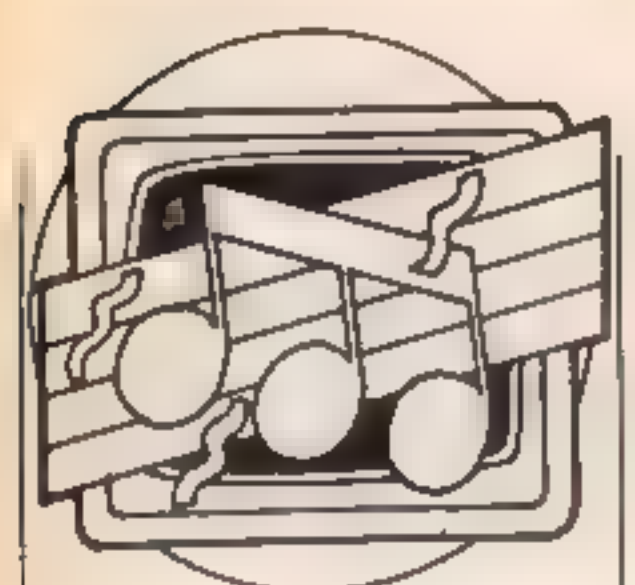

Clive Gifford helps you fo understand sound on your Dragon and Oric, and looks at two Spectrum sound packages

between 1 and 255. In contrast, PLAY must be Specifical and 255.<br>In contrast, PLAY must be Specifical and the string containing put.<br>Letters from A to G (i.e. normal from musical notation). In addition, one the string requ re's consider how two<br>
music. Though both are getting<br>
music. Though both are getting<br>
have considerable Collowings<br>
a little long in the tooth, they<br>
have considerable Collowings<br>
and both can make effective<br>
The Dragon i

effects while MUSIC, as its name suggests, is more use in creating your own tunes. The MUSIC command requires four parameters; the channel number (between I and 3); the 'octave number (between 0 and 6); the actual note (between  $\bf{l}$ octave number (between 0 and  $\vert$  heard examples of sound<br>6); the actual note (between 1 sampling in action, David<br>and 12 with 1 equal to C, 2 to C Bowie is one artist that has used sharp and so on) and volume level.

The duration of each note is<br>controlled by the Oric's pause<br>command, WAIT, with the<br>number following equal to the<br>pause length in milliseconds.<br>Always end the note with the<br>command PLAY 0,0,0,0 which<br>effectively switches t

Yet the extraordinary inventive-<br>ness that some programmers have employed has resulted in a<br>number of pieces of software, all designed to improve the Spectrum's meagre sound out-<br>put. 'Spectrum Sound Effects',<br>from MFM Data Services, is one such title. The program offers a large number (50, in fact) of pre-programmed sound effects plus the facility to create your own effects using the machine code routine provided. The program will also plot a graph of each sound showing its envelope shape and has a keyboard feature allowing you to play any of the sounds at varying pitches.<br>The program's peripheral<br>features and instructions are<br>excellent but the actual sound<br>effects leave a lot to be desired.<br>The effects are the core of the<br>program but I find it hard to<br>believe the manual's d played by either SOUND or mend this program knowing<br>MUSIC. As with the Dragon's that there are better alter-<br>SOUND command, the Oric's natives.<br>command of the same name can Sound sampling is a truly<br>be used for creating so

sed music-making. Computers<br>can take a sample of sound;<br>anything from an explosion to a<br>dog barking and then re-play it<br>at a different tempo or pitch.<br>I'm sure that most people have<br>heard examples of sound<br>sampling in acti

Such features have only been<br>explanable on large and very<br>expensive machines auch as the<br>Fairlight Synthesiser costing<br>many thousands of pounds<br>unitid Datel Flectronors recently<br>introduced a sampler for the<br>experiming into

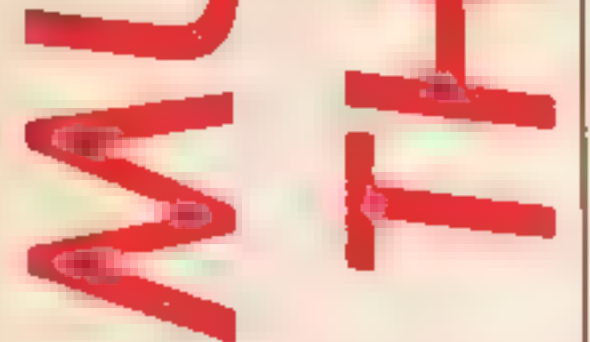

enough in certain areas, for<br>example how do you connect<br>the unit up to an external ampli-<br>fication source. The actual<br>sound quality is reasonable,<br>certainly better than you would<br>expect from the Spectrum.<br>Sound effects oth

much practical use for such a<br>device.<br>A final piea. If any of you<br>have hints or tips involved with<br>sound or music on your micro<br>or if you just wish to comment<br>on the 'Music And The Micro'<br>column so far, then please write<br>t

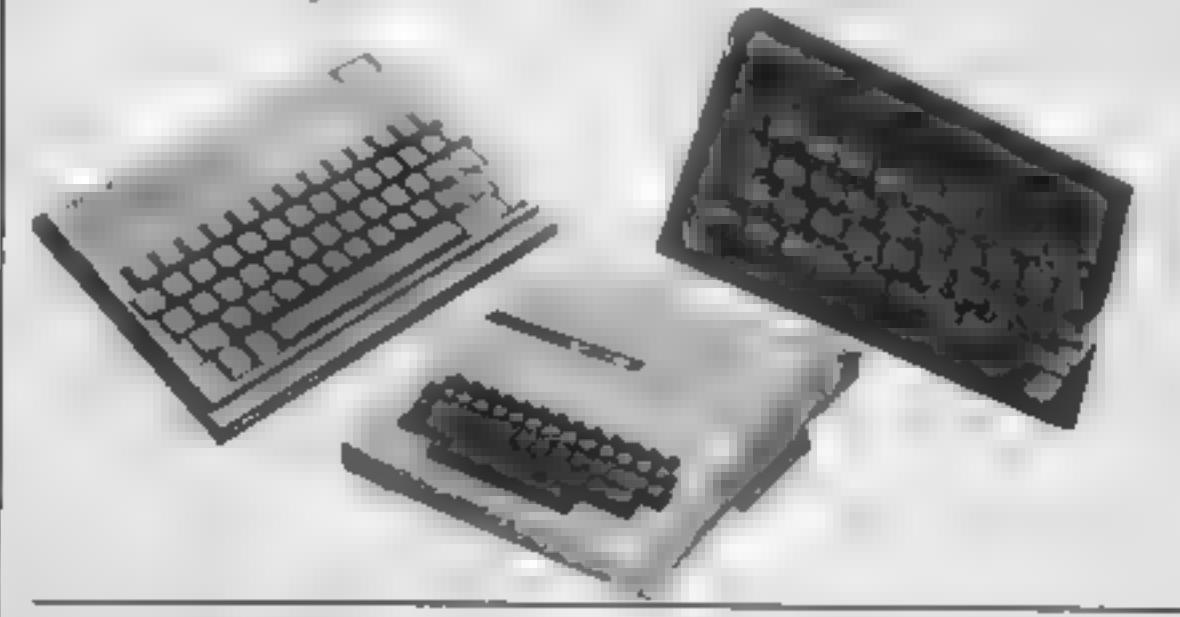

#### Listing 1

10 FOR N=1 TO 761 IF N=19 OR N=37 THEN RE<br>
STORE<br>
20 IF N=27 OR N=55 THEN FOR D=1 TO 20:RE<br>
AD DN:NEXT DN<br>
36 READ A,BiF A>12 THEN C=C+1:A=A-12<br>
36 REAd THEN C=C-1:A=A (2\*A)<br>
50 MUSIC 1,C,A,0:MUSIC 2,C+1,A,0:MUSIC 3<br>
50 MU 20 IF N=27 OR N=55 THEN FOR D=1 TO 20:RE

#### Listing 2

10 PLAY "T2L6CCGGAAGP6FFEEDDC"<br>20 PLAY "P6GGFFEEDP6GGFFEED"<br>30 PLAY "P6CCGGAAGP6FFEEDDC"

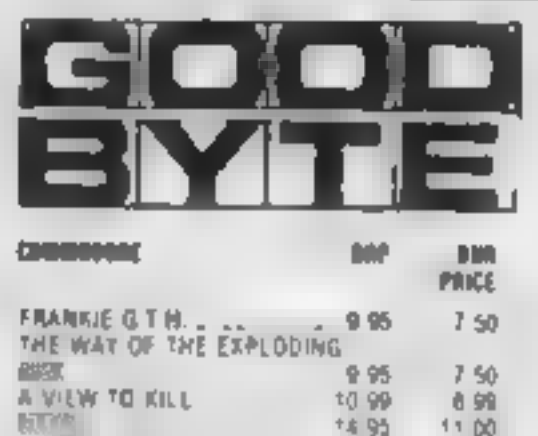

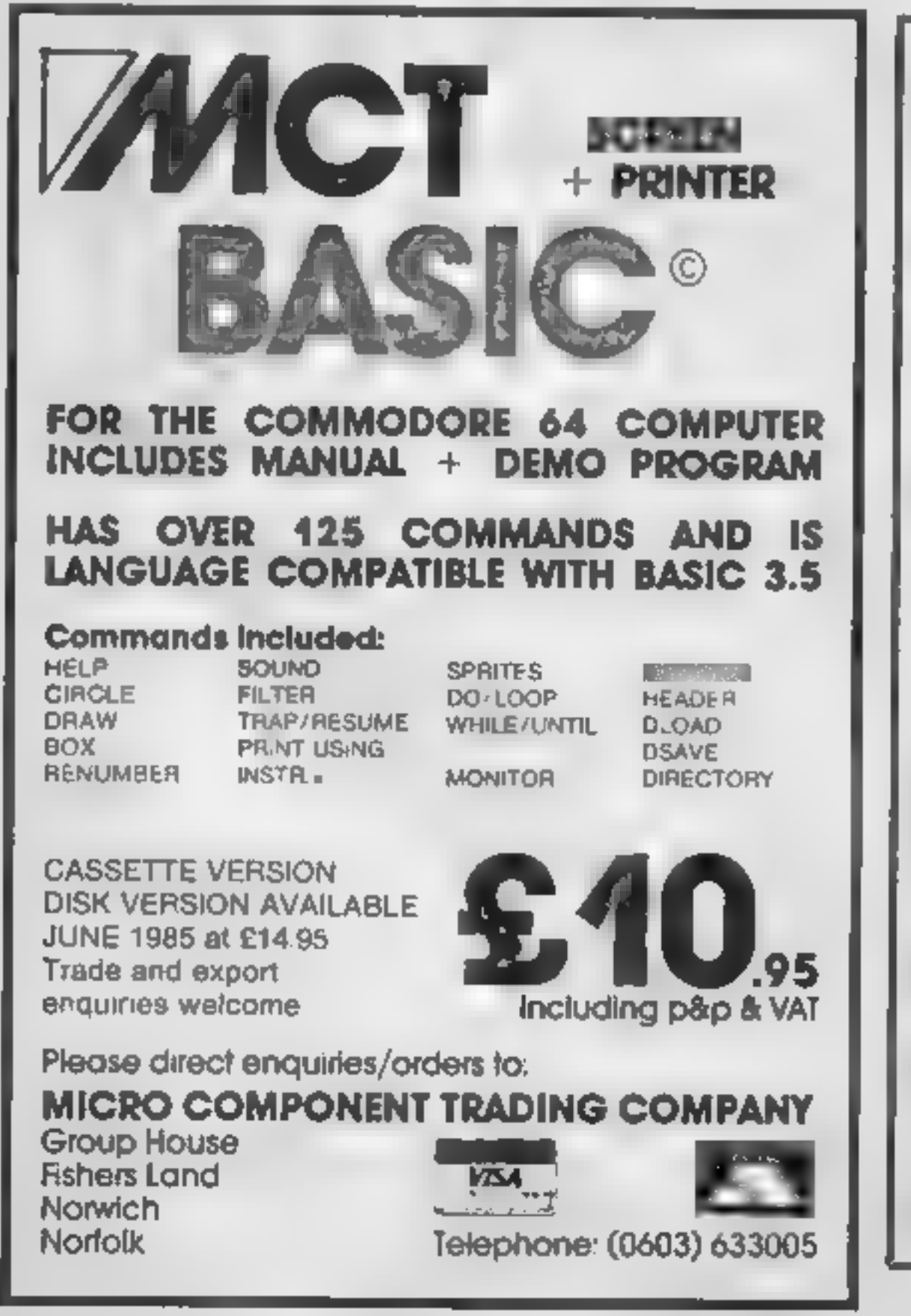

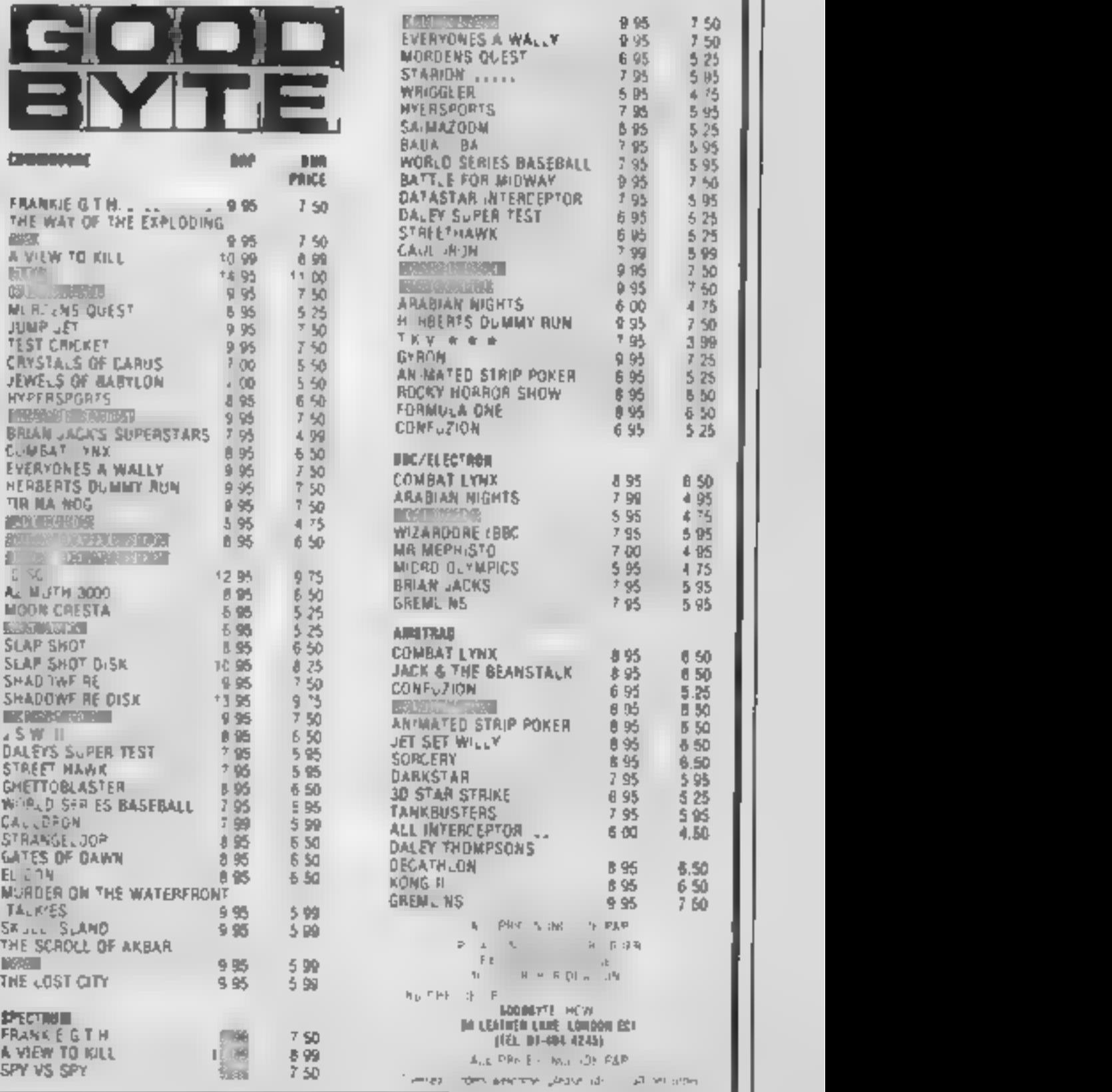

HOME COMPUTING WEEKLY 18 June 1985 Page 35

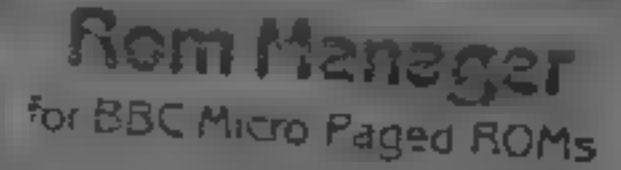

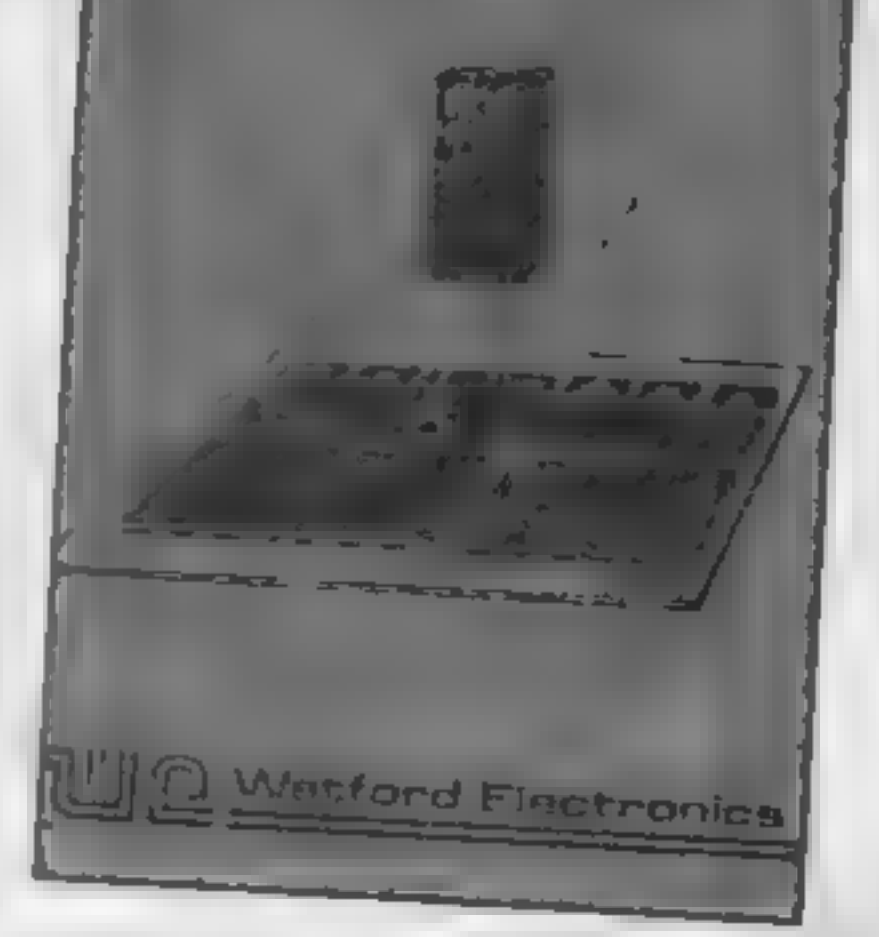

#### Richard Seeley gives the thumbs up to Watford Electronics' Rom Manager

**Rom Manager**<br>If you use a number of sideways<br>ROMS in your BBC then<br>sooner or later you're going to<br>get a number of commands which are duplicated on more than one ROM.

This might not seem too great<br>a problem at the time but when<br>you find your commands going<br>to the wrong utility program<br>and having effects you weren't<br>expecting, it can become very<br>annoying<br>Take a simple command such<br>as \*FD chip<br>Watford is a company well<br>known for its absity to provide<br>solutions for problems even<br>before you understand the<br>problem and need the solution.<br>This is another example and the<br>ROM allows you to control<br>completely the a

Manager!<br>The bulk of the other<br>commands involves making<br>eernam that the commands you want goes to the ROM you<br>seed to the ROM you<br>system. If you are using a system of the ROM your<br>exactly. \*DIRECT (and its twin<br>exactly. \*D

Apart from that one niggle there is a great deal to be said<br>for this system and I can see it<br>being of great value to the<br>growing number of BBC users<br>with enough ROMs to cause<br>clashes of command. R.S.

#### Figure 1

'Command list for ROM} Manager:

Watford Electronics<br>
ROM MANAGER 1.10<br>
CHECKSUM (rom)<br>
DEFAULT (command)<br>
DIRECT (rom) (command)<br>
EXAMINE (rom) ((start addr))<br>
EXPLAINFX ((number))<br>
FILE (command)<br>
FUNCTION ((key number))<br>
INCLUDE (start addr)<br>
MODIFY ((

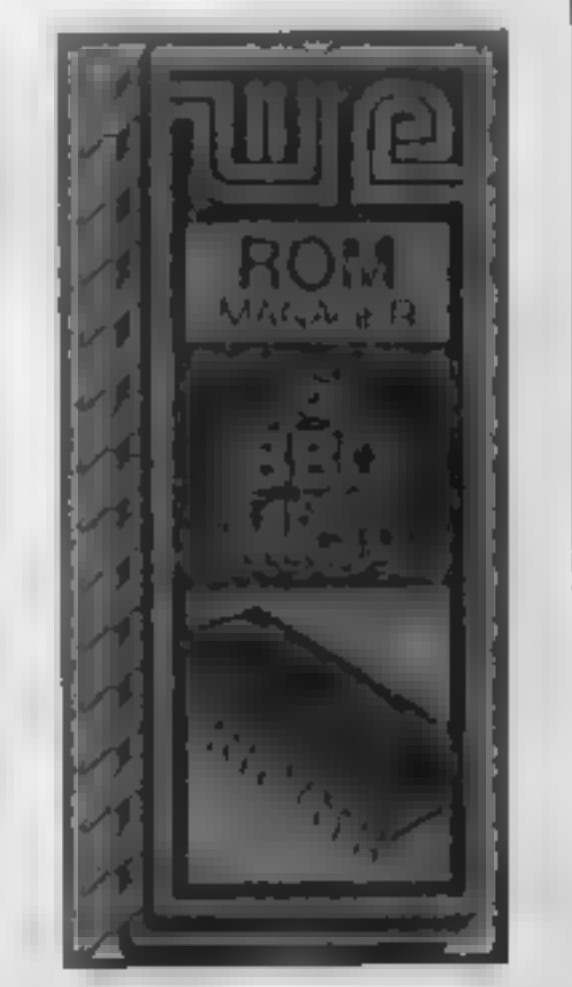

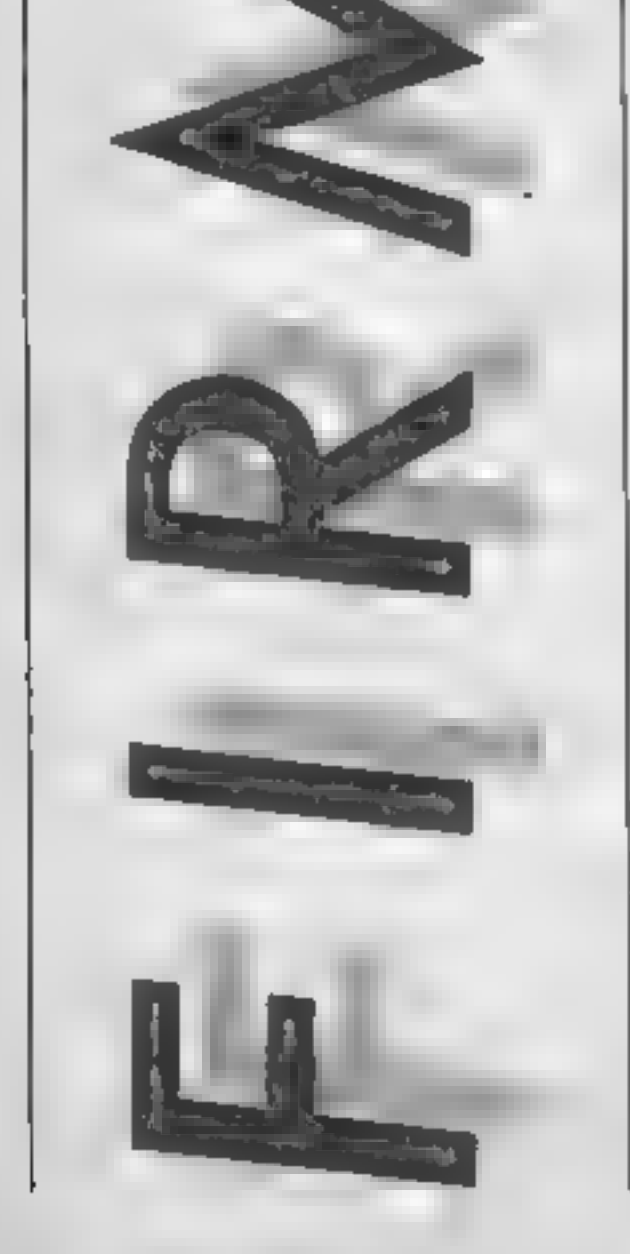

êR

soft BREAK. 1 would have thought it possible to maintain the status of the system through a soft BREAK but this isn't the case. If you press break then all the ROMs are powered again and you are back to square one.

Price: £23.30

Publisher: Watford Electronics

Address: 250 High St, Watford, WD1 2AN

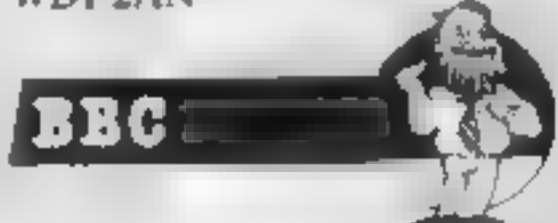

Spectrum machine code pro-<br>
are familiar with simple BASIC<br>
are familiar with simple BASIC<br>
programming techniques such<br>
as FOR-NEXT loops, IF state-<br>
as FOR-NEXT loops, IF state-<br>
as FOR-NEXT loops, IF state-<br>
in the Spec

# i it

# Let Diana Smith — assisted by husband Colin — take you through the minefield of machine code programming on your Spectrum

This is the first in a series<br>of articles which aim to<br>spectrum machine code pro-<br>gramming it assumes that you<br>are familiar with simple BASIC<br>programming techniques such<br>as FOR-NEXT loops, IF state-<br>ments etc, which are ex

Unit — used in the Spectrum.<br>
As an example, there is a<br>
direct equivalent in Z80<br>
machine code for the BASIC<br>
statement RETURN. The code<br>
18 201 and the assembly<br>
language mnemonic is RET —<br>
far easier to remember than<br>
2 other useful facilities such as allowing editing of the mnemonics. To start with, however, you should be able to<br>convert your ahort routines by<br>hand, referring to Appendix A<br>of the Spectrum manual.<br>Note that most Assembler<br>program listings use upper case<br>letters, whereas Appendix A of<br>the manual uses lo

numbers. Run the code by<br>
keying RAND USR 30000. My<br>
keying RAND USR 30000. My<br>
name should appear in the top<br>
left hand corner of the screen.<br>
The Assembler listing in Fig. 1<br>
shows what we are doing; the<br>
numbers on the

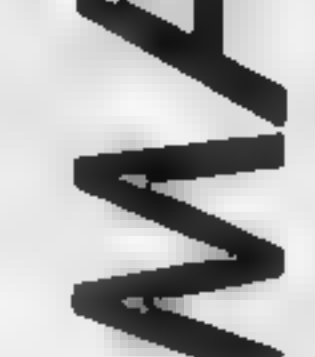

Nachine code is normally<br>
Machine code is normally<br>
Machine code is normally<br>
Machine code is normally<br>
Machine code is normally<br>
Machine code is normally<br>
the manual uses lower<br>
Machine code is normally<br>
the manual uses l By the end of the series you should be able to write your own machine code subroutines

to speed up slow sections of BASIC and eventually, per-<br>haps, put a number of your machine code routines together<br>to produce a complete program<br>in code.<br>Machine code is normally<br>written in assembly language. If<br>you have PE

p

- 
- 
- By changing the Data statement on line 2010, you can now<br>print anything you like!<br>Feeling confident? Then let's<br>be a little more adventurous ...<br>(1) Load the loader program<br>from tape, then<br>(2) define a graphic character<br>by
- 
- 

This program makes use of a<br>ROM routine, starting at<br>address 8252, which prints a<br>string of characters using the<br>RST 16 instructions. The<br>assembler uses labels to cal-<br>culate addresses for you. L1 is<br>the addresses for you.

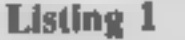

#### Listing 3 2 POKE USR<br>2 POKE USR<br>3 POKE USR<br>4 POKE USR<br>6 POKE USR<br>3 POKE USR "H"+0,0  $111 + 1.102$  $\frac{1}{2}$ . 126  $m + 3,125$ "H"+4,126  $"H" + 5,60$  $+6.24$ "H"+7,0 Figure 1 3eoao LD A.2 62 30002 CALL S633 20s  $20005$  LD A, "D"  $\frac{22}{62}$ 3eeo7 RST 215  $300006$  LD  $A^{9}_{2}$   $\cdots$   $62\frac{1}{205}$ 30010 RST 21s 30011 LD A, 82<br>30011 LD A, 82<br>30013 RST 16 30013 RST 16<br>30014 Lo A, n 52<br>110 30016 RST 16<br>30017 LD A, "a" 62 30017 (D'A)".<br>30019 RST 16<br>30019 RST 16 30020 RET 2e1

200@ CLEAR 29999: REM reserve memory above 29999 for code 1010 LET address=30000: REM this<br>.s the address of the first byte is the address of the first of machine code 1@20 READ byte 1930 POKE address,byte REM poke

call the ROM routine. This<br>saves you having to repeatedly<br>code up LD A, n, RST 16, by<br>automatically moving through<br>the list of characters (the define<br>byte, DEFB numbers), loading<br>them into the A register and<br>executing RST

you use.<br>
Check the DEFB values<br>
against the codes and corres-<br>
ponding characters in Appendix<br>
A of the manual. The code is<br>
equivalent to the Basic<br>
statement PRINT AT 11,11;<br>
PAPER 0; INK 7; "I"; INK 2,<br>
FLASH 1; "H"; F

Page 38 HOME COMPUTING WEEKLY 18 June 1985

Figure 2

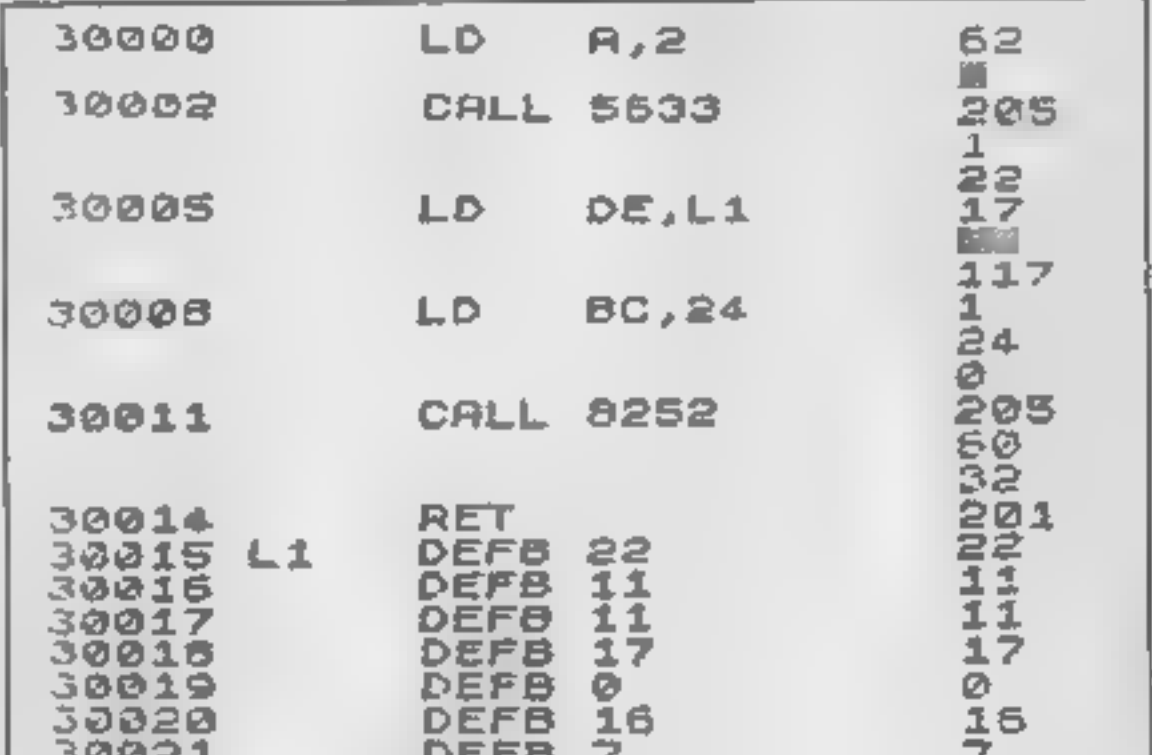

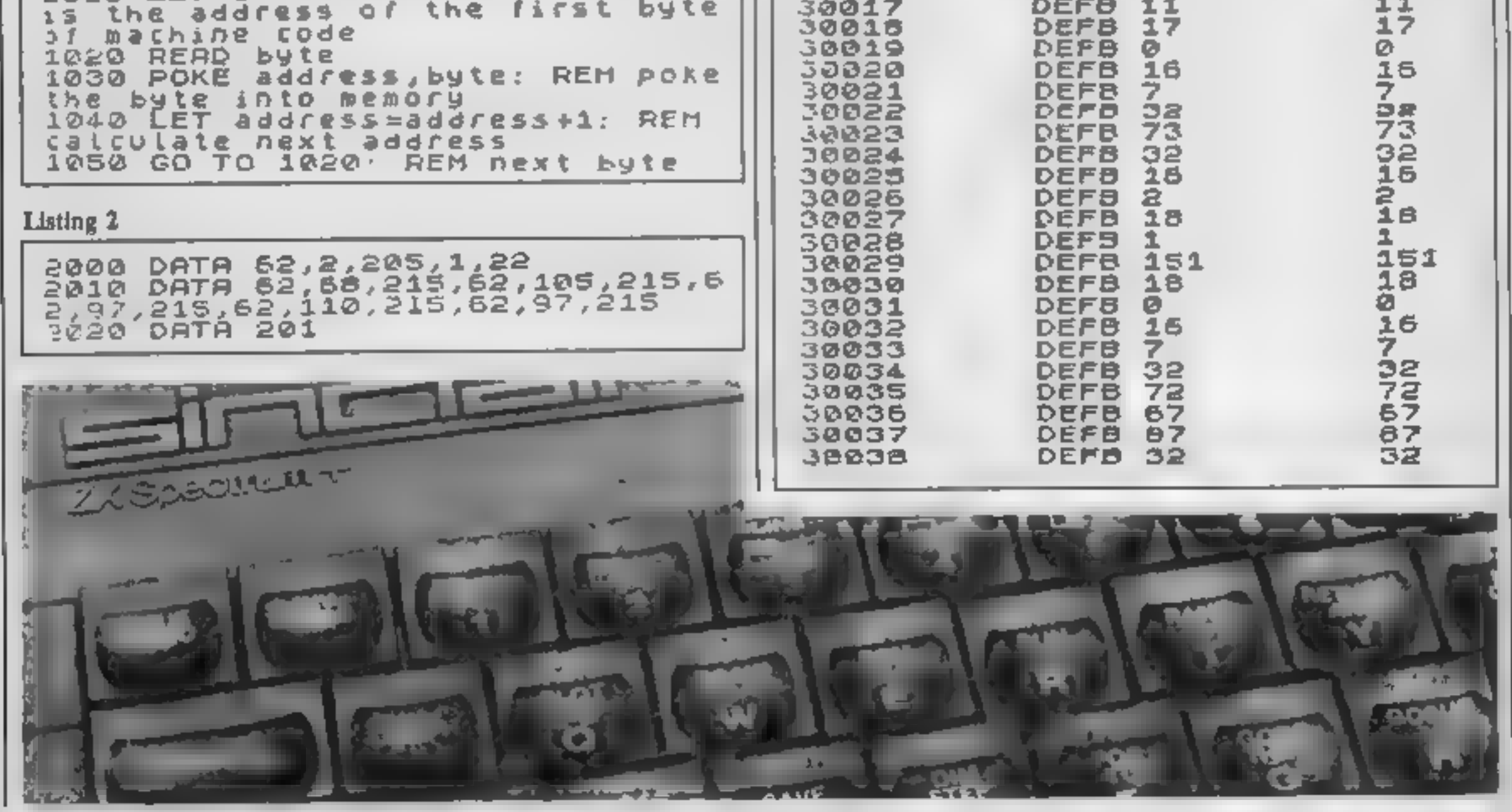

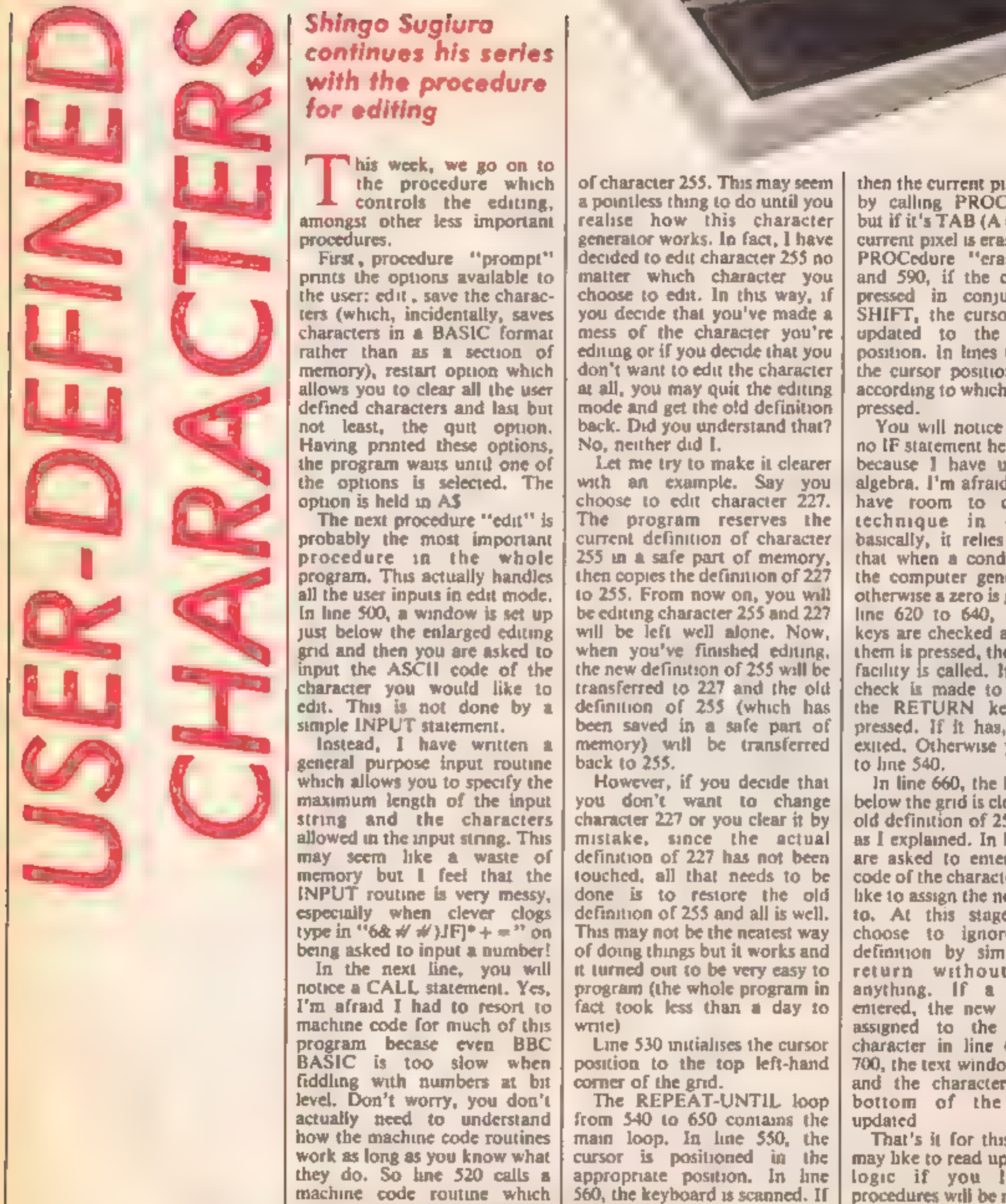

в

#### Shingo Sugiura continues his series with the procedure for editing

в

his week, we go on to the procedure which controls the editing, amongst other less important procedures.<br>procedures. First, procedure "prompt"? prints the options available to

the user: edit, save the characters (which, incidentally, saves characters in a BASIC format

rather than as a section of<br>memory), restart option which<br>allows you to clear all the user<br>defined characters and last but<br>not least, the quit option.<br>Having printed these options,<br>the program waits unit one of<br>the options

general purpose input routine<br>which allows you to specify the<br>maximum length of the input<br>string and the characters<br>allowed in the input string. This<br>may seem like a waste of<br>memory but I feel that the<br>INPUT routine is ve

**MANY** 

of character 255. This may seem<br>a pointless thang to outfil you<br>realises how this character<br>generator works. In fact, I have<br>decided to educt haracter 255 no<br>mether which character 25 ou<br>choose to edu. In this way, if<br>you

then the current pixel is filled in<br>by calling PROCedure "fill"<br>but if it's TAB (A = 9), then the<br>current pixel is erased by calling<br>PROCedure "erase", In 580<br>and 590, if the cursor key is<br>pressed in conjunction with<br>SHIF

otherwise a zero is generated, in<br>line 620 to 640, the function<br>keys are checked and if one of<br>them is pressed, the appropriate<br>facility is called. In line 650, a<br>check is made to see whether<br>the RETURN key has been<br>presse updat

That's it for this week. You may like to read up on Boolean logic if you like. More<br>procedures will be revealed next<br>time.

the computer generates -1, or

460UNTILINSTR("1234", A\$)<>0 470VDUASCA\$, 26 480ENDPROC 490DEFPROCedit 500PROCwindow 510?char=VAL(FNinput("Enter code ",48,57,3)) 520CALLreserve  $530XZ = 0:YZ = 0$ **S4OREPEAT**  $550$ PRINTTAB $(XZ+1, YZ+2);$ 560A≖GET 570IF A=32 PROCfill ELSE IF A=9 PROCerase 580IF A=155 X%=0 ELSE IF A=156 X%=7 590IF A=158 YX=0 ELSE IF A=157 YX=7  $600XZ = XZ + (A = 139$  AND  $XZ > 0$ ) -  $A = 140$  AND  $XZ < 7$ )  $610YZ=YZ+(A=142$  AND  $YZ>0)-(A=141$  AND  $YZ<7$ ) 620IF A=127 PROCclear ELSE IF A=128 PROCinvert 630IF A=129 CALLrot left ELSE IF A=130 CALLrot\_right 640IF A=131 CALLupturn ELSE IF A=132 CALLmirror 650UNTILA=13 660PROCwindow: CALLrestore

690VDU23,C%, ?char, char ?1, char ?2, char ?3, char ?4, char ?5, char ?6, char ?7

Programs are always supplied on cassette and are accompanied by full details of the program variables, how the program works and any hints on conversion you can offer. Please type these details double spaced. Listings are helpful but not essential. What is vital is that the programs should be completely error free, so please double check.

680IF CX=0 ENDPROC

700VDU26: PROCset

710ENDPROC

670C%=VAL(FNinput("Enter code ",48,57,3))

小耳的

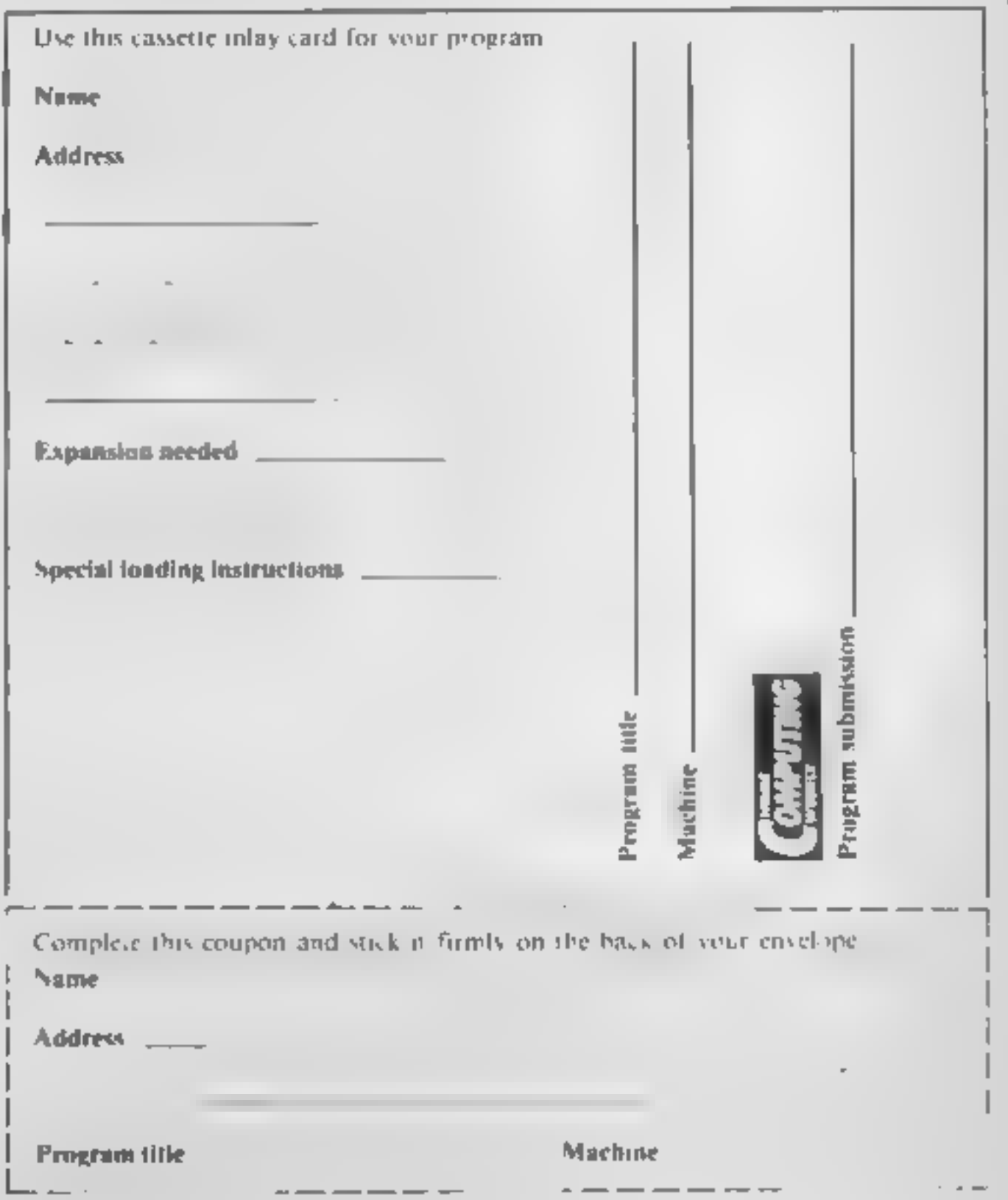

Always use a coupon firmly fixed to the back of your envelope, and fully complete and enclose the cassette inlay card.

We are particularly interested in programs with less than 100 actual lines of BASIC. All submissions are acknowledged.

# Send your programs to **HCW!**

## **SHEKHANA** COMPUTER SERVICES

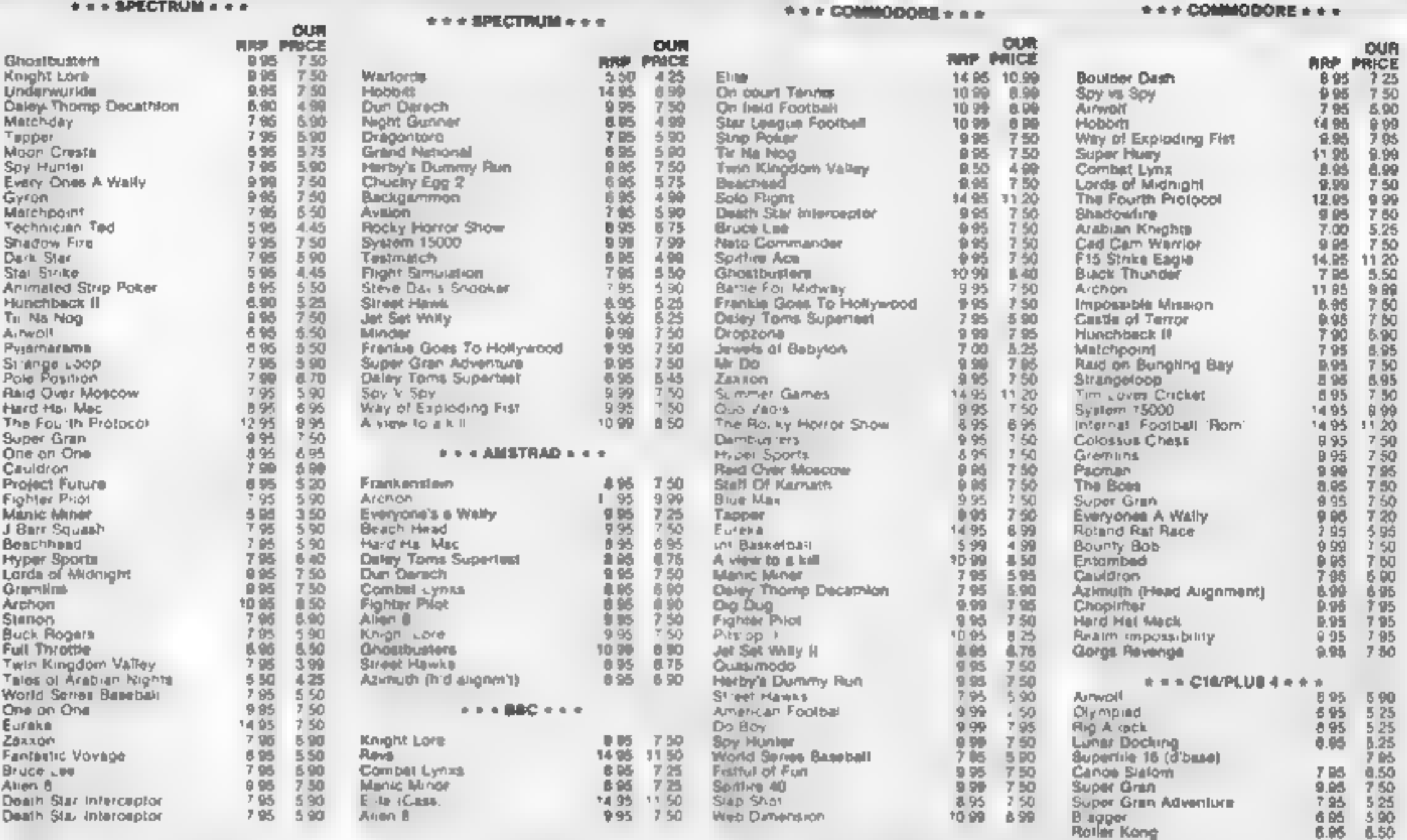

Aff Prices include pap in UK Europe add 75p per uspe. Elaewhere at cost Cheques PO payable to SCS. Dept (HCW), 853 Green Lanes,<br>London M8 0QY, Tel: (01) 899 3156. SAE for fist

Come and pick up your Software at 'Marbles Shopping Centre', Unit 11-12, 527-531 Oxford St., London W1R 1DD (1 min from Marble Arch Tube Stn) Further titles and offers available at our shop which is open 7 days a week from 10am-19.00. Above discounts applicable on production of this Advert at our shop.

## **HCW** needs you

Have you ever looked at the articles and programs in HCW and thought you could have written that?

Why not try? We welcome submissions from readers and are always interested in your ideas and suggestions.

Submissions tend to fall into one of three categories...

Programs are always supplied on cassette and are accompanied by full details of the program variables. Please type these details double-spaced. Listings are helpful, but not essential. What is vital is that the programs should be completely error free, so please double check. Articles on certain aspects of using home computers should be no longer than 1000 words. Try to keep to the style you see in HCW and include programming examples where they will help the reader understand the subject. We will convert your sketched illustrations. into final artwork. We also use short tips, articles and brief programming routines. Any discoveries you have made about your machine might be of interest to other readers. All contributions are acknowledged and those accepted for publication are paid for at competitive rates. The copyright in such work will pass to Argus Specialist Publications Ltd. Keep a copy of your work and include a telephone number and an SAE. Please label everything clearly with your name and the machine concerned. All contributions should be sent to: Submissions Home Computing Weekly No.1 Golden Square London W1R 3AB

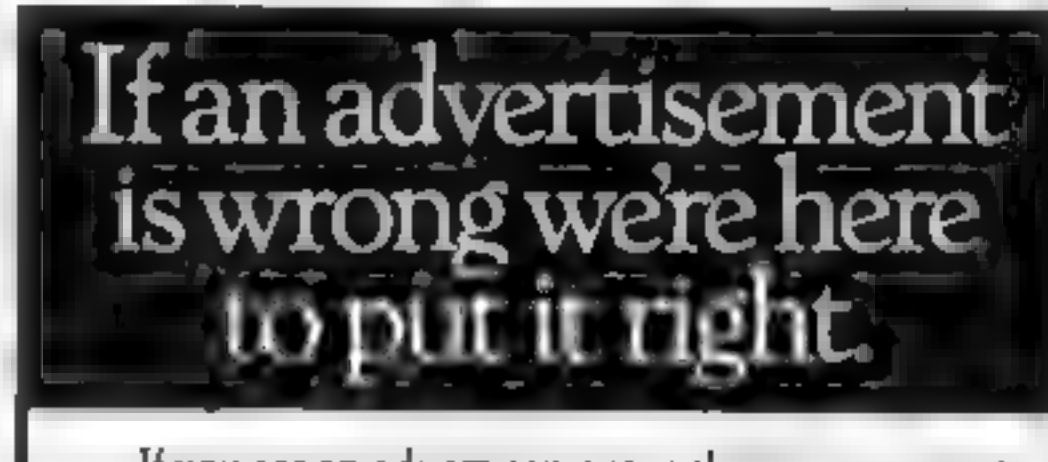

If you see an advertisement in the press, in print,

on posters or in the cinema which you find unacceptable, write to us at the address below

The Advertising Standards Authority. ASA Ltd. Dept 3 Brook House. Tornington Place London WC1E 7HN

#### **AMSTRAD CPC464 ADVENTURES**

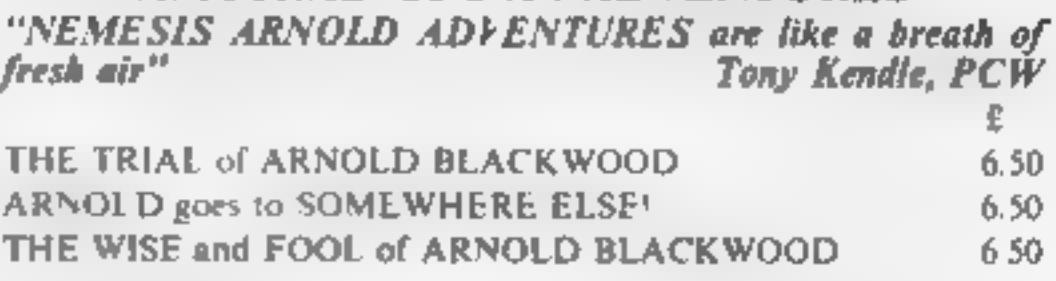

**NEW TITLES** 

ANGFLIQUE: A GRIEF ENCOUNTER 6.50 "I recommend it highly " PCW March '85 "A Festival of entertainment" HCW March '85 **BRAWN FREE' Budget Price** 2.00

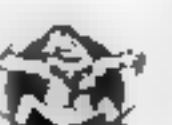

"An amusing starter at an amazing price" HCW April 85

Chos, POs for immediate despatch, or enquiries to: NEMESIS (HCW), 10 Carlow Rd, Ringstead, Kettering, Northants NN14 4DW.

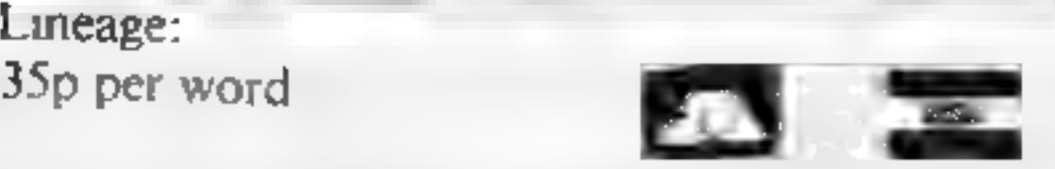

# HOME COMPUTING WEEKLY CLASSIFIED

35p per word

Semi display: £7.10 per single column centimetre Ring for information on series bookings discounts.

All advertisements in this section must be prepaid.<br>Advertisements are 'accepted subject to the lerms and<br>conditions printed on the advertisement rate card (available on request). Advertisements are accepted subject to the lerms and

# Computer

**FLOPPY DISCS**<br>5<sup>54</sup> " bulk packed by MEMOREX and<br>OTHER MAJOR MANUFACTUREN from 54p each + VAT. 3" com dions, special offer price £2.92 and plus VAT. Please phone for mini **A de symbolised and other details are** BOLTON WELLS LTD 01-435 2411

#### **For Hire**

To hire a computer from Spectrum<br>48K upwards, please phone or write<br>to Business & Computer Services<br>294a, Caledonian Rd,, London N<sub>1</sub><br>1BA: Tel. O1 607 0157

# ORIC, ATMOS,<br>COMMODORE 64, LYNX<br>SOFTWARE LIBRARY

Compiodore 64 titles

01-437 0699<br>EXT 322. Send your requirements to: David Horne

# ORIC SOFTWARE All £1.99. Scoop purchase.<br>Brand new stock. SAE for details.<br>Hiresoft, 113 Broomfield Road,<br>Marsh, Huddersfield.

**Oric** 

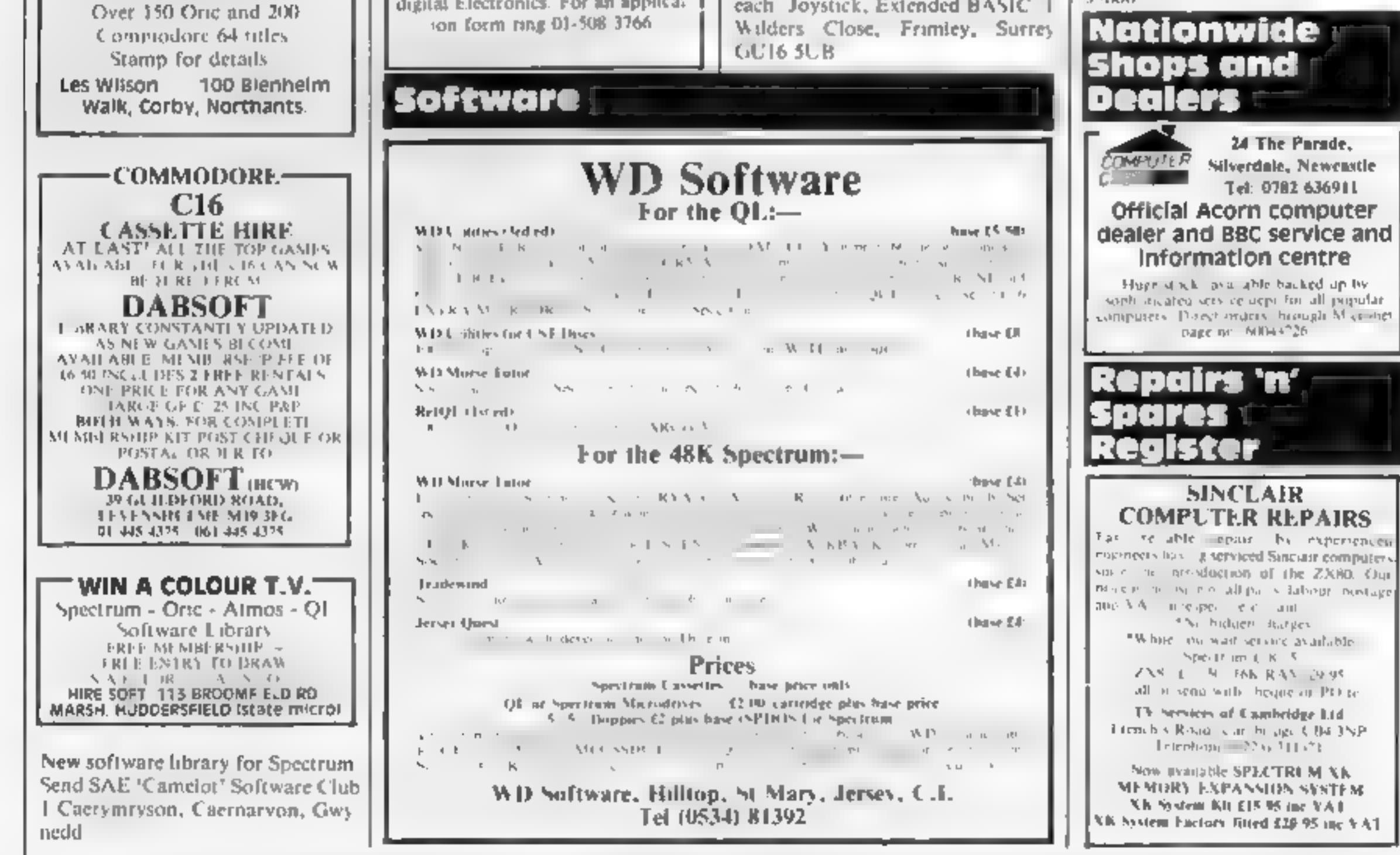

The contents of this publication and the attraction than the dealer of exams and all are of and a bother nigher numerity plus therein belong to Argust Specialist Publications Ftd. All rights content of the Live Species contents including property specifically reserved to Argus Specialist Publications Lid. And the Live Specifically reserved to Argus Specialist Publication **ANNO 1991** 

ASP LTD. 1 Golden Square, London WIR 3AB

#### Software Games

Othello for 48K Spectrum. Power<br>ful version of the classic board<br>game. £1.50 from Huw Watkins, 396 Esshponds Road, Bristol.

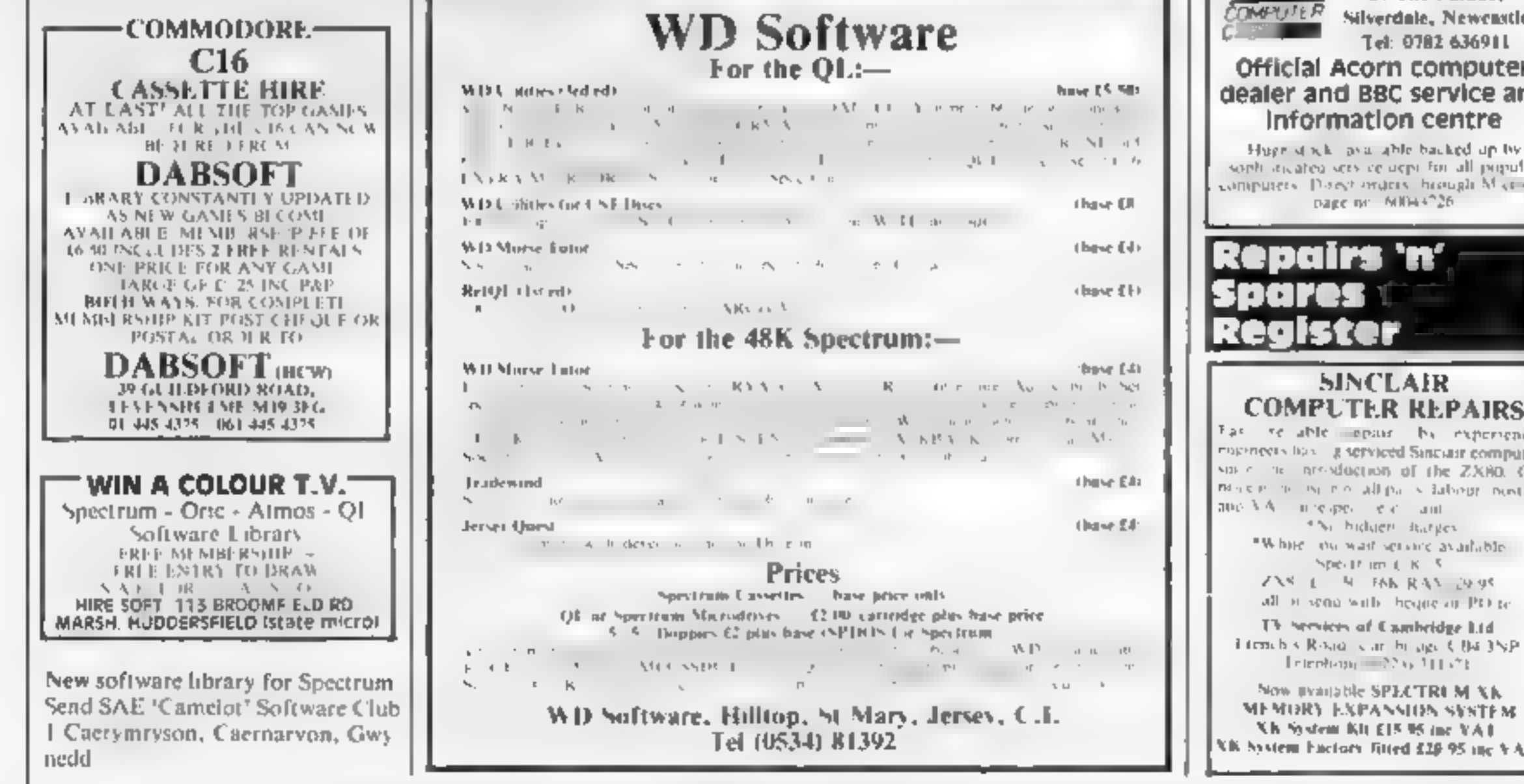

#### **Libraries!**

**BBC B.** Electron: Dragon software<br>Abrary — Membership £5.00. +<br>30p P&P). Stamp for details  $\pm$  Tucker, (H) 58, Blenheim Walk Corby Northants

Spectrum software library hire<br>Software from 50p including post<br>age. No membership fee. Details<br>from PO Box 63, Banstead, Surrey<br>SM7 3QT

#### Recruitment :

**BBC** Basic and 6502 Programmers Betail Dynamics, a small computer<br>software house in central London, is looking for BBC basic and 6502 assembler programmers to work on Applicants should be 18-24 with °A' levels and ideally a knowledge digital Electronics. For an applical ion form ring 01-508 3766.

# Software

SJ Games presents 'Killershark'<br>and 'Teacher's Wonderland' at £5<br>each. Joystick, Extended BASIC. 1<br>Wilders Close, Frimley, Surrey<br>GUI6 SUB.

#### TI-99/4A:

Secon Summits, Soccer management game IT We wanted three same board. a a a a a at at the normalism where Charles and come can match places.<br>At a work place of 99 cash 2 of DK 99 of A for 112.50 from Dromeda Software, 54 Wells, Street Hashingden, Lancashire BB4 51 S.

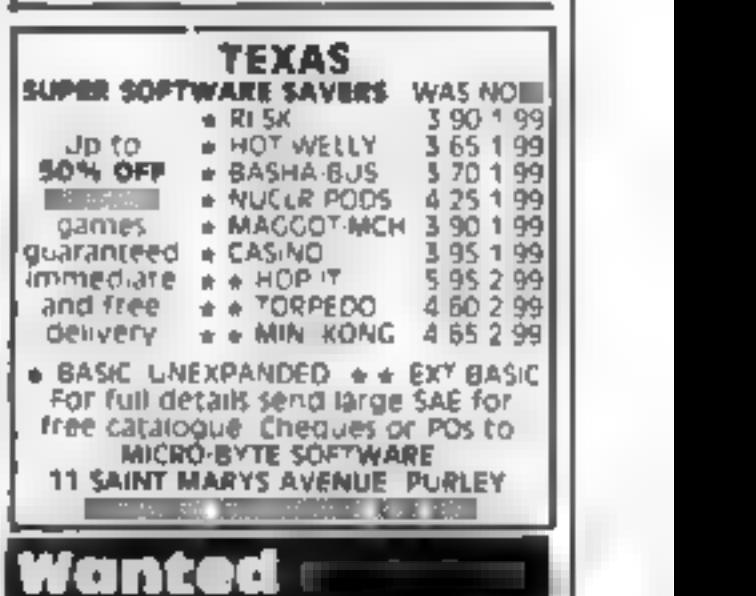

Wanted. Complete collection of Texas TI-99 4A Software. Origin: als only. Pay up to £150. Ring 0484 35606.

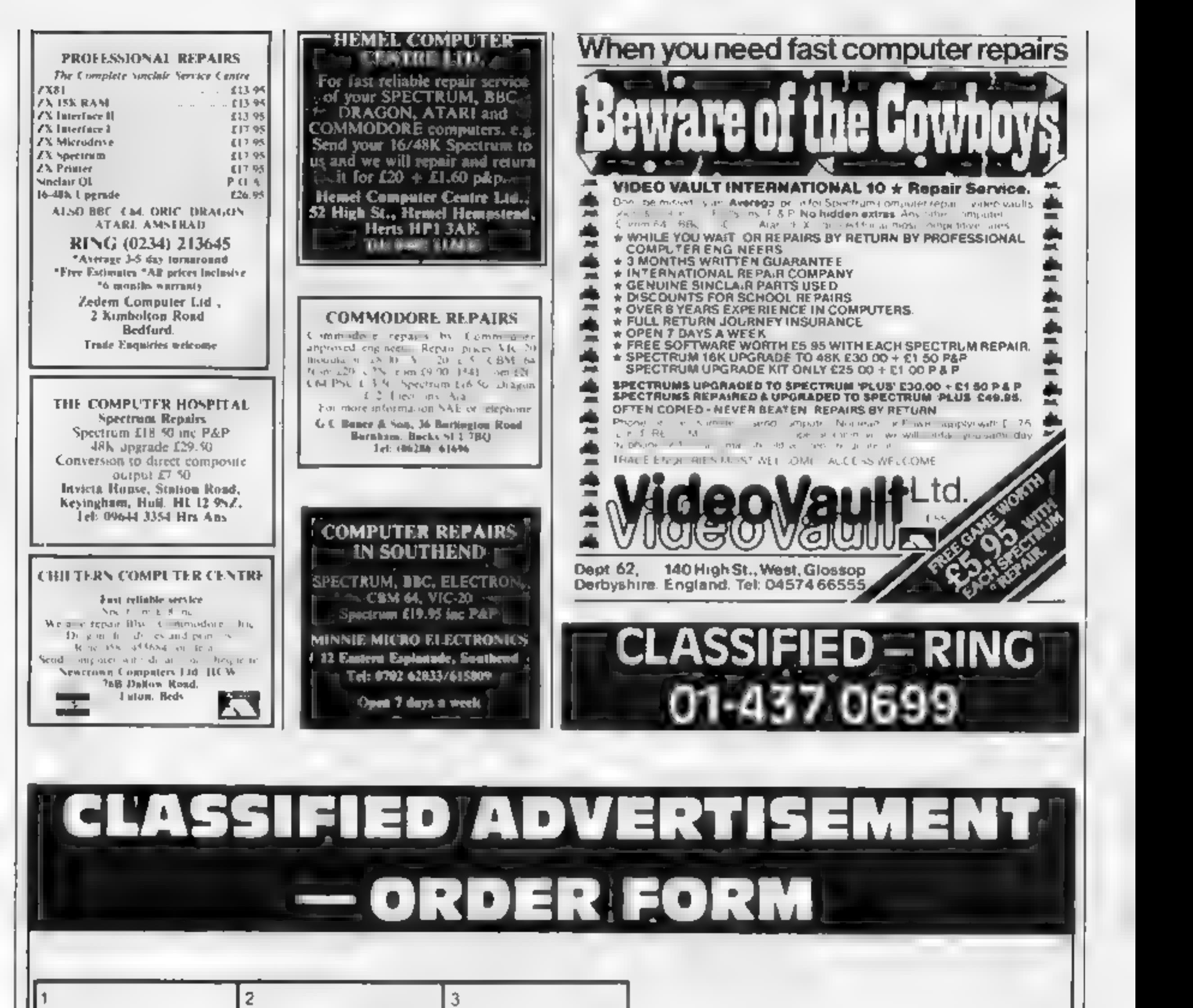

5  $6$ 

4

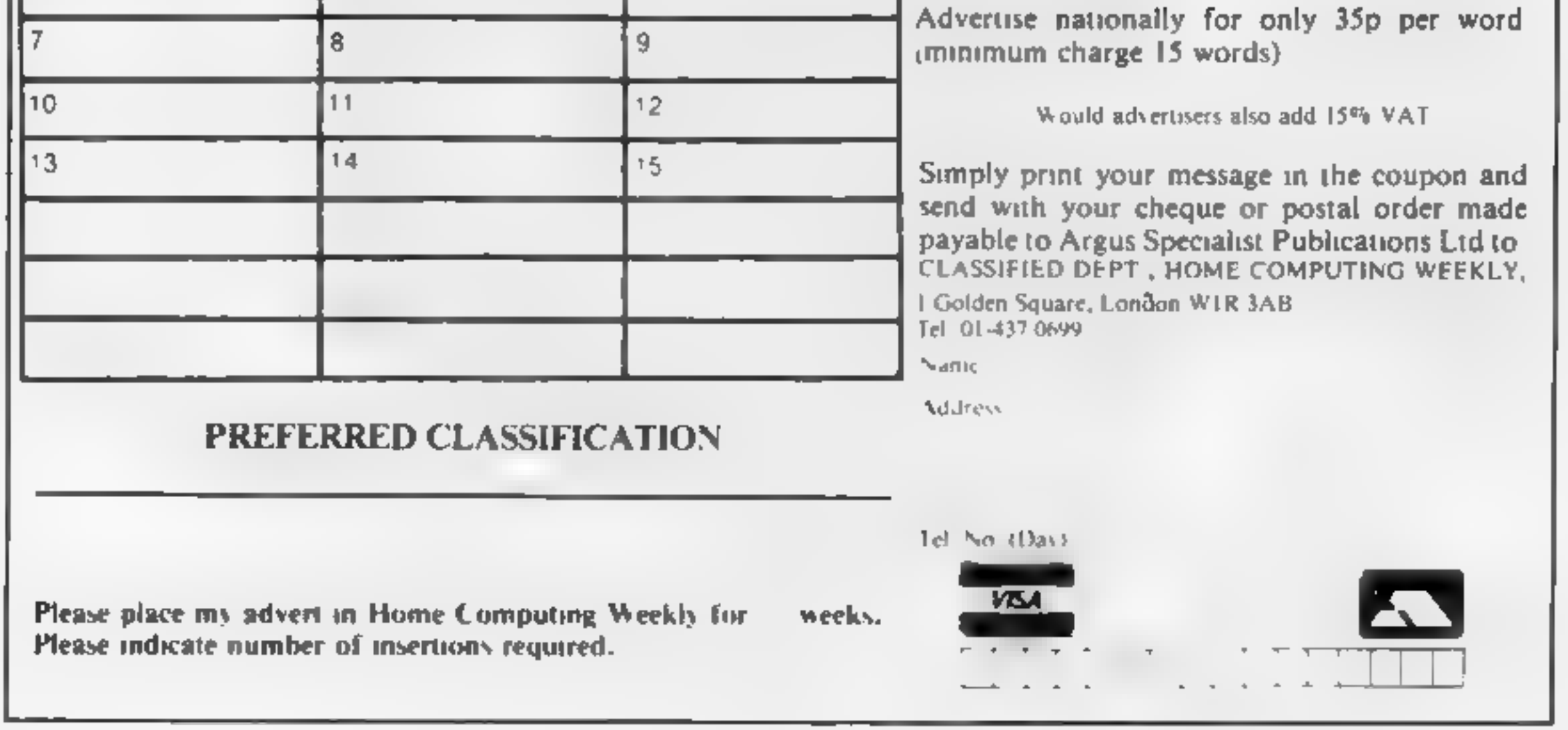

#### Fishy business

Е

I am writing to tell you about

Firstly, I am pleased to say that I think 1 made a very good decision to order HCW every week and I think it is a

Secondly, I would like to make a suggestion that you include a playing tips corner in the magazine every week. If you did this I think your magazine would be even<br>more popular than it already

<sup>15.</sup> My third point is this. Why doesn't one of those bright sparks writing all these<br>habyrinth platform games<br>make up a game about fishing. 1 know that it probably would be very hard, but surely there is someone who could manage this. I'm a real fan of fishing and I would like to see this done.

#### Nicholas Larkin, Brixworth

Thank you for all your<br>compliments about HCW.<br>We do our best. We are<br>happy to include any playing tips on our readers page if<br>people wish to send them in,<br>so get writing. Alligata software has recently released<br>a geme called Match Fishing<br>which is available for the<br>Spectrum.

#### **VIC** plea

I received my first copy of HCW last week and I must congratulate you on your excellent magazine. The price is brilhant, the prizes are excellent and the reviews on

#### Suggestion box

A few weeks ago I received a<br>copy of Give My Regards to<br>Broadstreet which I recently<br>woo in your competition, and<br>for which I am very grateful.<br> $\div$  In return for this gift,<br>might I offer a few comments-<br>on your magazine. In my opinion the biggest<br>distings. Utility programs are<br>distings. Utility programs are<br>DOK and can be genuinely useful,  $\cdot$  but I see games<br>assings as a waste of precious<br>editorial space. Magazine<br>editorial space. Magazi

be successful.<br>1 am a proud Spectrum 'owner.

#### Load up

In reply to Lee Goddard's plea for help on the loading<br>of the Chequered Flag. I think I have the answer, As you said, he could have a loading error or faulty tape<br>but in but in my experience 1 have found that loading problems can occur when. a joystick interface is connected.

This also happens with<br>Argus Press Software's 'American Football. If you take the interface out, don't<br>forget to disconnect the power supply and load the game again. You should now

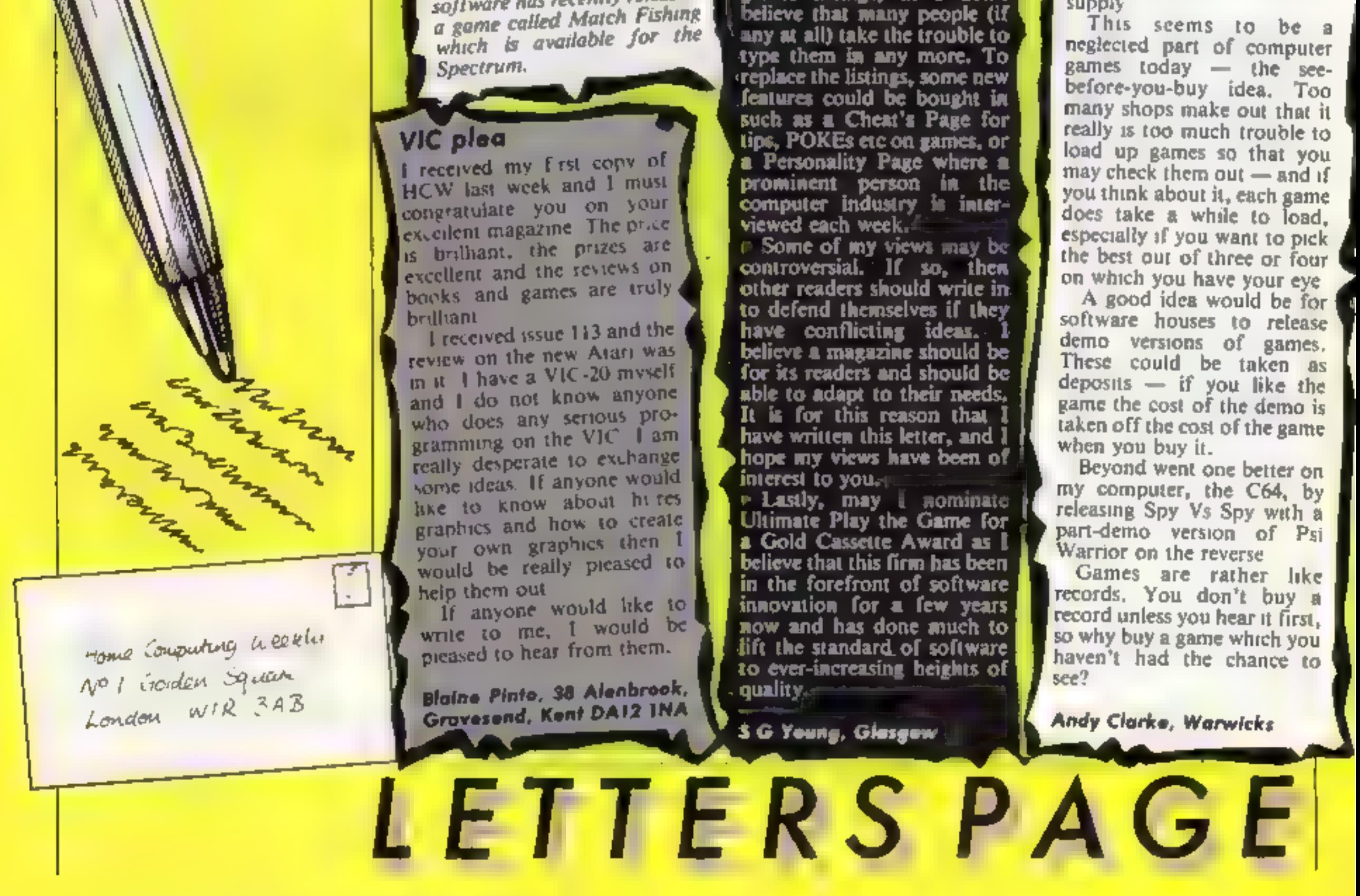

Chris Worthington, Bolton

See before you buy<br>I've read about a new system<br>soon to hit the high streets<br>which will allow computer<br>users the opportunity to see<br>games before they buy<br>Unfortunately it is still on<br>its way — and then in limited<br>supply

cassette.

If the score from one month<br>is not beaten by anyone in the<br>following months then the prize<br>will still be awarded to the<br>previous high scorer. This<br>means that you could win much<br>more if you become the<br>Adventurer of the Mont

Home Computing Weekly /Ashkeron! Competition Winner June 1985

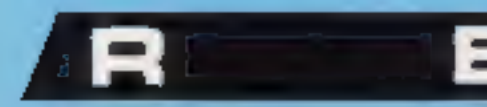

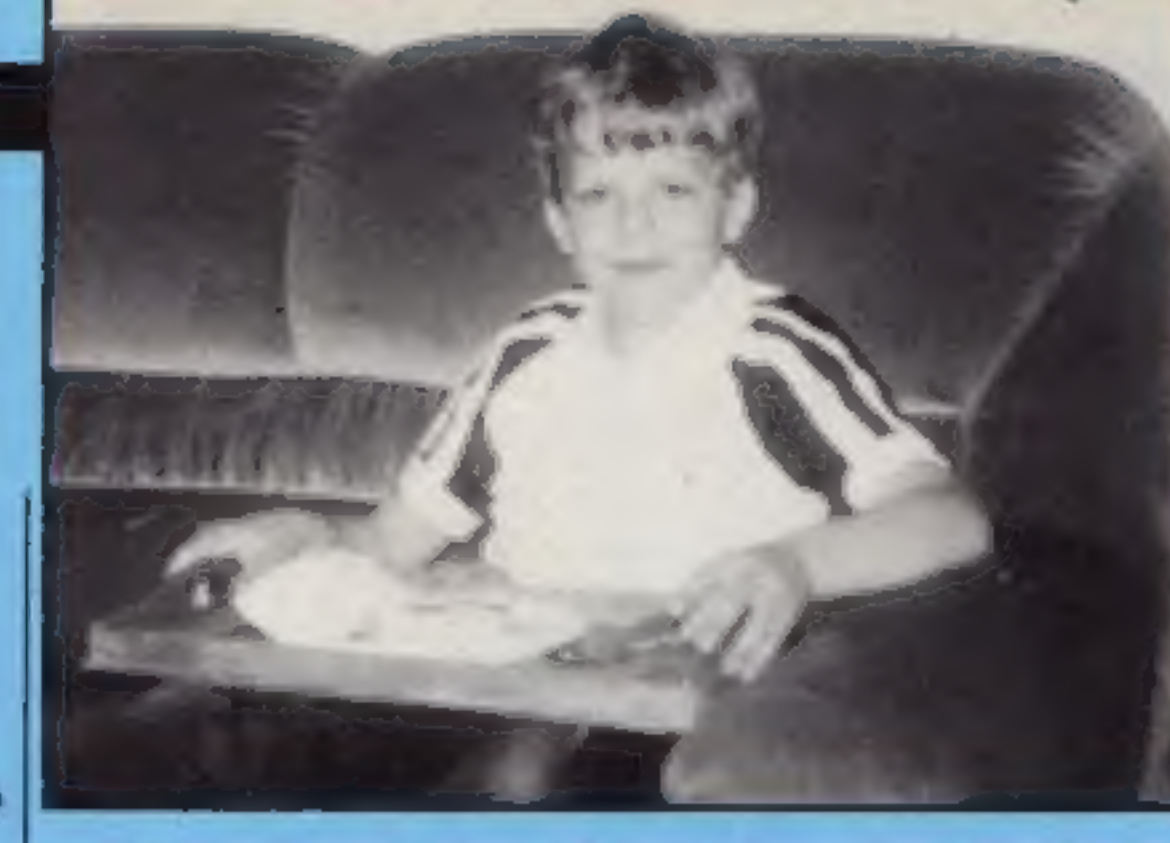

## We are pleased fo announce the first winner in our Ashkeron! competition. Read on and learn how you too can **win £25**<br>As we announced in HCW110 | will be going into the Mirror's

As we announced in HCW110<br>(April 30th), we are running a<br>monthly competition to find the<br>best players of Mirrorsoft's new<br>game Ashkeron! This week we<br>can announce the first winner<br>but there are plenty more prizes<br>for you t

fund for those families who lost relatives in the Brussels football disaster.

## The clue for this month Is:

"One of the early problems in Ashkeron! occurs when night

Here's your visual clues:

falls. Some areas of the castle<br>are permanently lit, but before<br>too long you will wander into<br>an area which has only natural<br>light, and there isn't much of<br>that in the hours of darkness!<br>Finding a candle shouldn't<br>prove to imagination."

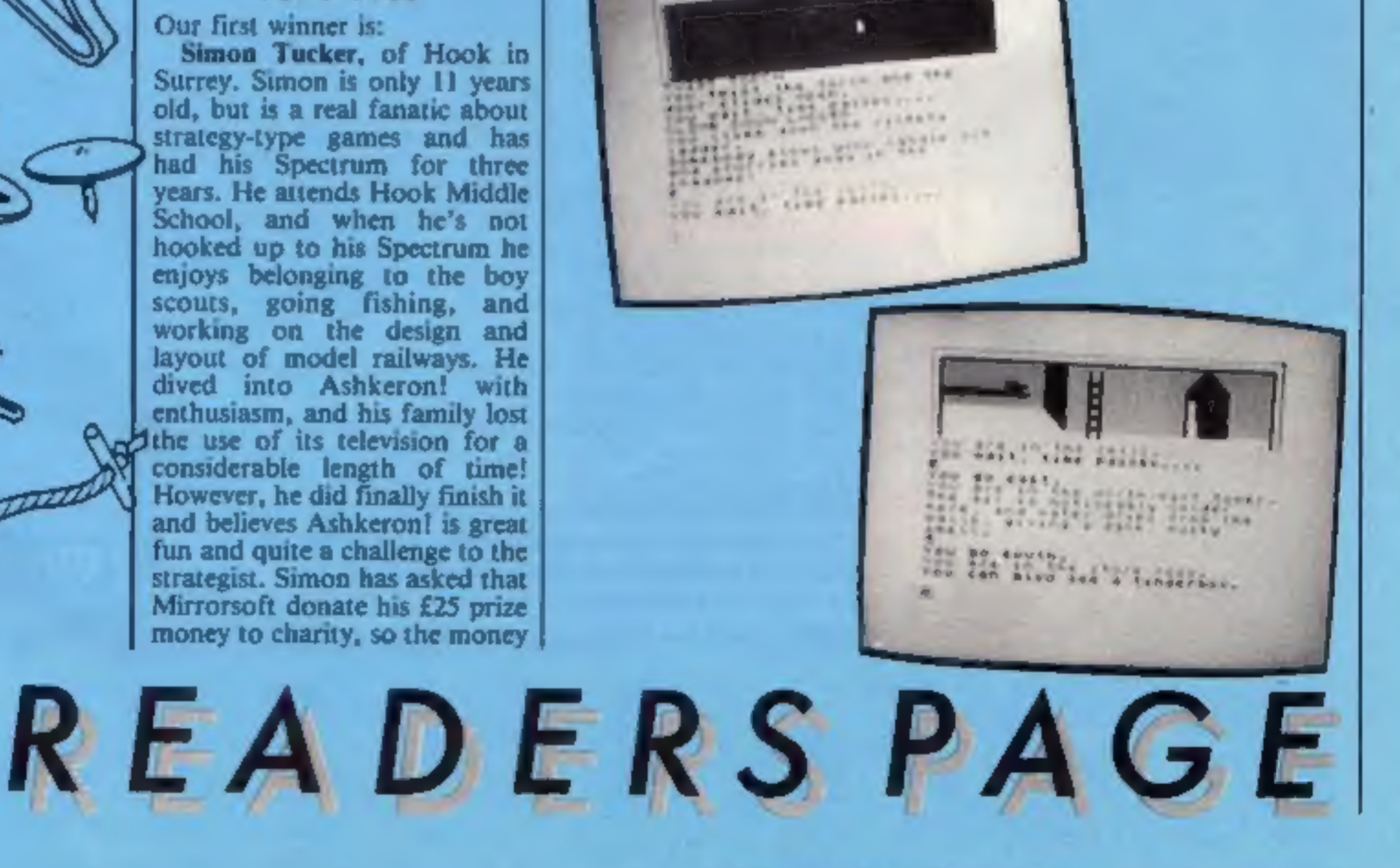

Colin Messitt, Texgate Com- puters

**P.O. Toll As Ida**  $747.8114.01$ parants on animal no start por laws

NINE SECOND

Warren.

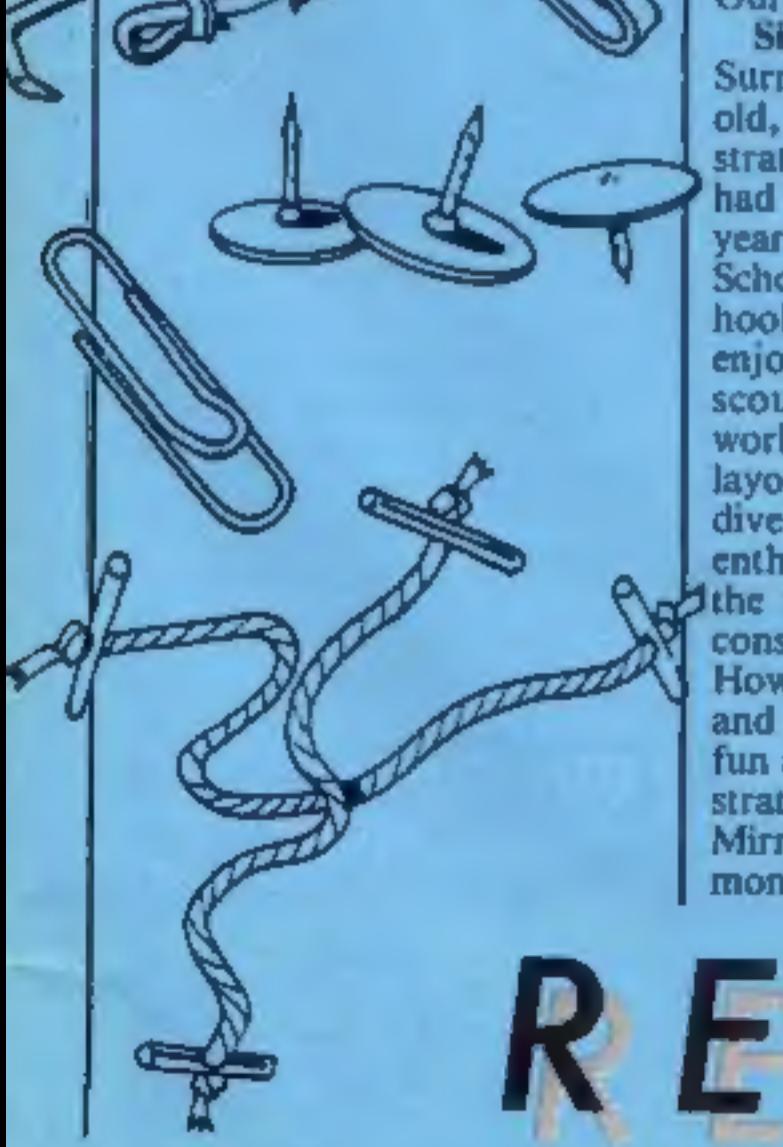

Our first winner is:<br>Simon Tucker, of Hook in<br>Surrey. Simon is only 11 years<br>old, but is a real fanatic about<br>strategy-type games and has had his Spectrum for three years. He attends Hook Middle School, and when he's not hooked up to his Spectrum he enjoys belonging to the boy scouts, going fishing, and working on the design and layout of model railways. He dived into Ashkeron! with enthusiasm, and his family lost the use of its television for a considerable length of time! However, he did finally finish it and believes Ashkeron! is great fun and quite a challenge to the<br>strategist. Simon has asked that<br>Mirrorsoft donate his £25 prize<br>money to charity, so the money

HOME COMPUTING WEEKLY 18 June 1985 Page 45

#### Readers' hi-score table

In your new-look HCW, you've got new features like a hi-score table and a readers' page, but why not have a crossword? To start you off I've compiled one for you. Also, here's something which

will really make you use your Plot/Draw statement more on your Spectrum. Just type in this line:

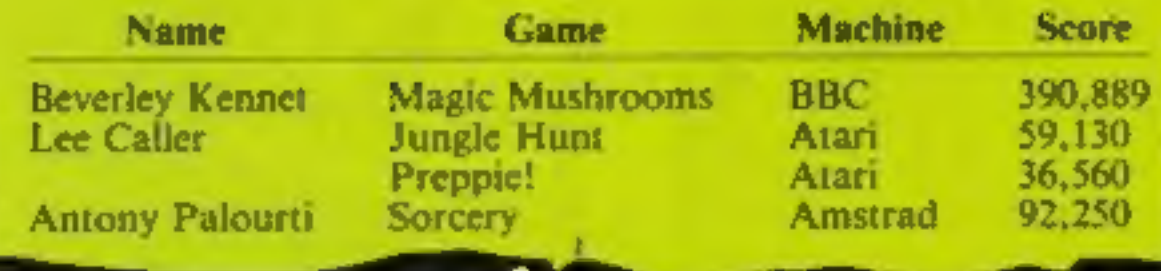

10 PLOT 100,40: DRAW 100, 100,556: RUN

then type GOTO 10, and watch.<br>Also, on the Spectrum, does<br>anyone know how you can<br>compile speech?

#### Stuart Walding, Bretforton

Answer to Stuart's crossword next wee

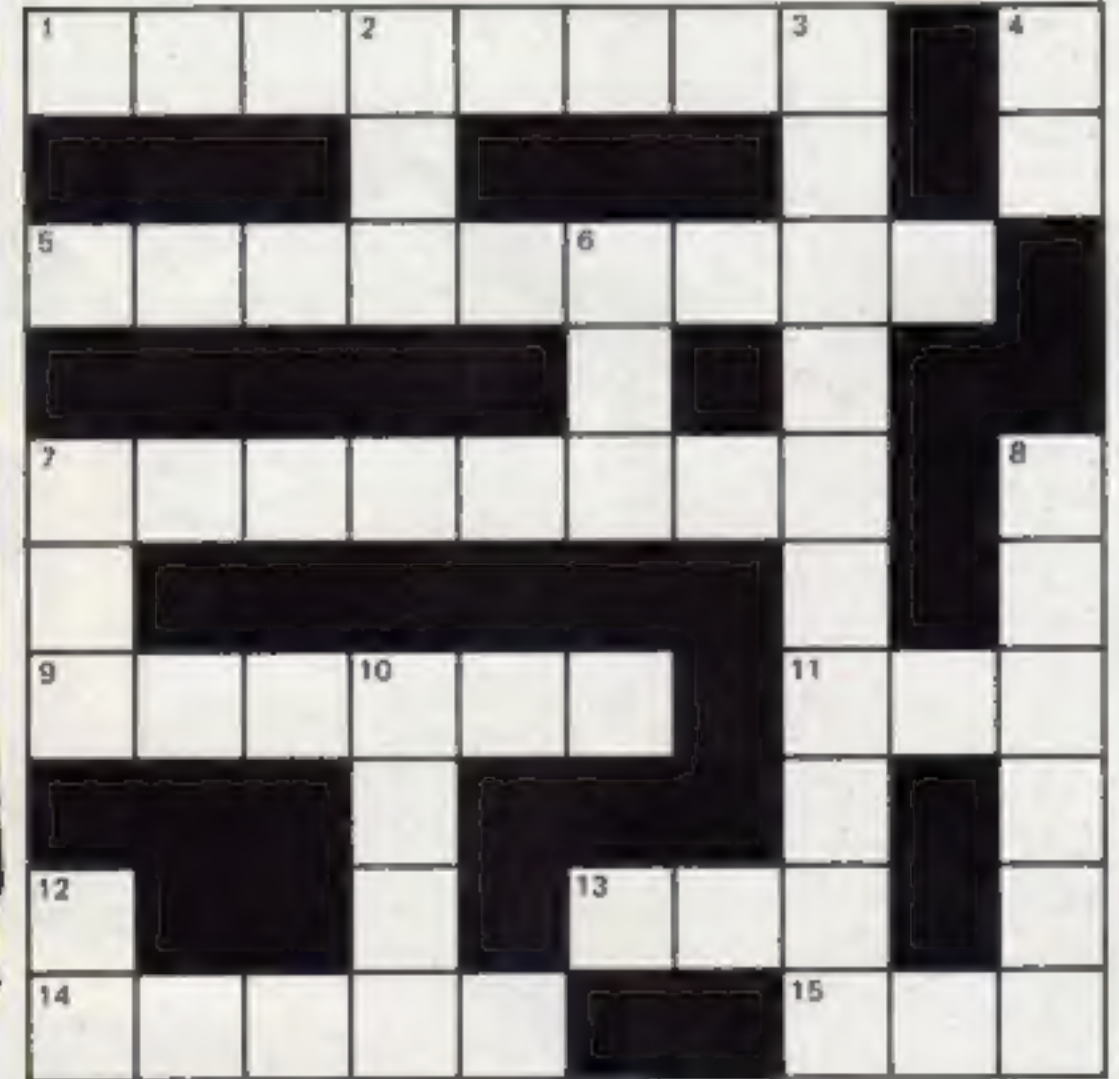

The object is to recover the 180 pieces of an amulet broken up<br>by the forces of hell. Opposing<br>you are the evil king's minions<br>who chase you throughout the<br>20 different caves. Each cave contains eight parts of the amulet, and a pattern of rocks, plus some skulls. To get the parts of the amulet you must dig around the cave, like in Dig Dug. Once all the parts are recovered you have the chance to go through one of the exits.<br>The rocks fall down when you<br>dig around them and sometimes<br>tandslides can be caused for

he game is good.<br>Feter discussed Graphically the game is good.<br>All the characters are double-<br>heighted and superbly animat-<br>ed. The minions look like cute cartoon characters. Music plays and the sound effects could be irritating. Your figure looks like Kojak.

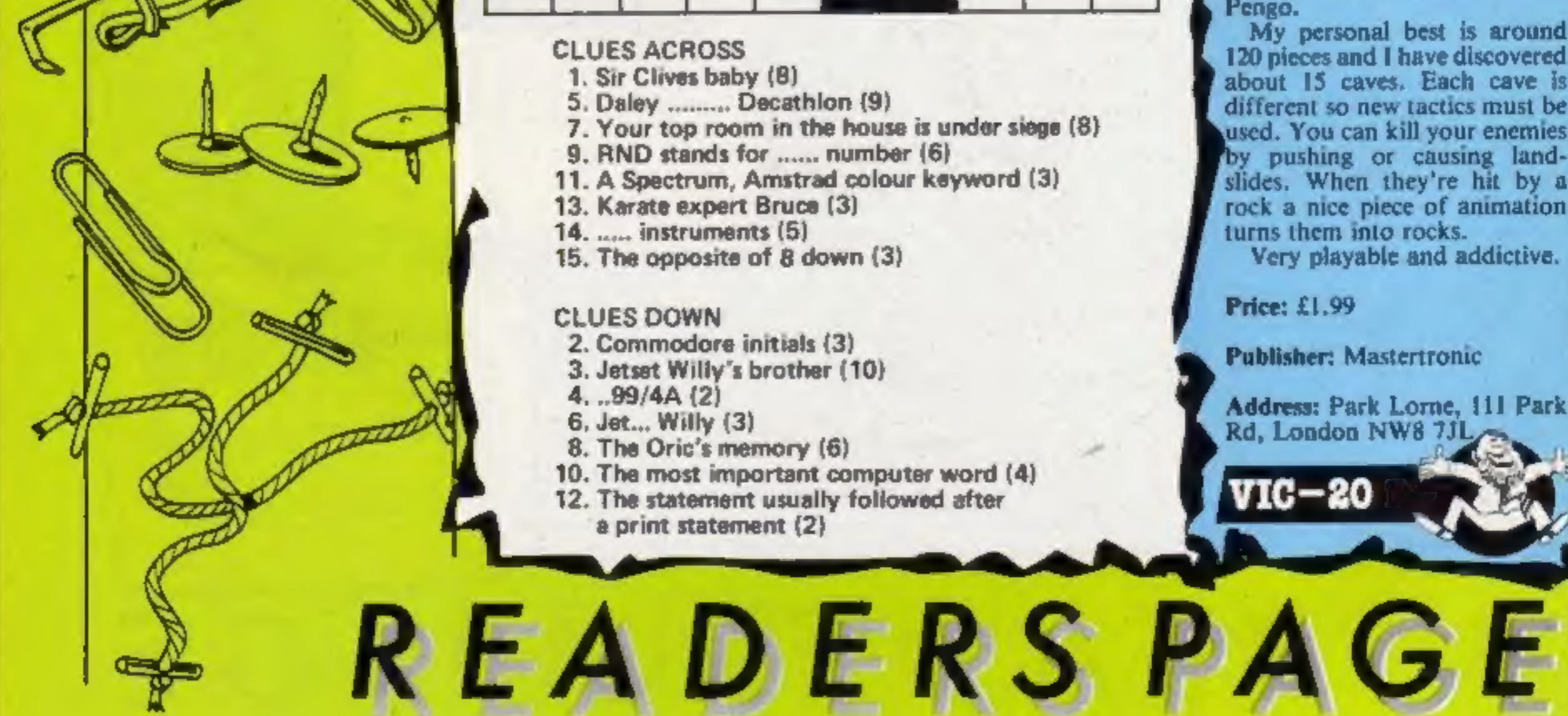

CLUES ACROSS ... Sir Clives baby (8)<br>
1. Sir Clives baby (8)<br>
5. Daley .......... Decathlon (9)<br>
7. Your top room in the house is under siege (8)<br>
9. RND stands for ...... number (6) 11. A Spectrum, Amstrad colour keyword (3)<br>13. Karate expert Bruce (3) 14.  $\dots$  instruments (5)  $15$ . The opposite of 8 down (3)

The ability to define keys is a good feature, as most VIC games controls are hard to master. You can use the keys you feel are the most comfortable. The game is a hybrid between Boulder Dash and<br>
Pengo.<br>
My personal best is around<br>
120 pieces and I have discovered about 15 caves. Each cave is different so new tactics must be used. You can kill your enemies by pushing or causing landslides. When they're hit by a rock a nice piece of animation turns them into rocks. Very playable and addictive. Price: £1.99

Page 46 HOME COMPUTING WEEKLY 18 June 1985

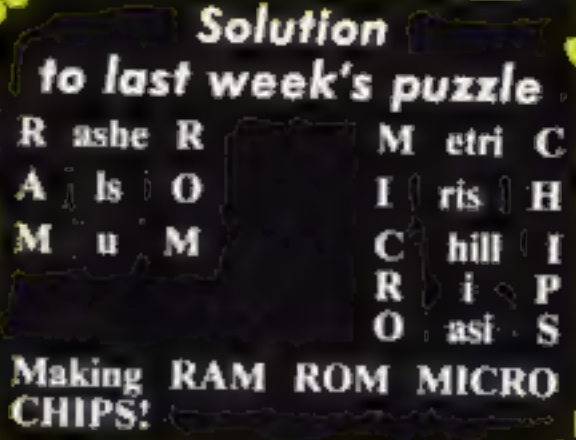

This review was written by<br>HCW reader Tejinerpal Singh<br>Sohal of Coventry. It's the first<br>time he's ever written a review. Hope you enjoy it  $-$  if you have reviews of your favourite games, send them to us at the<br>Readers' Page. Each one print-<br>ed earns a prize for its author.

#### Rockman

Publisher: Mastertronic

VIC-20

Address: Park Lorne, 111 Park<br>Rd, London NW8 7JL

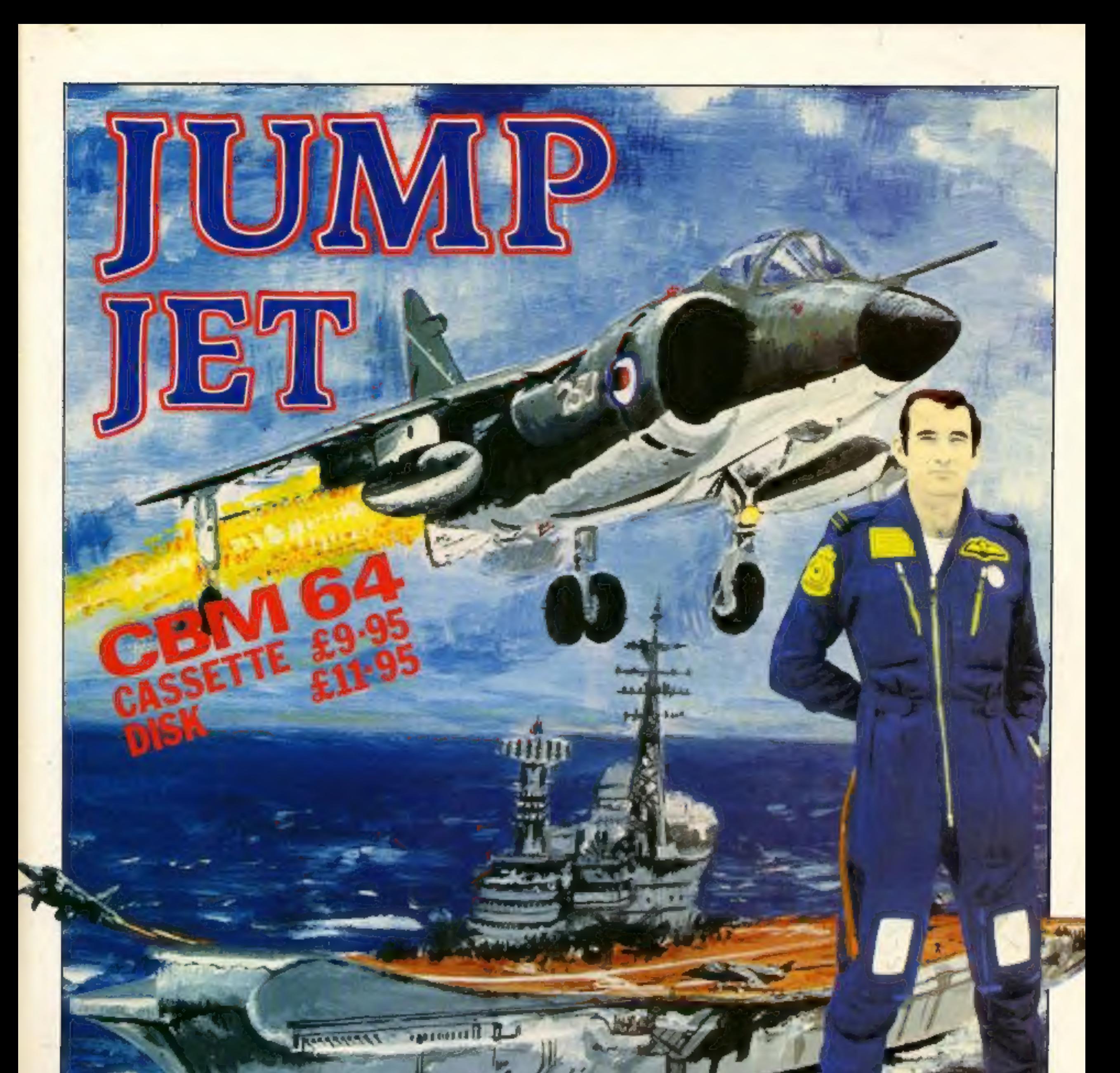

**Every pilot has** the dream of flying one of these unique and complex fighting

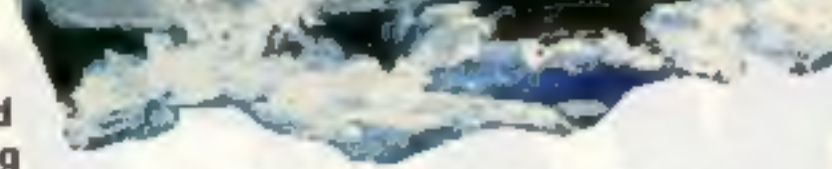

machines. Here is your chance to do what few pilots have the privilege to try.

Depending on your skill, confidence and courage, you have the choice of remaining near the landing pad, learning to hover and land, or venturing higher to practise your approaches. When you think you have mastered these, then accelerate the

Jump Jet into an attack fighter. Use the radar and range finder to seek and destroy the enemy, by leunching heat-seeking air-to-air missiles. Beware! His radar and missile systems are as good as yours. Reckless pursuit is ill-advised: you must maintain a fuel level that will enable you to relocate and return to the aircraft carrier, executing the skills you have learned to achieve a successful landing.

You are now ready to proceed to the next skill level to face additional hazards, such as unpredictable swell and treacherous cross-winds.

Be warned, this program is not a toy or game. You will need to co-ordinate your hands, eyes and mind to successfully complete each mission. Do not hope to achieve in a short time that which took the author three years to learn as a Jump Jet pilot, and over a year to record on this computer program.

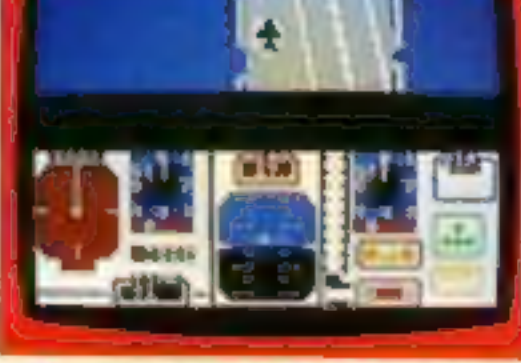

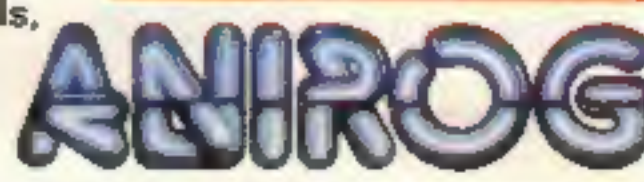

Written by

**Vaughan Dow** 

Jump Jet Pilot

TRADE ENQUIRIES: ANIROG SOFTWARE LTD UNIT 10 VICTORIA INDUSTRIAL PARK VICTORIA ROAD DARTFORD KENT (0322) 92513/8 Mail Order & HIGH STREET HORIEV SURREY 24 UNIID CREDIT CALES, HORIEV A3934

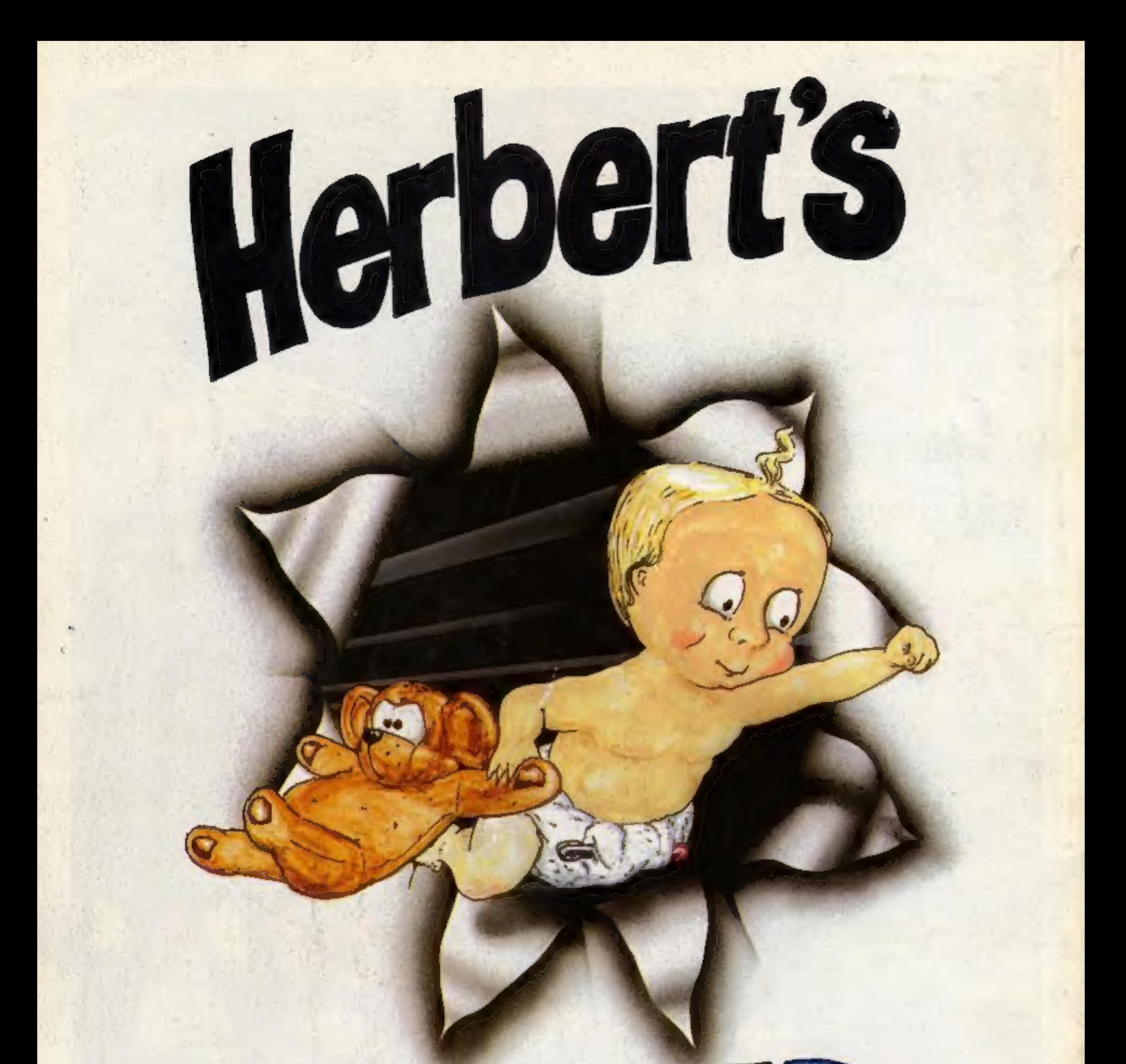

# Trouble In Store for Herbert

UL

44 The Broadway, Bracknell, Berks. 0344 427317

D

Spectrum 48K £9.95 Commodore 64 £9.95 Amstrad CPC 464 £9.95

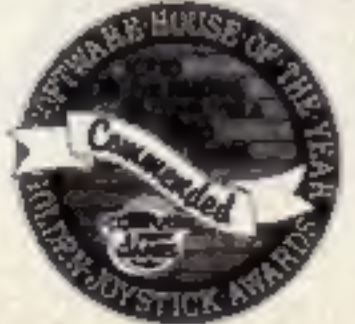